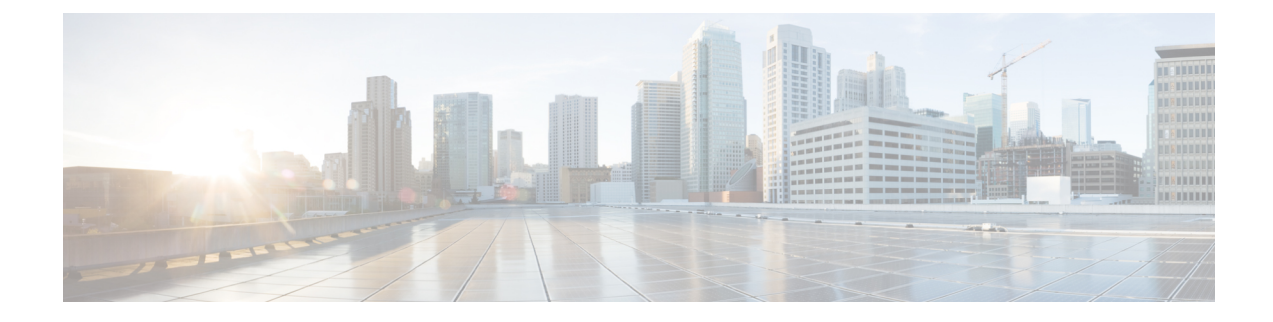

# **Credit Control Configuration Mode Commands**

The Credit Control configuration Mode is used to configure prepaid services for Diameter/RADIUS applications. **Command Modes** Exec > ACS Configuration > Credit Control Configuration **active-charging service** *service\_name* **> credit-control** Entering the above command sequence results in the following prompt: [local]*host\_name*(config-dcca)# Ú **Important** The commands or keywords/variables that are available are dependent on platform type, product version, and installed license(s). • [apn-name-to-be-included,](#page-1-0) on page 2 • [app-level-retransmission,](#page-2-0) on page 3 • [associate,](#page-3-0) on page 4 • [charging-rulebase-name,](#page-4-0) on page 5 • diameter [dictionary,](#page-5-0) on page 6 • diameter [disable-final-reporting-in-ccru,](#page-6-0) on page 7 • diameter [dynamic-rules](#page-7-0) request-quota, on page 8 • diameter [enable-quota-retry,](#page-8-0) on page 9 • diameter [exclude-mscc-in-ccr-terminate,](#page-9-0) on page 10 • diameter [fui-redirected-flow,](#page-10-0) on page 11 • diameter [gsu-with-only-infinite-quota,](#page-10-1) on page 11 • [diameter](#page-11-0) hdd, on page 12 • diameter [ignore-returned-rulebase-id,](#page-13-0) on page 14 • diameter [ignore-service-id,](#page-13-1) on page 14 • diameter [mscc-final-unit-action](#page-14-0) terminate, on page 15 • diameter [mscc-per-ccr-update,](#page-15-0) on page 16 • diameter [msg-type,](#page-16-0) on page 17 • [diameter](#page-18-0) origin host, on page 19 • diameter origin [endpoint,](#page-18-1) on page 19 • diameter [peer-select,](#page-19-0) on page 20 • diameter [pending-timeout,](#page-22-0) on page 23 • diameter [reauth-blacklisted-content,](#page-23-0) on page 24

- diameter [redirect-url-token,](#page-25-0) on page 26
- diameter [redirect-validity-timer,](#page-26-0) on page 27
- diameter [result-code,](#page-27-0) on page 28
- diameter [send-ccri,](#page-29-0) on page 30
- diameter [service-context-id,](#page-30-0) on page 31
- [diameter](#page-31-0) session failover, on page 32
- diameter [suppress-avp,](#page-31-1) on page 32
- diameter [update-dictionary-avps,](#page-32-0) on page 33
- end, on [page](#page-34-0) 35
- [event-based-session,](#page-34-1) on page 35
- exit, on [page](#page-35-0) 36
- [failure-handling,](#page-35-1) on page 36
- [gy-rf-trigger-type,](#page-39-0) on page 40
- [imsi-imeisv-encode-format,](#page-40-0) on page 41
- [mode,](#page-41-0) on page 42
- [offline-session](#page-42-0) re-enable, on page 43
- [pending-traffic-treatment,](#page-43-0) on page 44
- [quota,](#page-45-0) on page 46
- quota [request-trigger,](#page-45-1) on page 46
- quota [time-threshold,](#page-46-0) on page 47
- quota [units-threshold,](#page-47-0) on page 48
- quota [volume-threshold,](#page-48-0) on page 49
- radius [usage-reporting-algorithm,](#page-49-0) on page 50
- [redirect-indicator-received,](#page-50-0) on page 51
- [redirect-require-user-agent,](#page-51-0) on page 52
- [servers-unreachable,](#page-52-0) on page 53
- [subscription-id](#page-57-0) service-type, on page 58
- [timestamp-rounding,](#page-58-0) on page 59
- [trigger](#page-59-0) type, on page 60
- [usage-reporting,](#page-61-0) on page 62

### <span id="page-1-0"></span>**apn-name-to-be-included**

This command configures whether the virtual or real Access Point Name (APN) is sent in Credit Control Application (CCA) messaging.

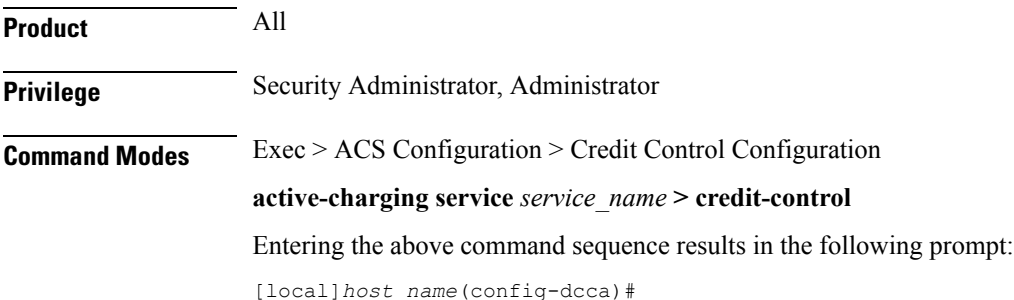

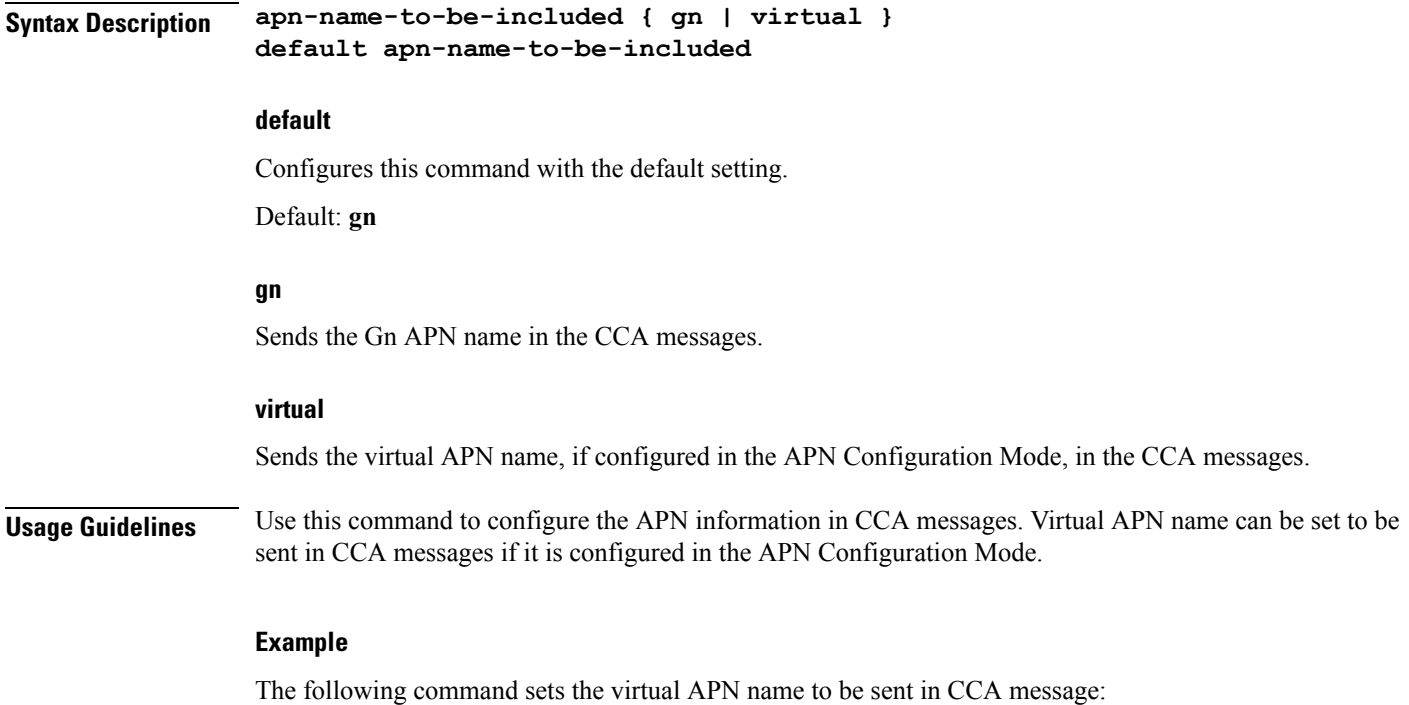

**apn-name-to-be-included virtual**

# <span id="page-2-0"></span>**app-level-retransmission**

This command enables/disables application-level retransmissions with the "T" bit set.

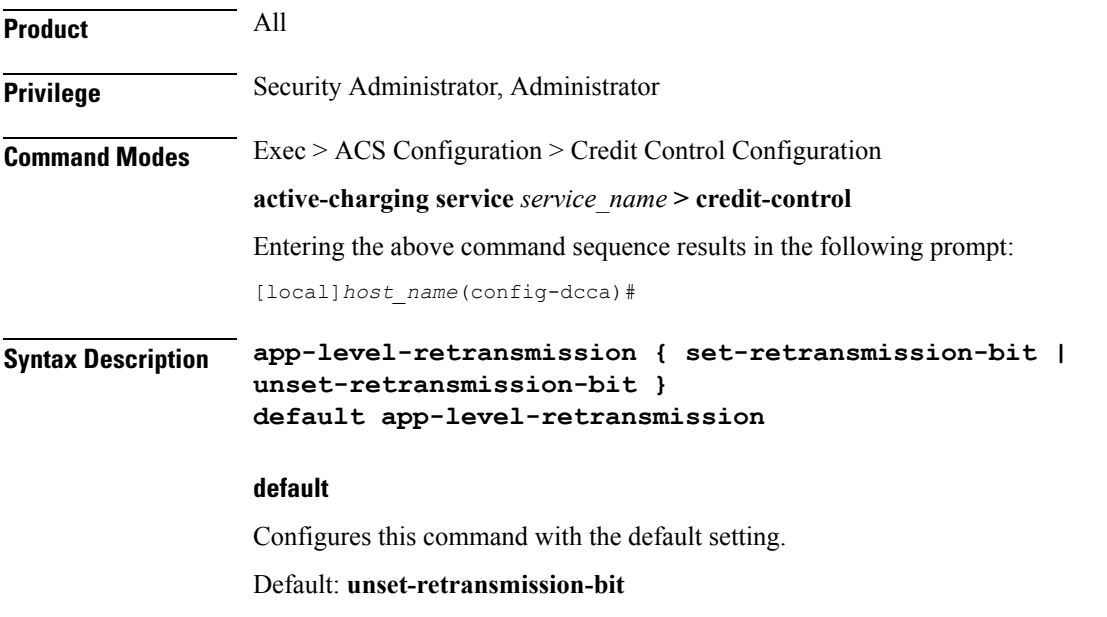

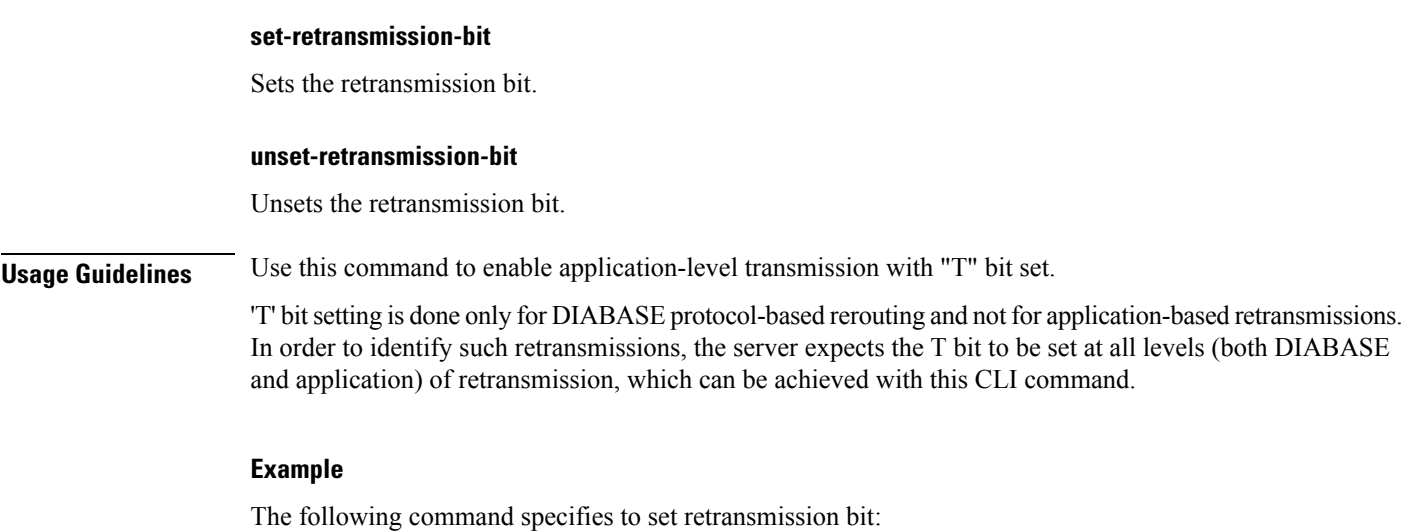

**app-level-retransmission set-retransmission-bit**

## <span id="page-3-0"></span>**associate**

This command associates/disassociates a failure handling template with the Diameter Credit Control Application (DCCA) service.

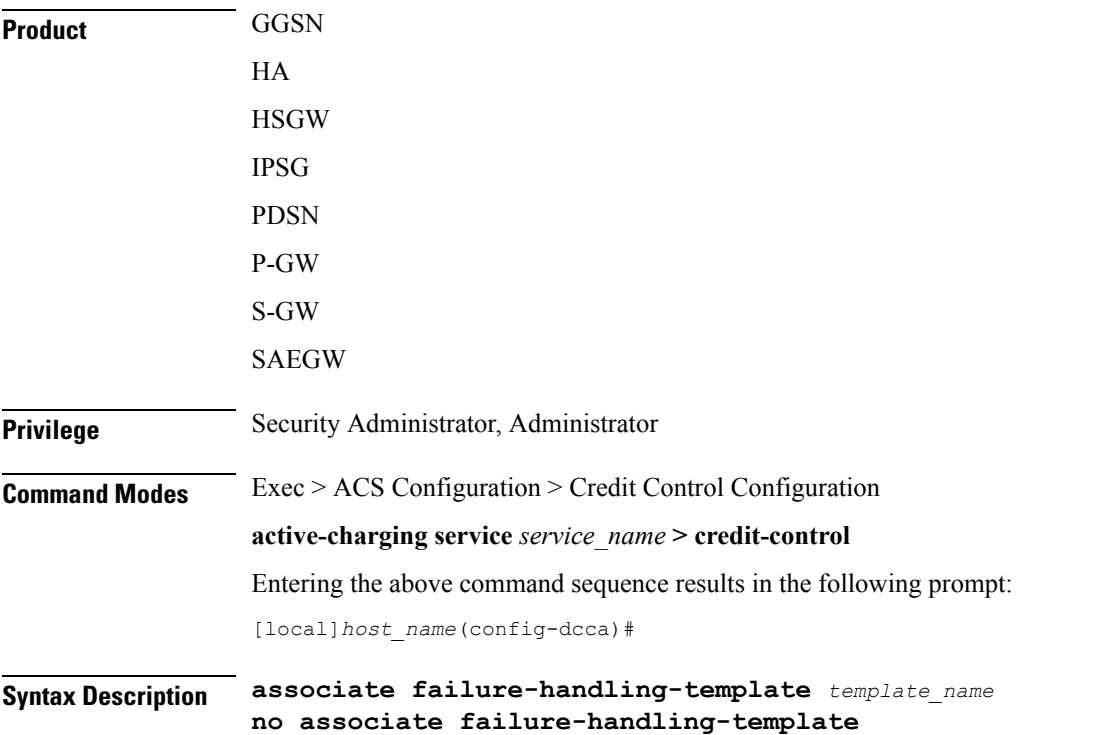

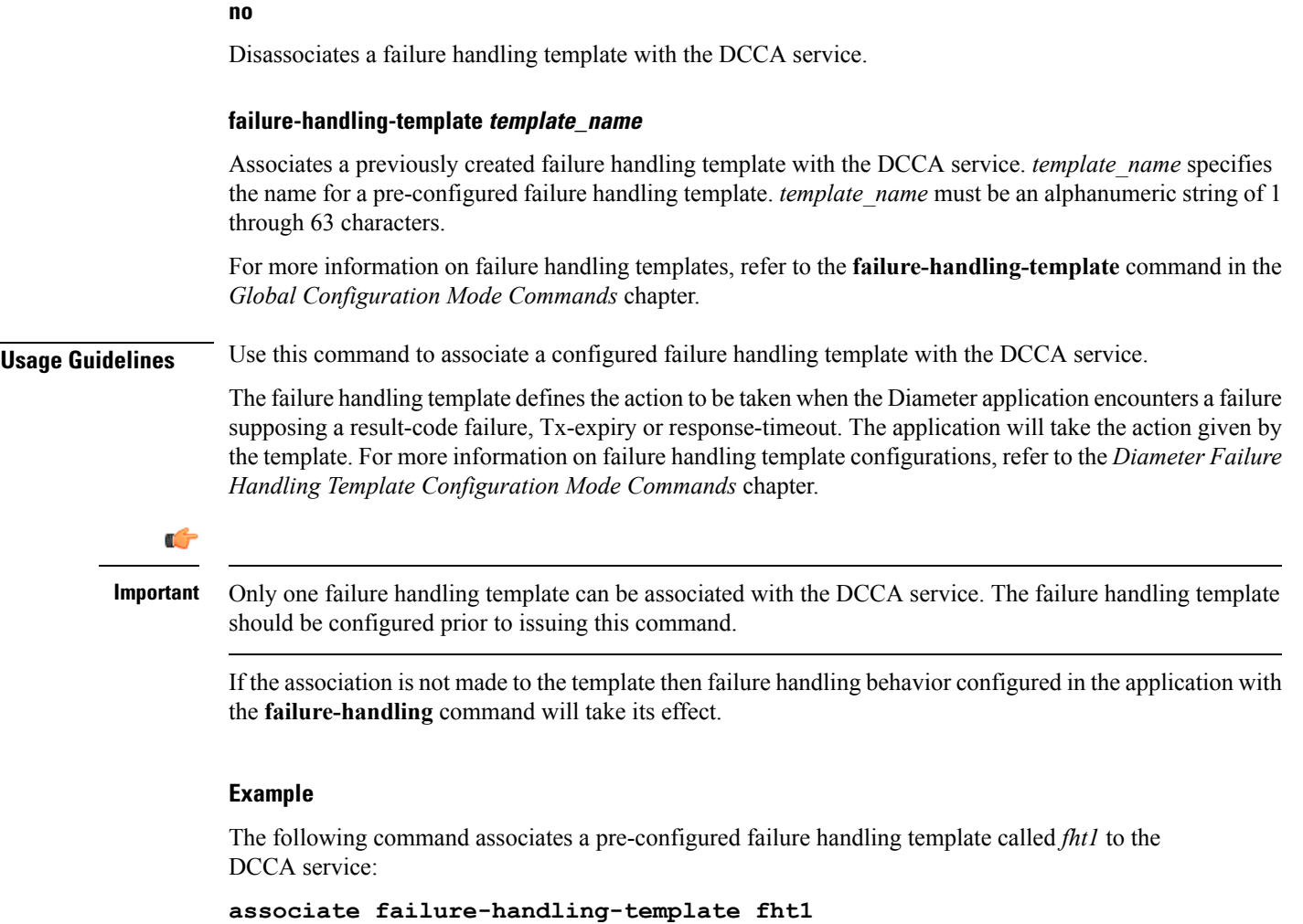

# <span id="page-4-0"></span>**charging-rulebase-name**

This command allows static configuration of charging rulebase name to be sent to OCS through the CCR message.

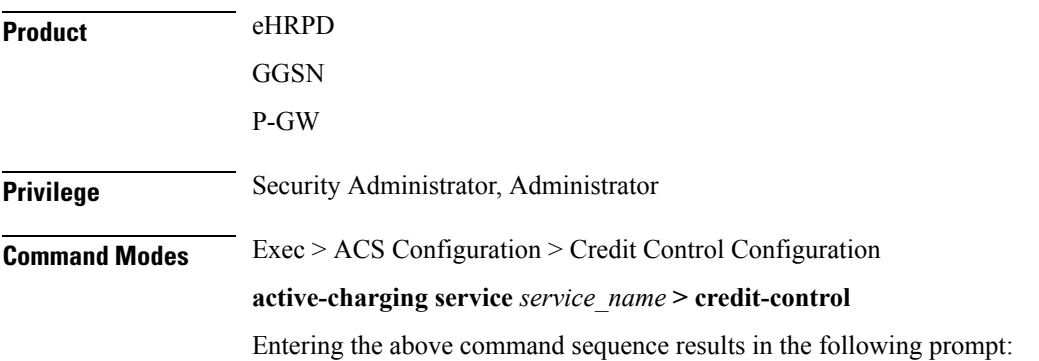

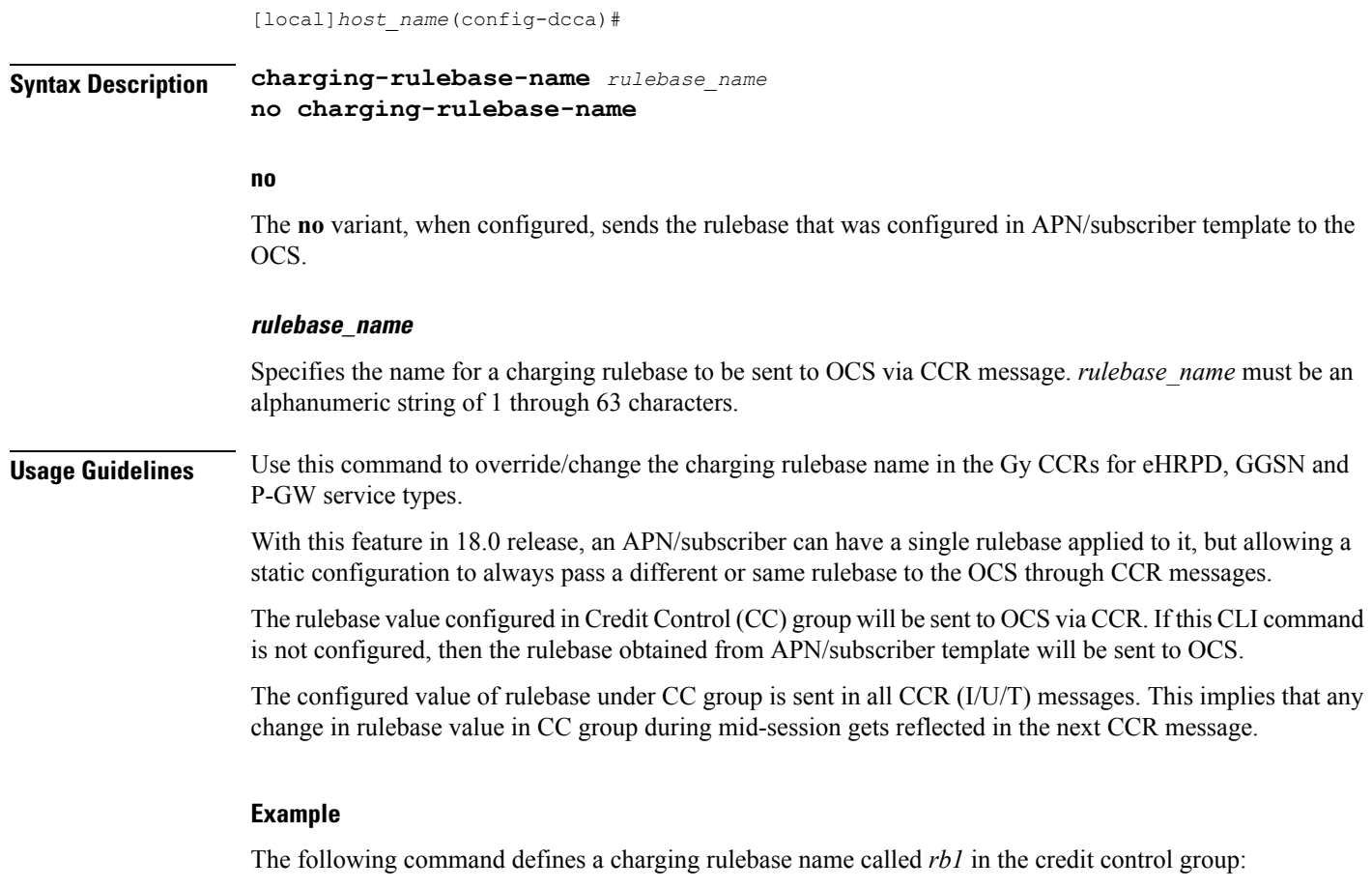

```
charging-rulebase-name rb1
```
# <span id="page-5-0"></span>**diameter dictionary**

This command configures the Diameter Credit Control dictionary for the Active Charging Service (ACS).

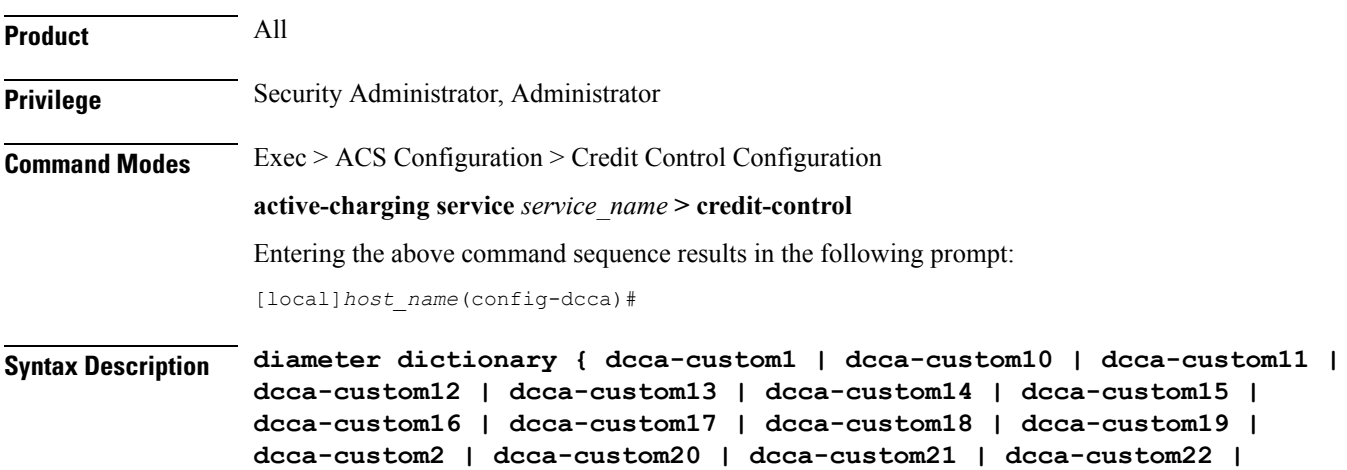

```
dcca-custom23 | dcca-custom24 | dcca-custom25 | dcca-custom26 |
dcca-custom27 | dcca-custom28 | dcca-custom29 | dcca-custom3 |
dcca-custom30 | dcca-custom4 | dcca-custom5 | dcca-custom6 | dcca-custom7
 | dcca-custom8 | dcca-custom9 | dynamic-load | standard }
default diameter dictionary
```
#### **default**

Configures this command with the default setting.

Default: standard dictionary

#### **dcca-custom1 ... dcca-custom30**

Configures a custom Diameter dictionary.

#### **dynamic-load**

Configures the dynamically loaded Diameter dictionary. The dictionary name must be an alphanumeric string of 1 through 15 characters.

For more information on dynamic loading of Diameter dictionaries, see the **diameter dynamic-dictionary** in the *Global Configuration Mode Commands* chapter of this guide.

#### **standard**

Configures the standard Diameter dictionary.

Default: Enabled

**Usage Guidelines** Use this command to select the Diameter dictionary for ACS.

#### **Example**

The following command selects the standard Diameter dictionary:

**diameter dictionary standard**

### <span id="page-6-0"></span>**diameter disable-final-reporting-in-ccru**

This command controls sending of CCR-U with reporting reason as FINAL immediately on receiving a 4012 or 4010 result-code at MSCC level.

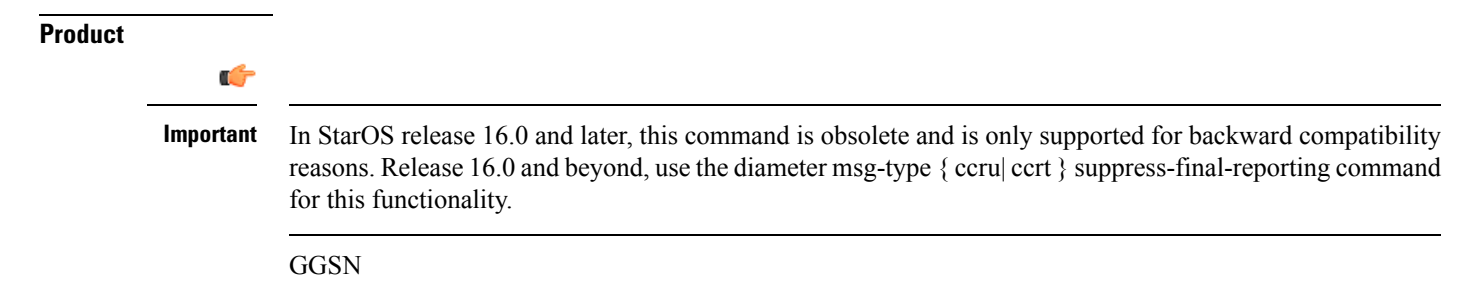

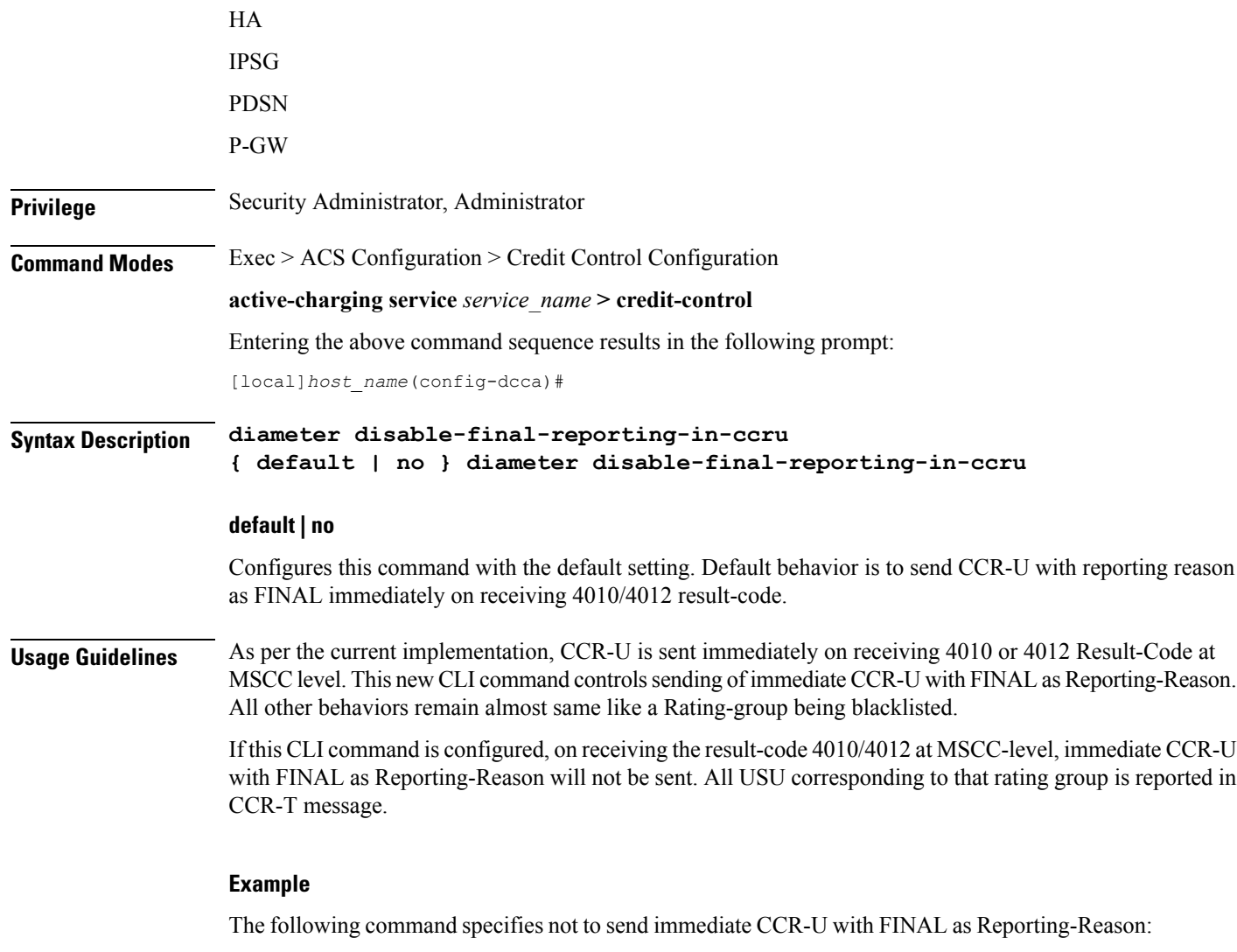

```
diameter disable-final-reporting-in-ccru
```
# <span id="page-7-0"></span>**diameter dynamic-rules request-quota**

This command specifies to request quota immediately in the CCR sent to the Gy interface when the traffic matches the dynamic rules with Online AVP enabled and received over Gx interface.

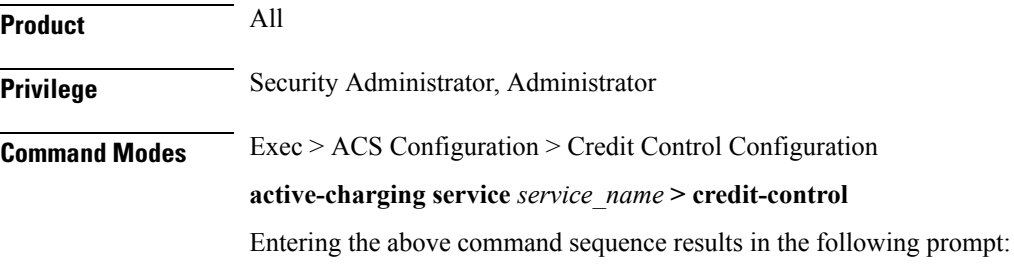

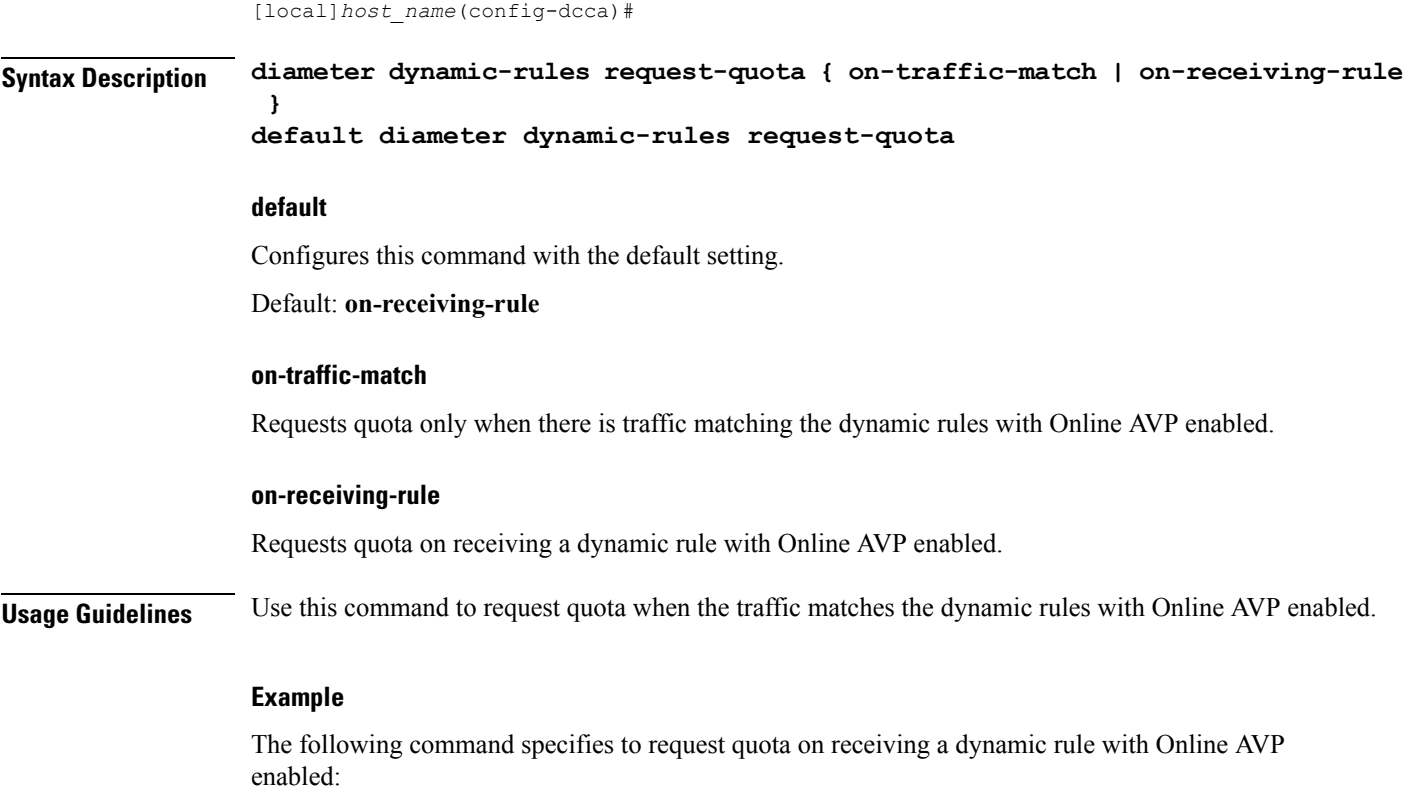

**diameter dynamic-rules request-quota on-receiving-rule**

# <span id="page-8-0"></span>**diameter enable-quota-retry**

This command enables/disables Quota Retry Timer for blacklisted content.

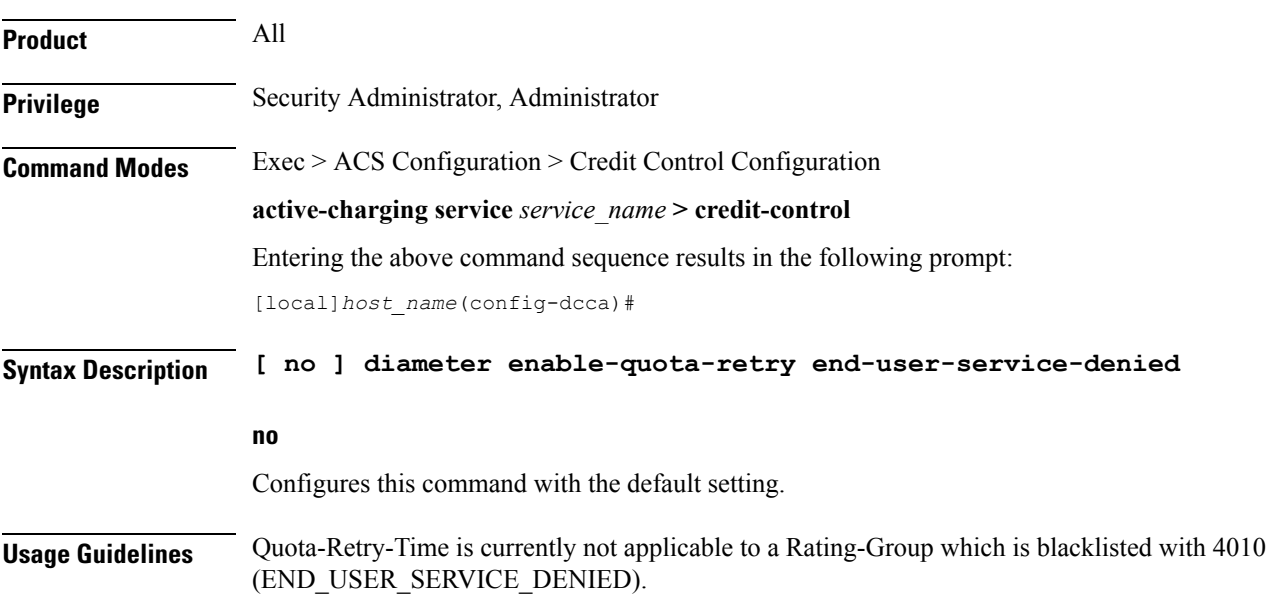

If this CLI command is configured, after the quota-retry timeout, CCR-U including the RSU is sent for blacklisted content also. That is, quota will be requested for 4010 blacklisted content also.

Without the configuration of this CLI command, the old behavior persists that is, after quota retry-timer expiry, CCR-U is not sent for 4010 blacklisted category.

#### **Example**

The following command allows sending CCR-U requesting quota for blacklisted content:

```
diameter enable-quota-retry end-user-service-denied
```
### <span id="page-9-0"></span>**diameter exclude-mscc-in-ccr-terminate**

This command enables to exclude Multiple-Services-Credit-Control (MSCC) AVP in CCR-T message.

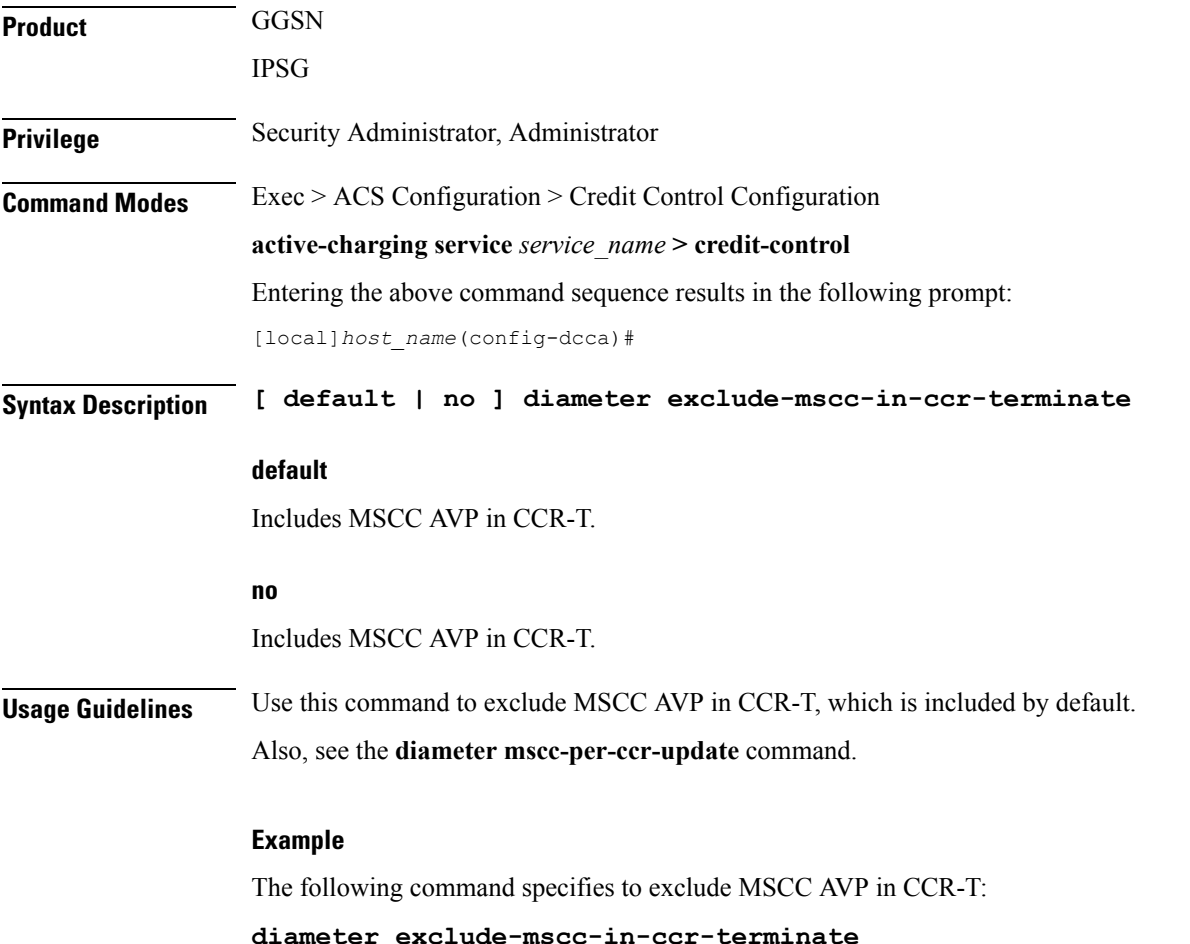

### <span id="page-10-0"></span>**diameter fui-redirected-flow**

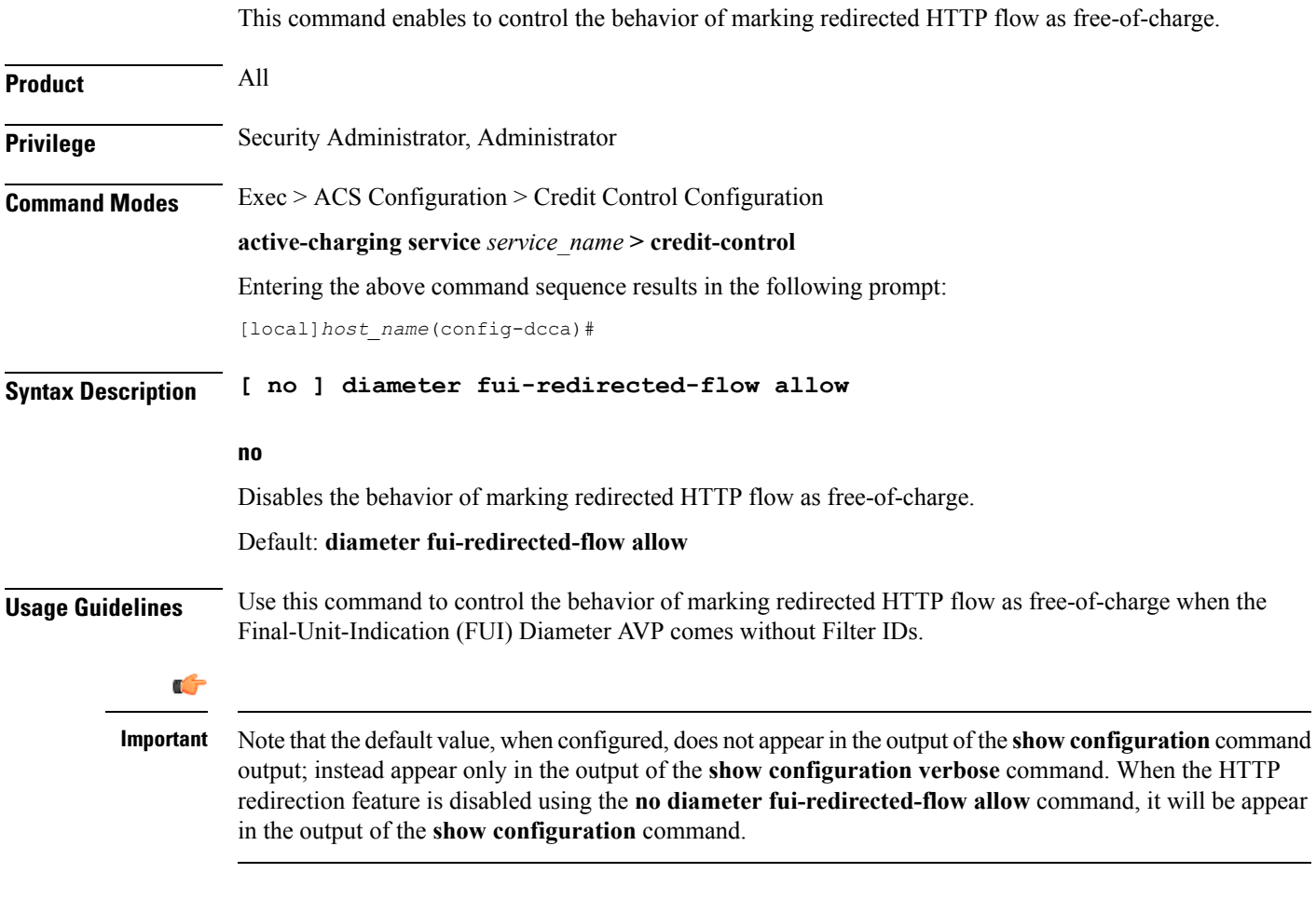

#### **Example**

The following command specifies to allow the packets free of charge, when matching the redirected-flow:

```
diameter fui-redirected-flow allow
```
# <span id="page-10-1"></span>**diameter gsu-with-only-infinite-quota**

This command configures whether to accept/reject CCA messages that contain Granted-Service-Unit AVP with only infinite quota grants from the server.

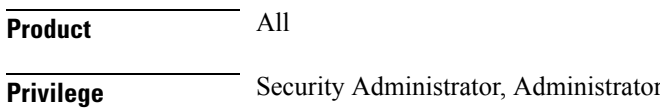

I

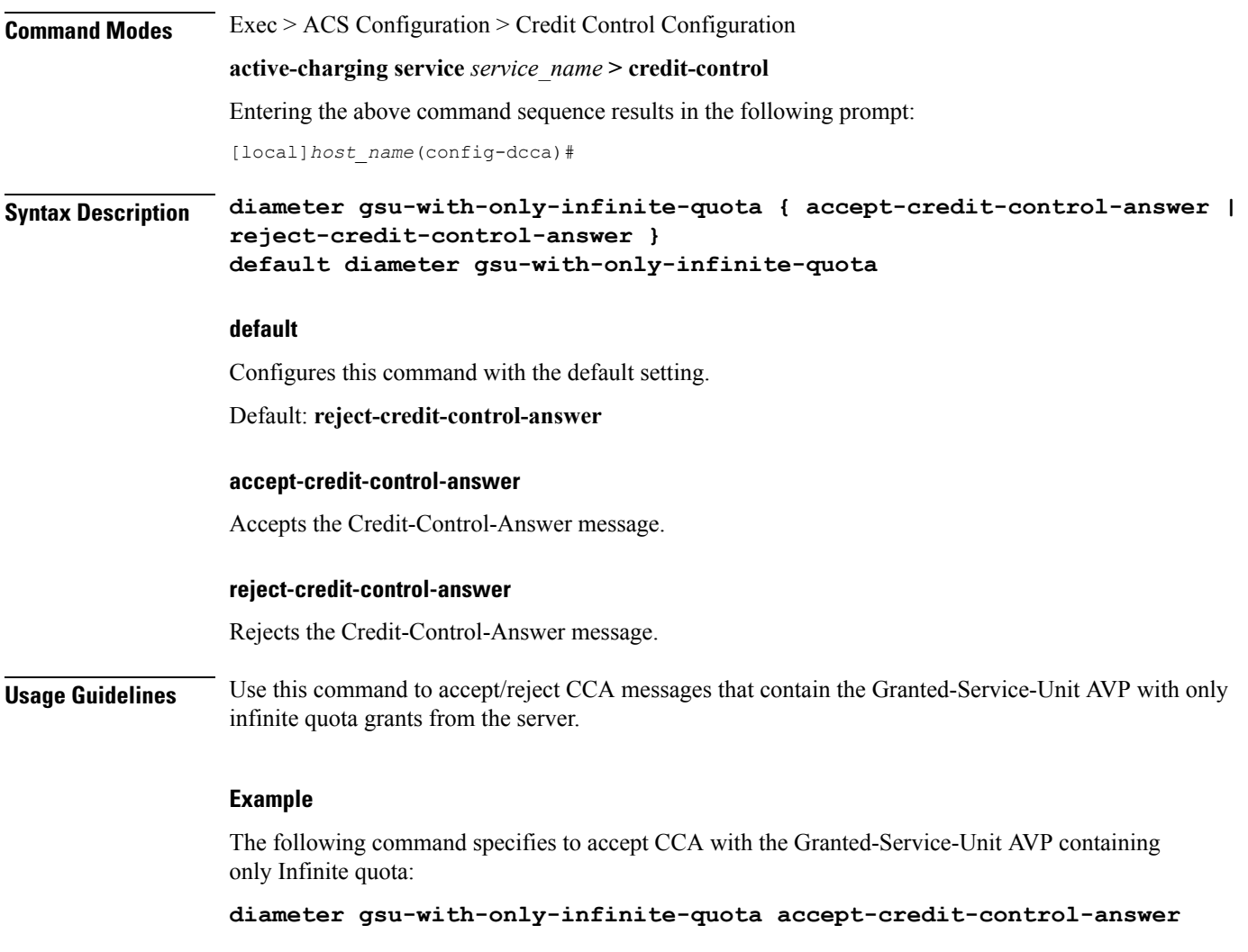

# <span id="page-11-0"></span>**diameter hdd**

This command enables/disables the Hard Disk Drive (HDD) to store the failed CCR-T messages for the corresponding credit control group.

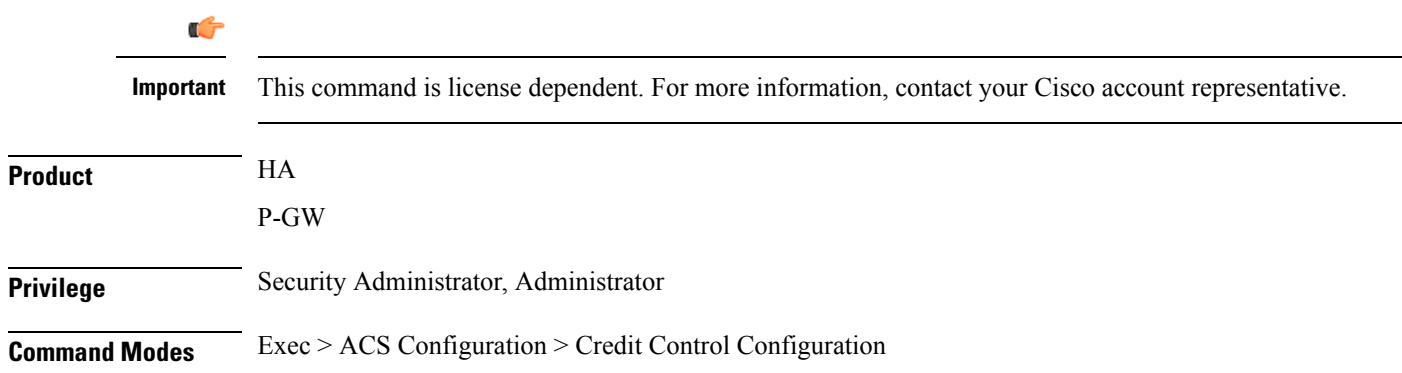

 $S$ **yntax** 

 $\mathbf I$ 

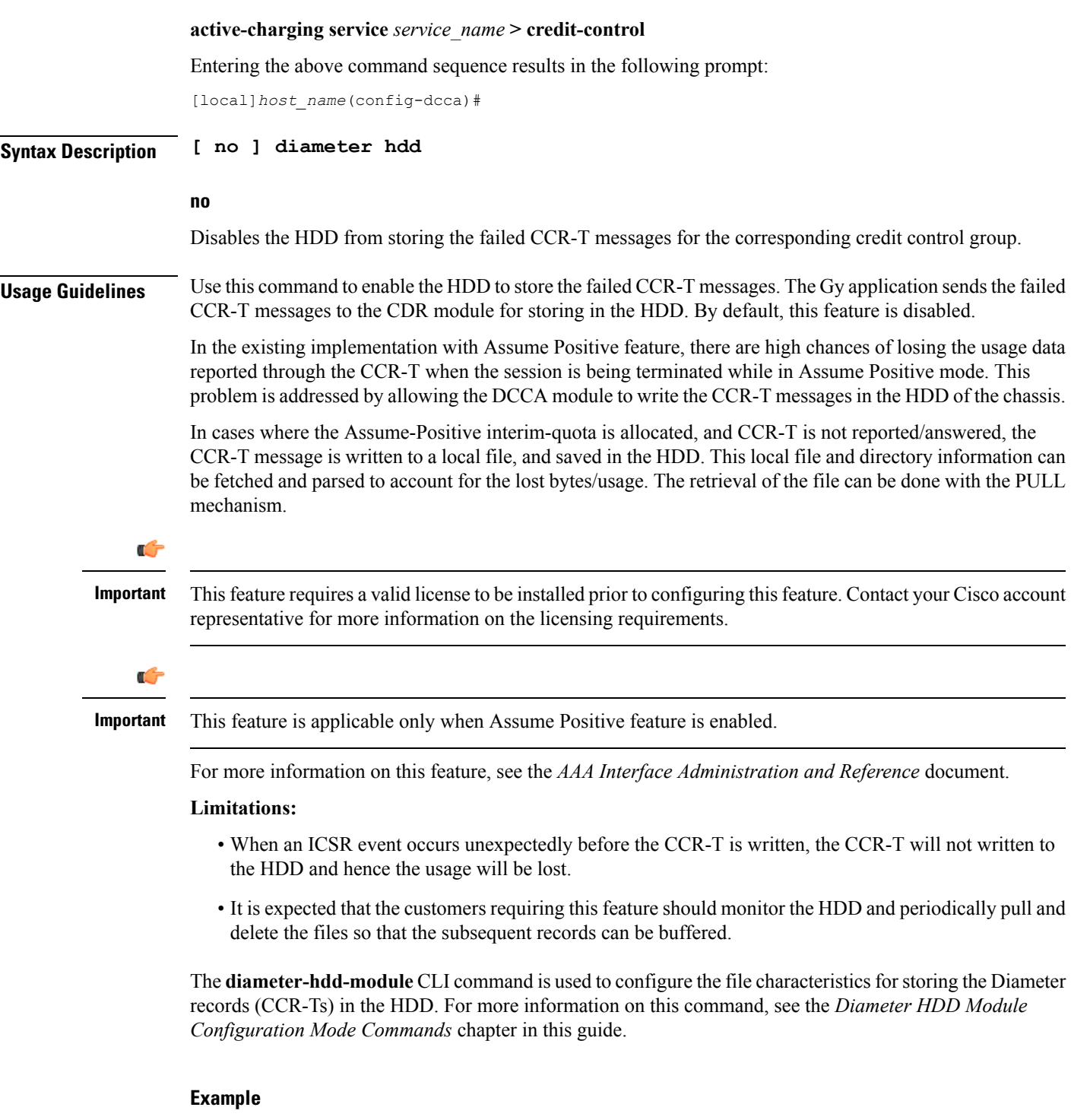

The following command enables the HDD to store the failed CCR-T messages:

**diameter hdd**

### <span id="page-13-0"></span>**diameter ignore-returned-rulebase-id**

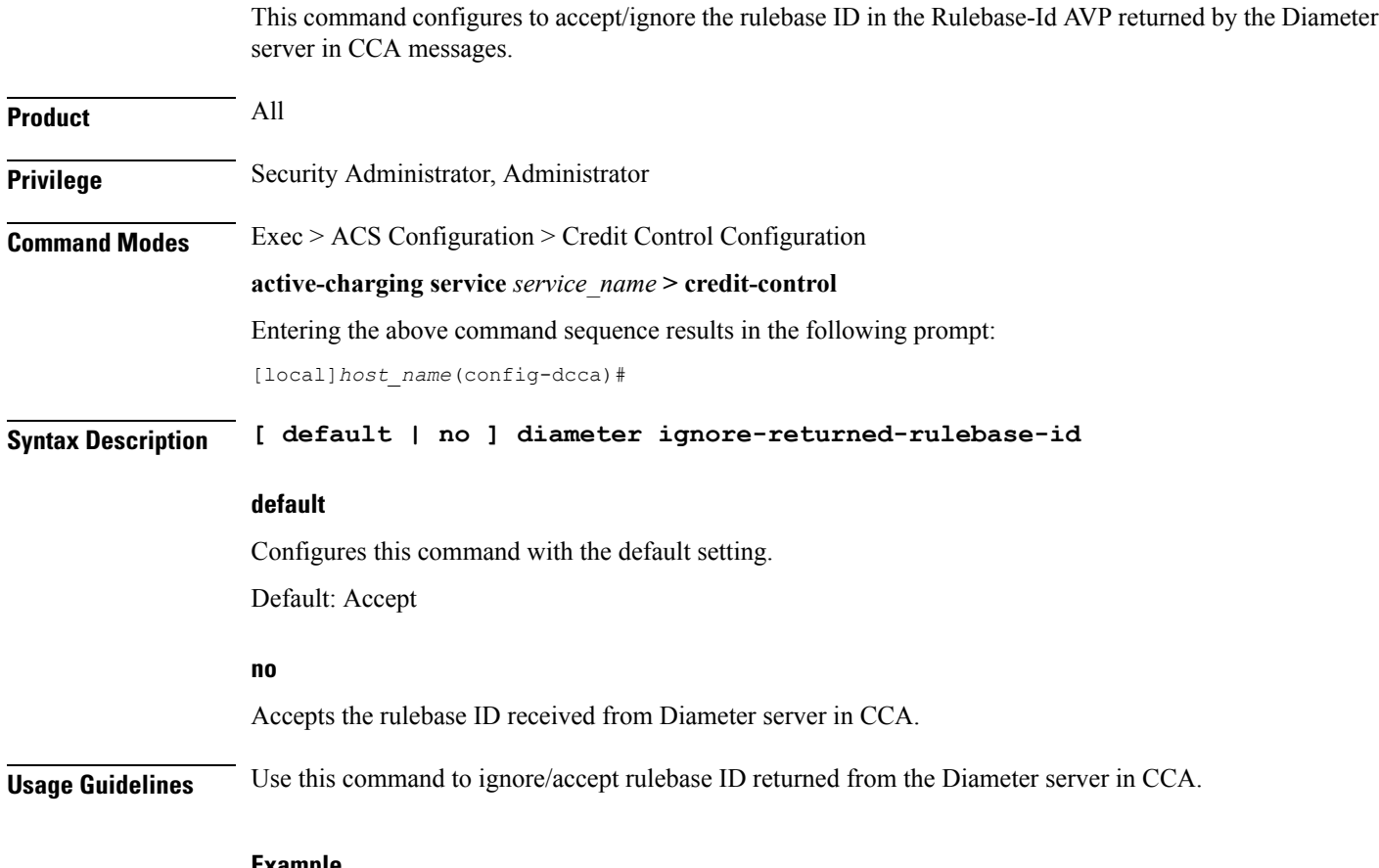

#### **Example**

The following command ignores the rulebase ID returned from the Diameter server in CCA:

**diameter ignore-returned-rulebase-id**

# <span id="page-13-1"></span>**diameter ignore-service-id**

This command enables to accept/ignore service ID in the Service-Identifier AVP defined in the Diameter dictionaries. This command is applicable to all products that use the Gy interface.

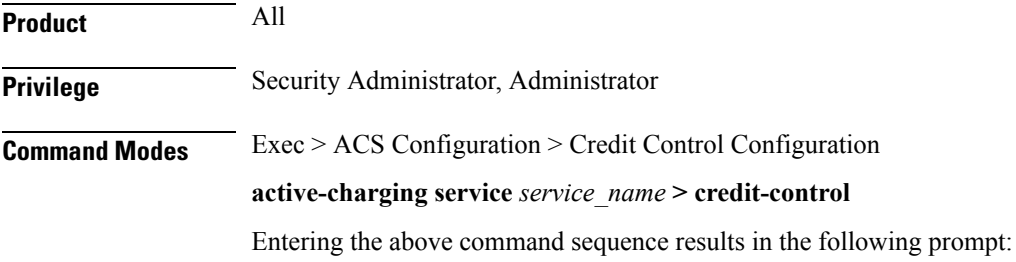

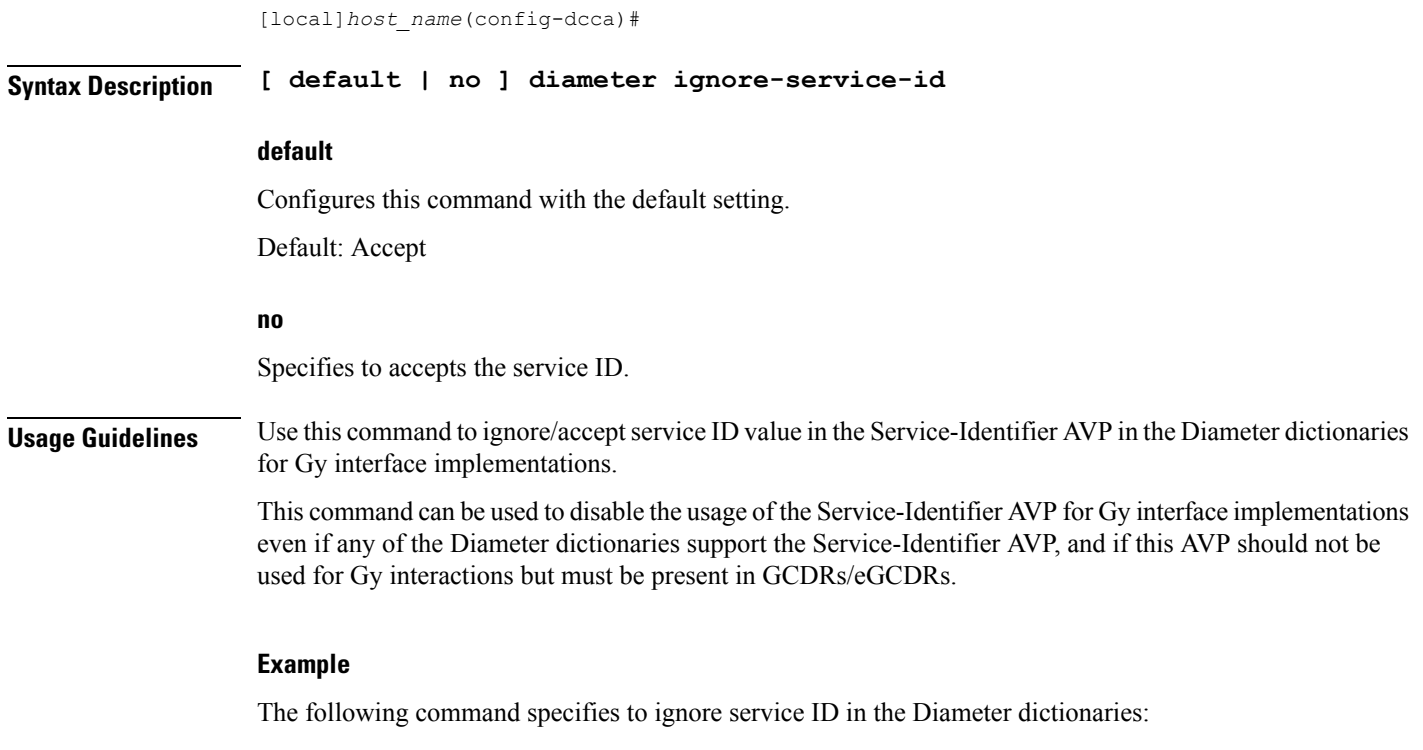

**diameter ignore-service-id**

# <span id="page-14-0"></span>**diameter mscc-final-unit-action terminate**

This command enables either to terminate a PDP session immediately when the Final-Unit-Action (FUA) in a particular Multiple Service Credit Control (MSCC) is set as TERMINATE and the quota is exhausted for that service, or to terminate the session after all other MSCCs (categories) have used up their available quota.

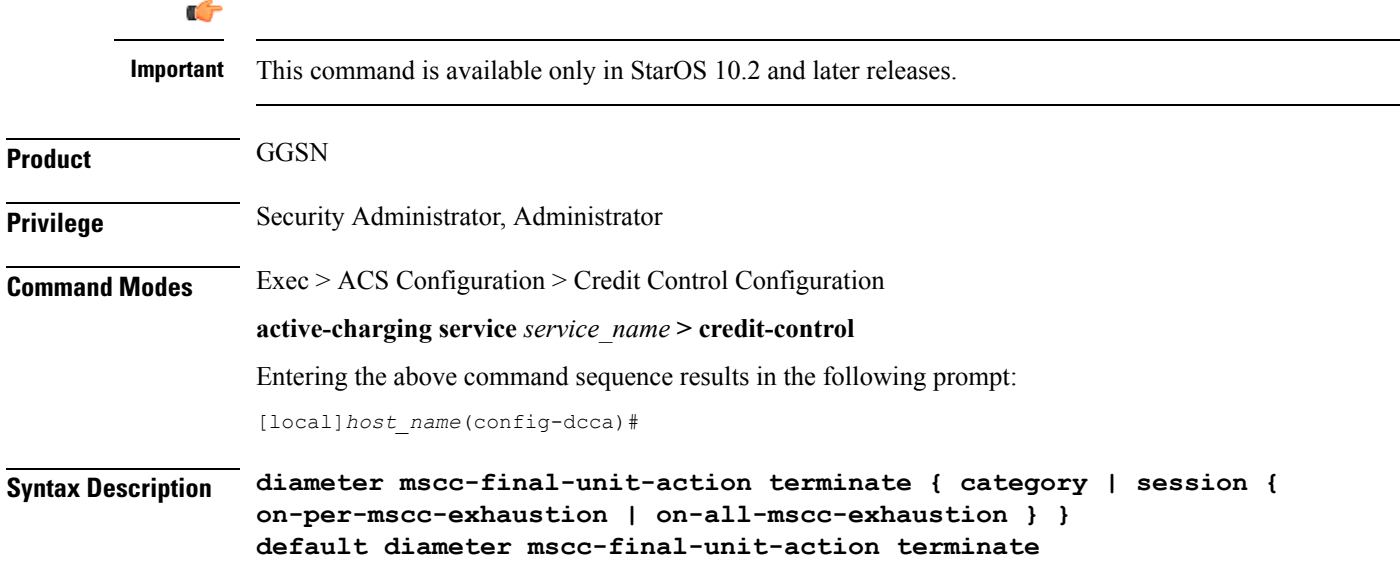

#### **default**

Configures this command with the default setting.

Default: Same as **diameter mscc-final-unit-action terminate category**

#### **category**

This is the standard behavior wherein the category is terminated if the Final-Unit-Indication AVP comes with TERMINATE for a given MSCC.

#### **session { on-per-mscc-exhaustion | on-all-mscc-exhaustion }**

Terminates the session depending on the quota usage of one MSCC or all the MSCCs.

**on-per-mscc-exhaustion**: When the FUA in a particular MSCC is set as TERMINATE and the quota is exhausted for that service, the session will be terminated immediately regardless of the state of the other MSCCs.

**on-all-mscc-exhaustion**: When the FUA in a particular MSCC is set as TERMINATE and the quota is exhausted for that service, the session termination will be initiated after all the other MSCCs (categories) have used up their available quota. There will no more CCR(U) messages sent requesting quota after receiving the FUA as TERMINATE in the MSCC level.

**Usage Guidelines** Use this command to terminate a PDP session immediately when the FUA in a particular MSCC is set as TERMINATE and the quota is exhausted for that service, or to terminate the session after all other MSCCs (categories) have used up their available quota.

#### **Example**

The following command terminates the PDP session after quota exhausts for all MSCCs when MSCC FUA is set to TERMINATE:

```
diameter mscc-final-unit-action terminate session on-all-mscc-exhaustion
```
### <span id="page-15-0"></span>**diameter mscc-per-ccr-update**

This command configures sending single/multiple Multiple-Services-Credit-Control (MSCC) AVP in CCR-U messages.

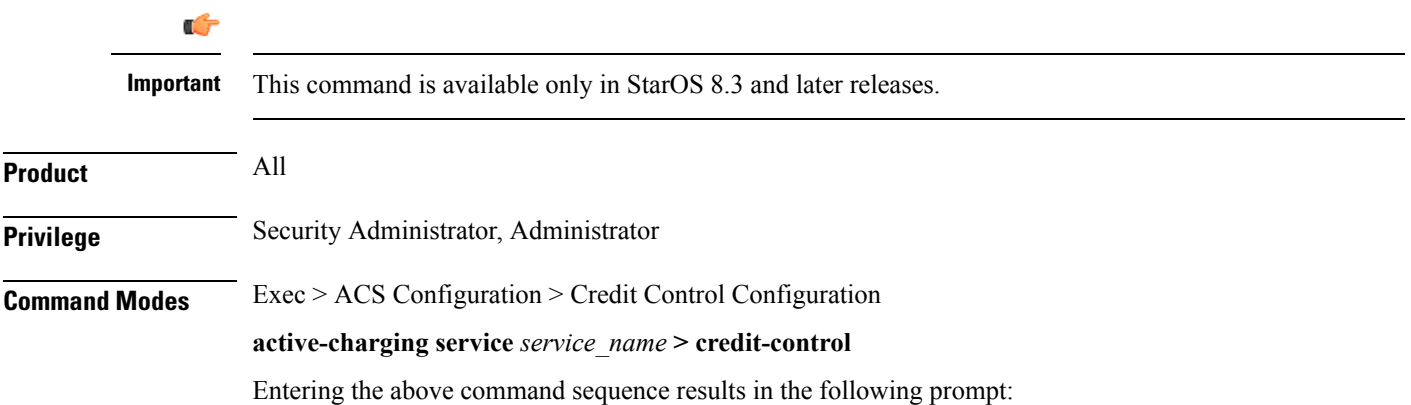

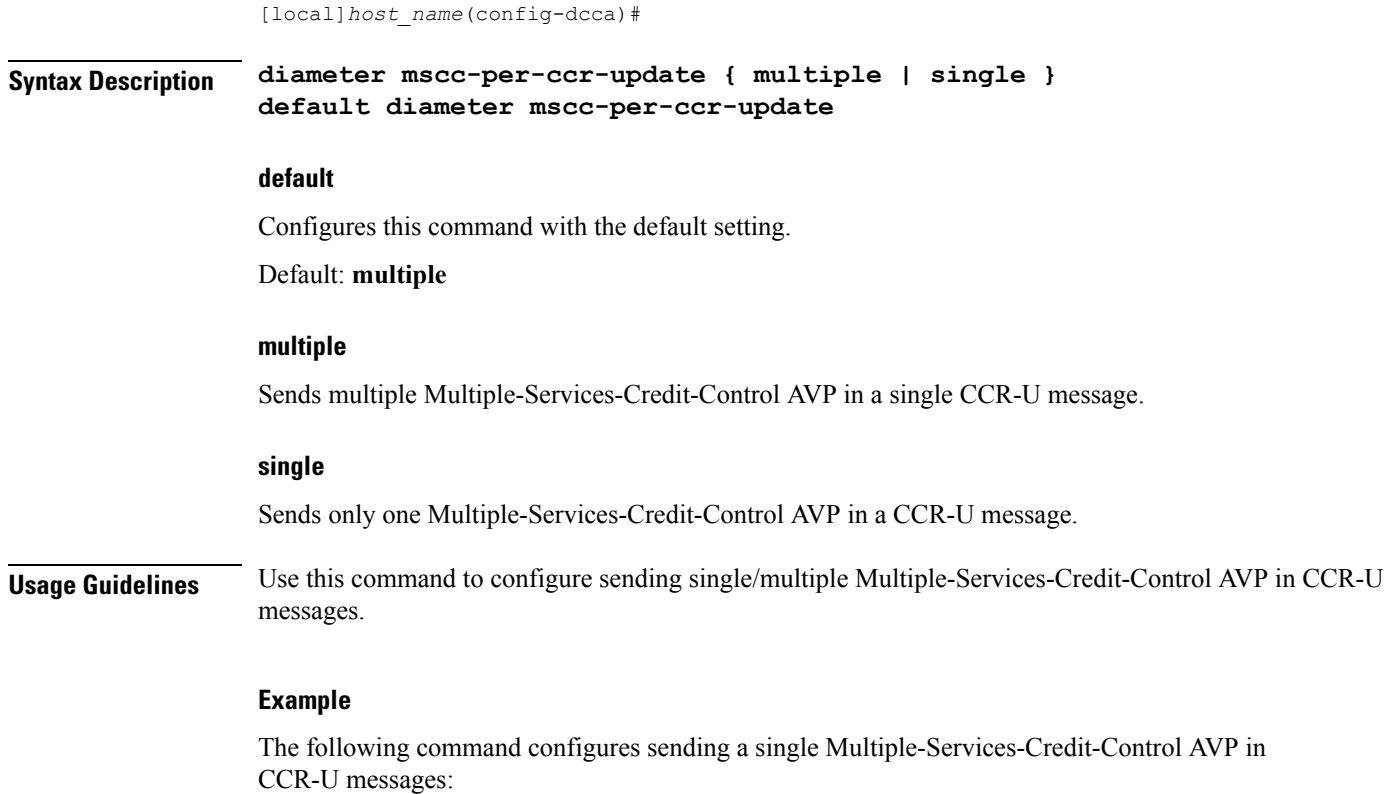

**diameter mscc-per-ccr-update single**

# <span id="page-16-0"></span>**diameter msg-type**

This command controls sending of CCR-U/CCR-T with reporting reason as FINAL immediately on receiving a 4012 or 4010 result-code at MSCC level or when the MSCC is in FUI Redirect/Restrict-access state.

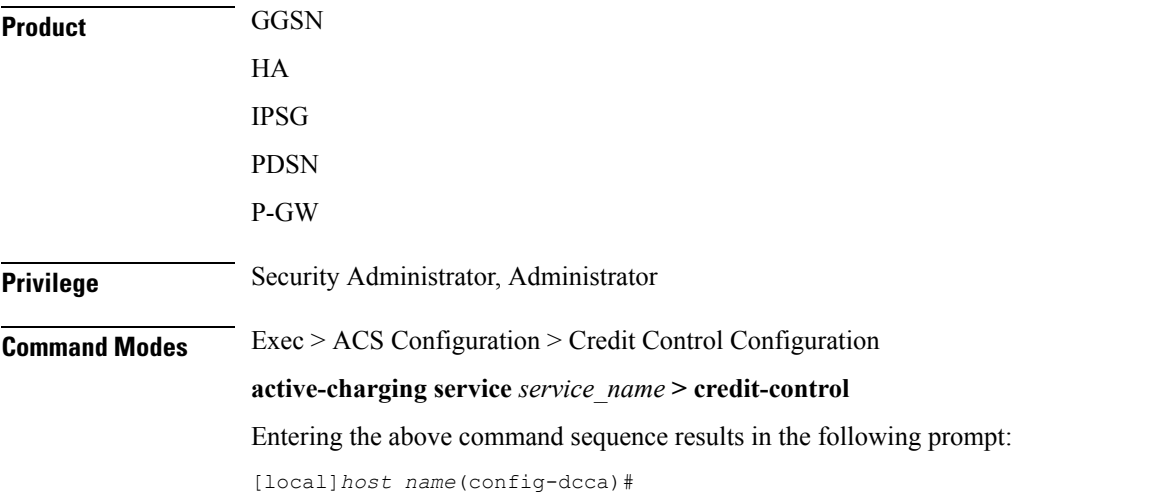

I

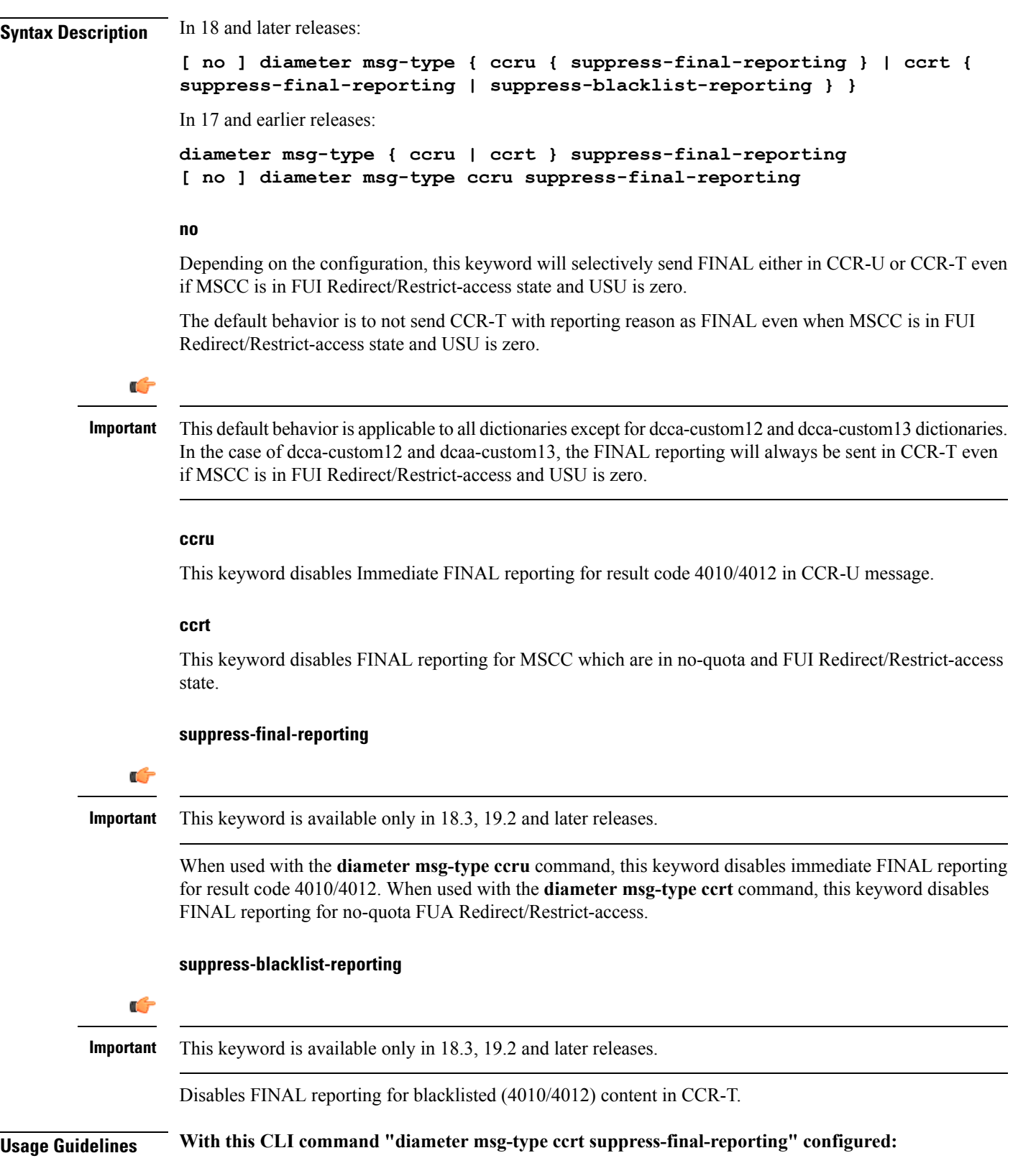

Before MSCC enters into FUI Redirect or Restrict-Access state, all the used quota is reported using the Reporting-Reason as "OTHER\_QUOTA\_TYPE". Since all the quota is reported, there is no need to send any other FINAL reporting to OCS.

Releases prior to 16.0, even if there is no quota utilization, the gateway sends FINAL with USU as '0' octets in CCR-T. In this release, the FINAL reporting in CCR message is controlled when there is no quota usage to report to the OCS server during the FUI Redirect/Restrict-access scenario.

#### **With this CLI command "diameter msg-type ccru suppress-final-reporting" configured:**

In releases prior to 15.0, CCR-U is sent immediately on receiving 4010 or 4012 Result-Code at MSCC level. This new CLI command controls sending of immediate CCR-U with FINAL as Reporting-Reason. All other behaviors remain almost same like a Rating-group being blacklisted.

If this CLI command is configured, on receiving the result-code 4010/4012 at MSCC-level, immediate CCR-U with FINAL as Reporting-Reason will not be sent. All USU corresponding to that rating group is reported in CCR-T message.

In releases prior to 18, configuration control was available for filtering FINAL USU reporting in CCR-U for blacklisted content and in CCR-T for Final-Unit-Indication (REDIRECT/RESTRICT-ACCESS) activated content. In the case of CCR-T message, there is no way to ignore the FINAL reporting for blacklisted (4010/4012) content if the FINAL was previously disabled in CCR-U.

In 18 and later releases, the current CLI configuration is enhanced to disable FINAL reporting in CCR-T message for blacklisted (4010/4012) content. The**diameter msg-type ccrt** CLI command includes an additional keyword **suppress-blacklist-reporting** to support this enhancement. The default behavior of CCR-T is to send the FINAL reporting to be sent for blacklisted (4010/4012) content, if not reported already in CCR-U.

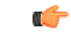

**Important** This feature is available only in 18.3, 19.2 and later releases.

This feature is used to selectively control the reporting of FINAL Used-Service-Unit (USU) in CCR-T for a Rating-Group (RG) which is blacklisted using 4010 and 4012 transient result-codes. This customization is required for a seamless integration with the operator network.

#### **Example**

The following command specifies not to send FINAL reporting for FUA Redirect/Restrict-access:

**diameter msg-type ccrt suppress-final-reporting**

### <span id="page-18-1"></span><span id="page-18-0"></span>**diameter origin host**

This command is obsolete. See the diameter origin [endpoint,](#page-18-1) on page 19 command.

### **diameter origin endpoint**

This command configures the Diameter Credit Control Origin Endpoint.

**Product** All

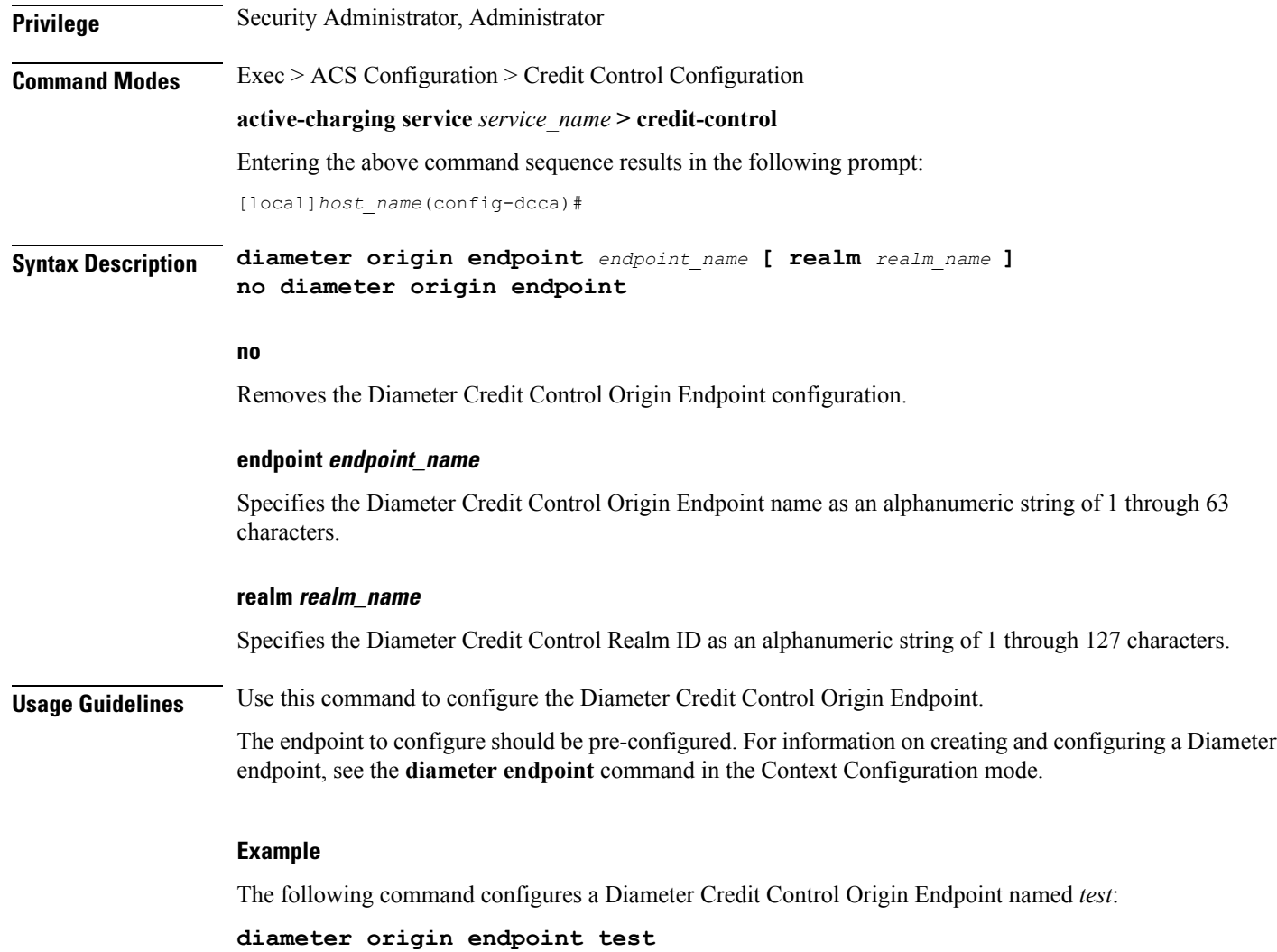

# <span id="page-19-0"></span>**diameter peer-select**

This command configures the Diameter credit control primary and secondary hosts for DCCA.

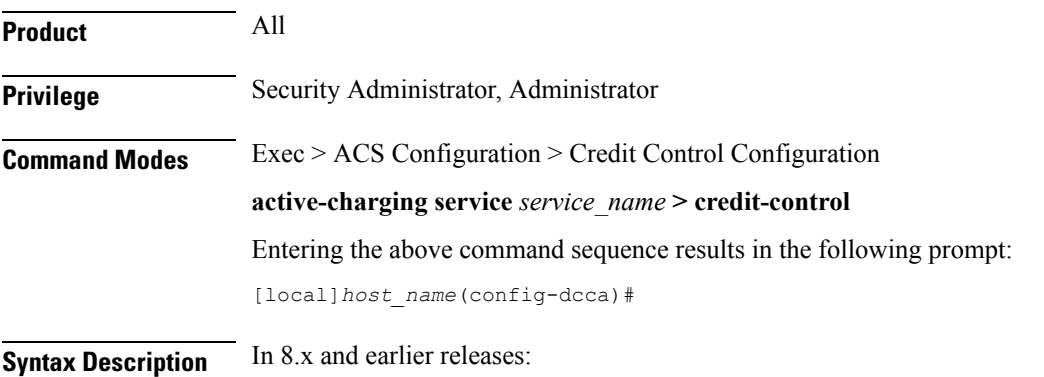

Ш

**diameter peer-select peer** *peer\_name* **[ realm** *realm\_name* **] [ secondary-peer** *secondary\_peer\_name* **[ realm** *realm\_name* **] ] [ imsi-based start-value** *imsi\_start\_value* **end-value** *imsi\_end\_value* **]**

**no diameter peer-select [ imsi-based start-value** *imsi\_start\_value* **end-value** *imsi\_end\_value* **]**

In 9.0 and later releases, for UMTS deployments:

```
diameter peer-select peer peer_name [ realm realm_name ] [ secondary-peer
secondary_peer_name [ realm realm_name ] ] [ imsi-based { { prefix | suffix }
imsi/prefix/suffix_start_value } [ to imsi/prefix/suffix_end_value ] ] [ msisdn-based
 { { prefix | suffix } msisdn-based/prefix/suffix_start_value } [ to
msisdn-based/prefix/suffix_end_value ] ]
no diameter peer-select [ imsi-based { { prefix | suffix }
imsi/prefix/suffix_start_value } [ to imsi/prefix/suffix_end_value ] ] | [ msisdn-based
 { { prefix | suffix } msisdn-based/prefix/suffix_start_value } [ to
msisdn-based/prefix/suffix_end_value ] ]
```
#### **no**

Removes previously configured Diameter credit control peer selection setting.

#### **peer peer\_name**

Specifies the primary host name. as an alphanumeric string of 1 through 63 characters that can contain punctuation characters.

#### **imsi-based start-value imsi\_start\_value end-value imsi\_end\_value**

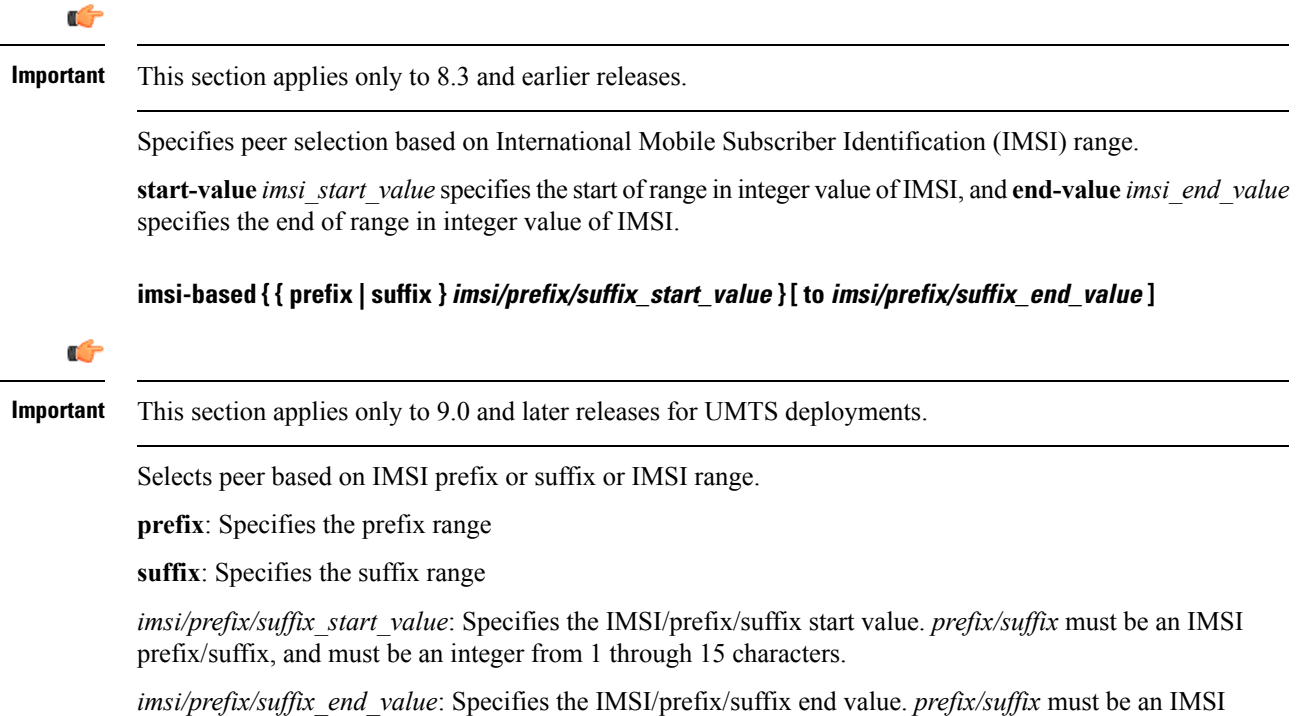

prefix/suffix, and must be an integer from 1 through 15 characters that must be greater than the start value.

#### Ú

**Important**

If prefix/suffix is used, the lengths of both start and end prefix/suffix must be equal. If the **prefix** or **suffix** keyword is not specified, it will be considered as suffix.

#### **msisdn-based { { prefix | suffix } msisdn/prefix/suffix\_start\_value } [ to msisdn/prefix/suffix\_end\_value ]**

Specifies peer selection based on MSISDN prefix or suffix or MSISDN range.

**prefix**: Specifies the prefix range

**suffix**: Specifies the suffix range

*msisdn/prefix/suffix\_start\_value*: Specifies the MSISDN/prefix/suffix start value. *prefix/suffix* must be an MSISDN prefix/suffix, and must be an integer from 1 through 15 characters.

*msisdn/prefix/suffix\_end\_value*: Specifies the MSISDN/prefix/suffix end value. *prefix/suffix* must be an MSISDN prefix/suffix, and must be an integer from 1 through 15 characters that must be greater than the start value.

#### **realm realm\_name**

The *realm\_name* must be an alphanumeric string of 1 through 127 characters, and can contain punctuation characters. The realm may typically be a company or service name.

#### **secondary-peer secondary\_peer\_name**

Specifies a name for the secondary host to be used for failover processing. When the route-table does not find an AVAILABLE route, the secondary host performs a failover processing if the [diameter](#page-31-0) session failover, on [page](#page-31-0) 32 command is set.

*secondary\_peer\_name* must be an alphanumeric string of 1 through 63 characters, and can contain punctuation characters.

**Usage Guidelines** Use this command to configure Diameter credit control host selection.

If the **diameter peer-select** command is not configured, and if multiple peers are configured in the endpoint, the available peers configured in the endpoint are automatically chosen in a load-balanced round-robin manner.

9.0 and later releases support peer selection using prefix or suffix of IMSI or IMSI range. Subscribers are now assigned to a primary OCS instance based on the value of the IMSI prefix or suffix of a length of 1 to 15 digits. If the prefix or suffix keyword is not specified, it will be considered as suffix. Up to 64 peer selects can be configured. At a time either prefix or suffix mode can be used in one DCCA config. If prefix or suffix mode is used, the lengths of all prefix/suffix must be equal.

In 12.2 and later releases, Diameter peer selection can also be performed based on the configurable prefix or suffix of MSISDN or MSISDN range.

Each primary OCS may have a designated secondary OCS in case of failure of the primary. It will be the responsibility of the GGSN to use the appropriate secondary OCS in case of primary failure. The secondary OCS for each primary OCS will be one of the existing set of OCSs.

#### **Example**

The following command configures a Diameter credit control peer named *test* and the realm *companyx*:

#### **diameter peer-select peer test realm companyx**

The following command configures IMSI-based Diameter credit control peer selection in the IMSI range of *1234567890* to *1234567899*:

```
diameter peer-select peer star imsi-based start-value 1234567890 end-value
1234567899
```
The following command configures IMSI-based DCCA peer selection with IMSI suffix of *100* through *200*:

```
diameter peer-select peer test_peer realm test_realm secondary-peer
test_sec_realm realm test_realm2 imsi-based suffix 100 to 200
```
### <span id="page-22-0"></span>**diameter pending-timeout**

This command configures the maximum time period to wait for response from a Diameter peer.

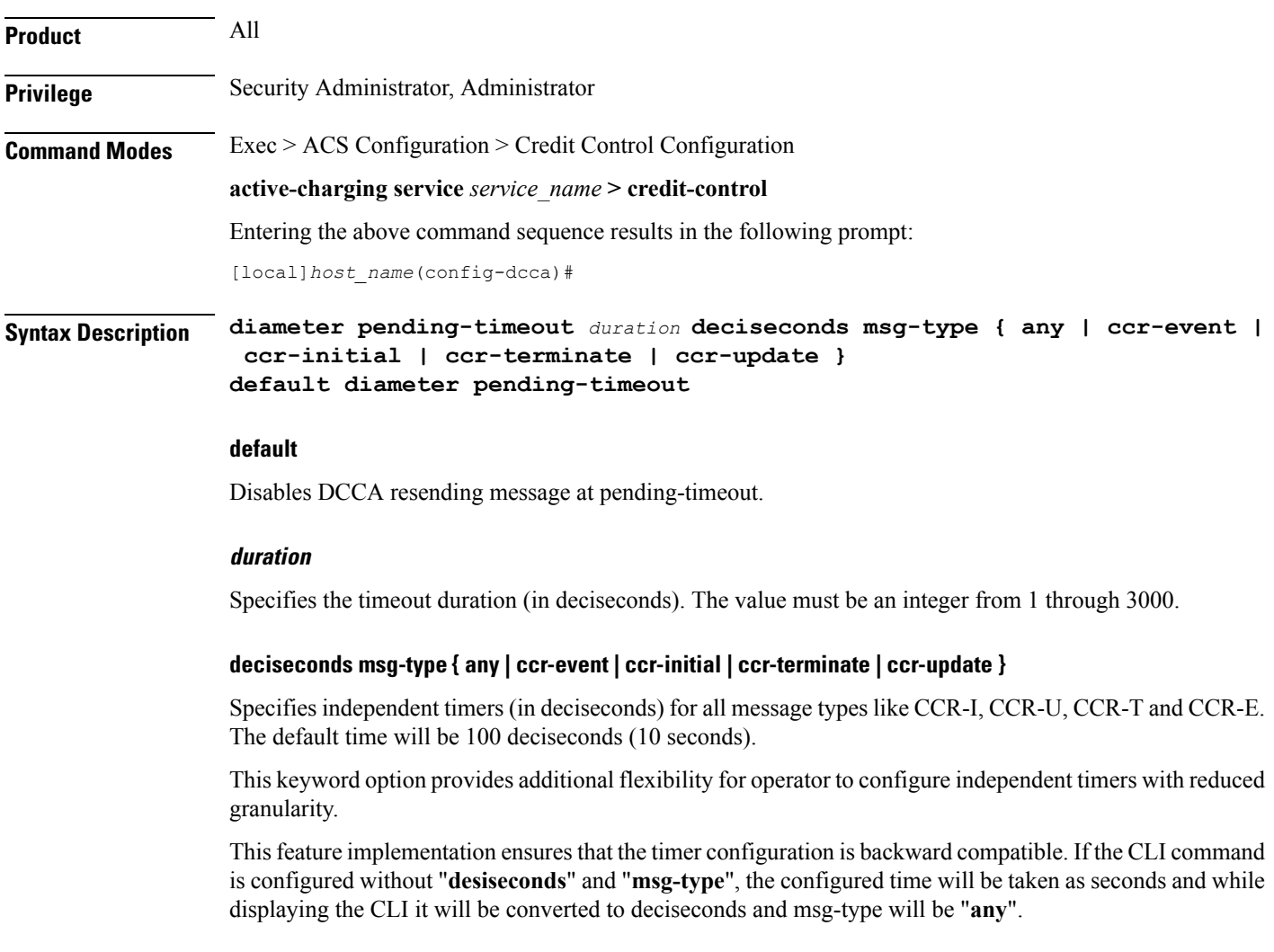

#### **after-expiry-try-secondary-host**

This keyword is deprecated. This can now be managed using the **retry-after-tx-expiry** and **go-offline-after-tx-expiry** keywords in the **failure-handling** command.

#### **Usage Guidelines** Use this command to set the maximum time for Diameter credit control to receive a response from its peer.

DCCA refers to this as the Tx Timer. Typically, this should be configured to a value smaller than the response-timeout value of Diameter Endpoint Configuration Mode. That value is typically too large for DCCA's purposes.

If DCCA gets a "no available routes" error before pending-timeout expires, then DCCA tries to send to the secondary host (if one has been configured). If DCCA gets no response and pending-timeout expires, then DCCA either tries the secondary host or gives up. This can now be managed using the **failure-handling** command.

If routing has failed, i.e., the attempt to the primary host, as well as, the attempt to the secondary host (if that has been configured), then the processing configured by the **failure-handling** command is performed.

The routing (i.e., returning a good response, no response or an error response such as "no available routes") is controlled by Diameter Endpoint Configuration Mode. That uses a watchdog timer (called Tw Timer) to attempt a different route to a host. Multiple routes could be attempted. If there's no response before the endpoint's configured response-timeout expires, then "no available routes" is the routing result. The routing logic remembers the status of routes, so it can return "no available routes" immediately, without using any timers.

The default case will disable DCCA resending message at Tx (pending-timeout). So messages are retried only at Tw (device watchdog timeout) by diabase or at response-timeout by DCCA.

#### **Example**

The following command configures a Diameter Credit Control Pending Timeout setting of 20 seconds:

```
diameter pending-timeout 20
```
### <span id="page-23-0"></span>**diameter reauth-blacklisted-content**

This command allows reauthorization of blacklisted content (blacklisted with Result-Code like 4012, 4010, etc) when a Rating Group (RG) based Re-Authorization Request (RAR) or generic RAR is received.

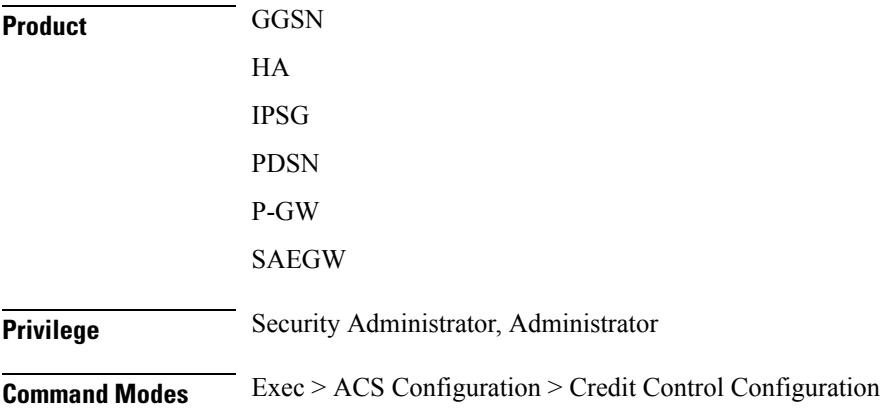

#### **active-charging service** *service\_name* **> credit-control**

Entering the above command sequence results in the following prompt:

[local]*host\_name*(config-dcca)#

**Syntax Description diameter reauth-blacklisted-content [ content-based-rar ] no diameter reauth-blacklisted-content**

#### **no**

Configures this command with the default setting. That means, the reauthorization of blacklisted RG will not happen.

#### **content-based-rar**

Reauthorizes blacklisted RG only when RG specific RAR is received.

**Usage Guidelines** The current Gy implementation does not allow reauthorization of Blacklisted content (blacklisted with Result-Code like 4012, 4010, etc) when Gy receives an RAR (either a RG based RAR or generic RAR).

With this CLI based enhancement, it is possible to perform one of the following actions:

- to reauthorize blacklisted RG only when RG specific RAR is received.
- to reauthorize blacklisted RG on any kind of RAR (both RG specific or generic).
- do not reauthorize blacklisted RG (default implementation).

This feature determines if the RAR received from OCS is generic or to any specific rating-group.

If it is a generic RAR:

- If this CLI command "**diameter reauth-blacklisted-content**" is configured, then reauthorize all the Rating-Groups(RGs) which are blacklisted. CCR-U forced-reauthorization will be triggered all the RGs.
- If this CLI command "**diameter reauth-blacklisted-content content-based-rar**" is configured, then RG which are blacklisted will not be reauthorized. CCR-U forced-reauthorization will be triggered only for active RGs alone.

If Rating-Group information is received in RAR:

• If either "**diameter reauth-blacklisted-content**" or "**diameter reauth-blacklisted-content content-based-rar**" is configured, then RG gets re-authorized even it is blacklisted. CCR-U forced-reauthorization will be triggered for the received RG.

If this CLI command is not configured, then the default behavior which is not to reauthorize blacklisted RG persists.

#### **Example**

The following command enables reauthorization of blacklisted content on receiving RG specific RAR:

**diameter reauth-blacklisted-content [ content-based-rar ]**

# <span id="page-25-0"></span>**diameter redirect-url-token**

This command allows configuring a token to be used for appending original URL to the redirect address.

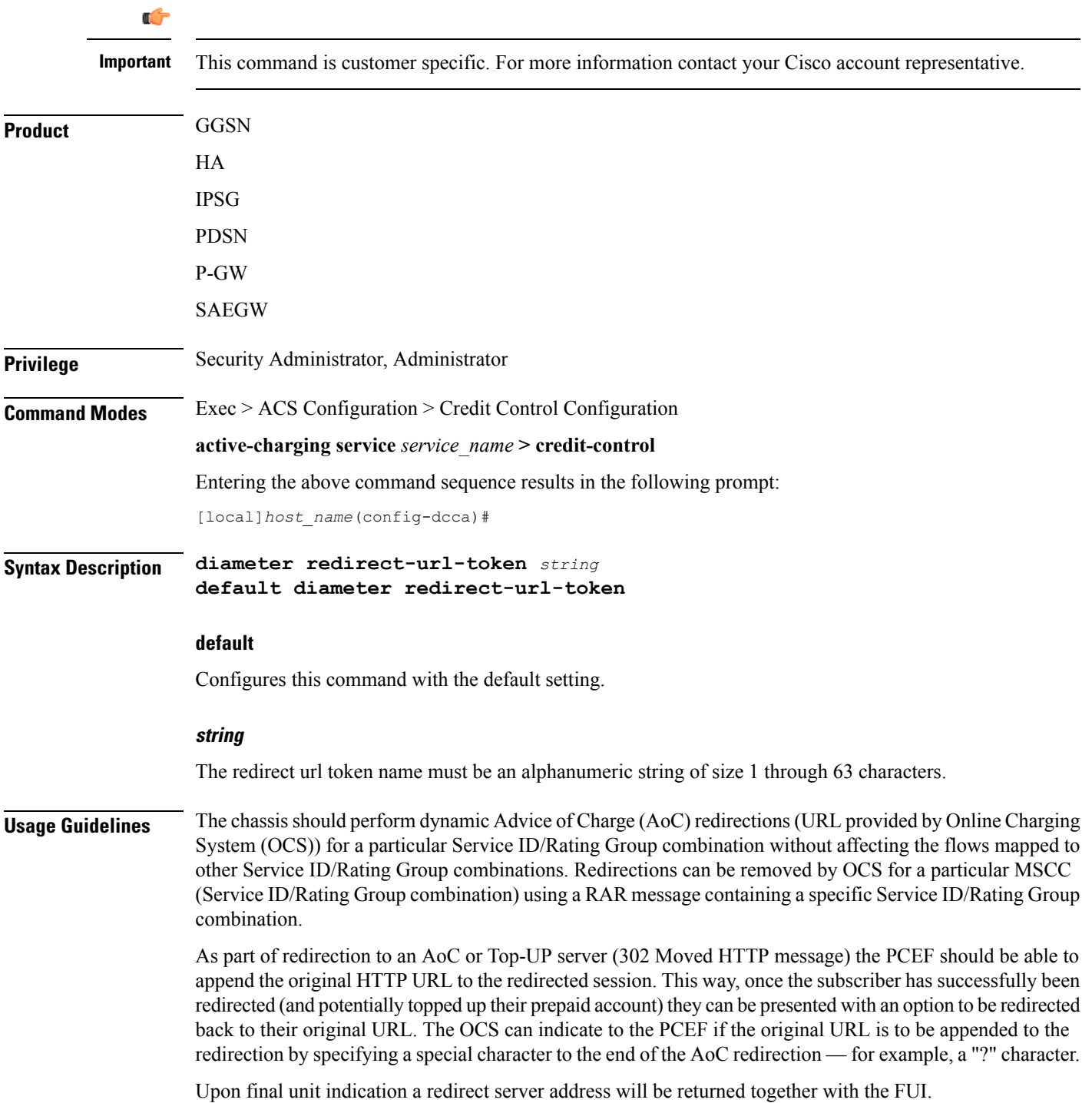

On redirection, the redirect URL will be appended with the original URL information using the token name configured with the **diameter redirect-url-token** command so that on completion of AoC, the AoC server may redirect the client back to the original location.

The rules for appending the original URL before redirection are as follows:

- **1.** The "?" character at the end of the AoC page provided by the OCS in the redirect URL will be replaced with the "&" character.
- **2.** A configurable parameter will be appended after the "&" character. The parameter whose name will be defined in a command line in the chassis configuration. The parameter name is case sensitive.
- **3.** An "=" will be appended to the parameter.
- **4.** The subscriber's original URL will be appended to the "=" character.

For example:

When the original URL was <http://homepage/>

OCS provided URL:

[http://test.dev.mms.ag/test/](http://test.dev.mms.ag/test/aoc.htm?appName=Return&CODE=UPSELL&OCSCode=FWB&SessionID=4:0001-diamproxy.st40gy2;130020198;9243;1b02:12000:12000:H:AOC:1299597546:UPSELL:N&transID=AOCPurchasepage?) adtn?apName=Retn&CODE=UPSEL&OCSCade=FWB&SsionD=4:00kdappoy4{b2}300009{24}{1b020010200H4OC{129997546.19H11N&tasD=AOCPurlaspage?

The text in bold in the following sample indicates the current configuration for implementing the dynamic AoC redirection.

[http://test.dev.mms.ag/test/](http://test.dev.mms.ag/test/aoc.htm?appName=Return&CODE=UPSELL&OCSCode=FWB&SessionID=4:0001-diamproxy.st40gy2;130020198;9243;1b02:12000:12000:H:AOC:1299597546:UPSELL:N&transID=AOCPurchasepage&returnUrl=http%3A%2F%2Fhomepage%2F) adn?pp\nrF&r&CODEUHUL&OSCade+WF&SexD=400khpps@g70020929f692001200+PCOD997541HUN&trD=AOCPulapag&drU#p%3A%2F%2Fomepag%2F

#### **Example**

The following command configures the redirect-url-token as *returnUrl*:

```
diameter redirect-url-token returnUrl
```
### <span id="page-26-0"></span>**diameter redirect-validity-timer**

This command allows you to control the starting of validity timer for the FUI-redirect scenario.

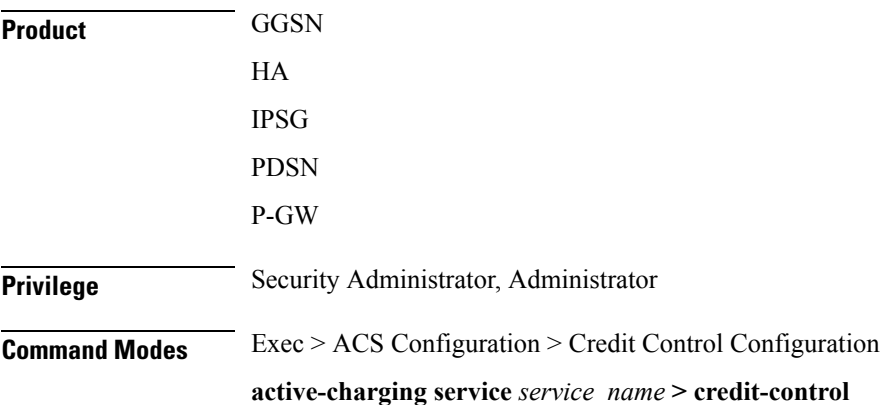

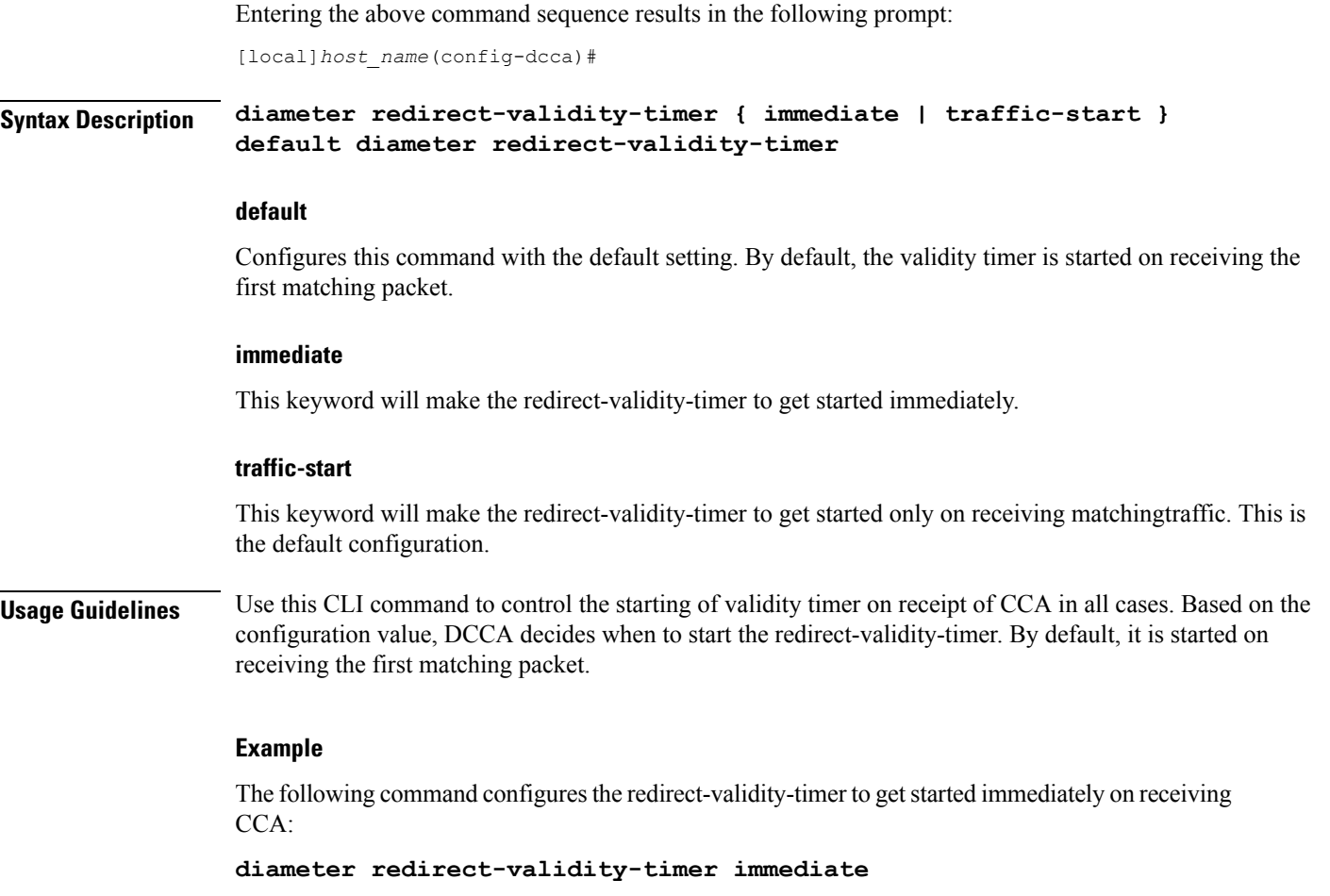

# <span id="page-27-0"></span>**diameter result-code**

This command enables sending a GTP Create-PDP-Context-Rsp message with cause code based on the DCCA result code.

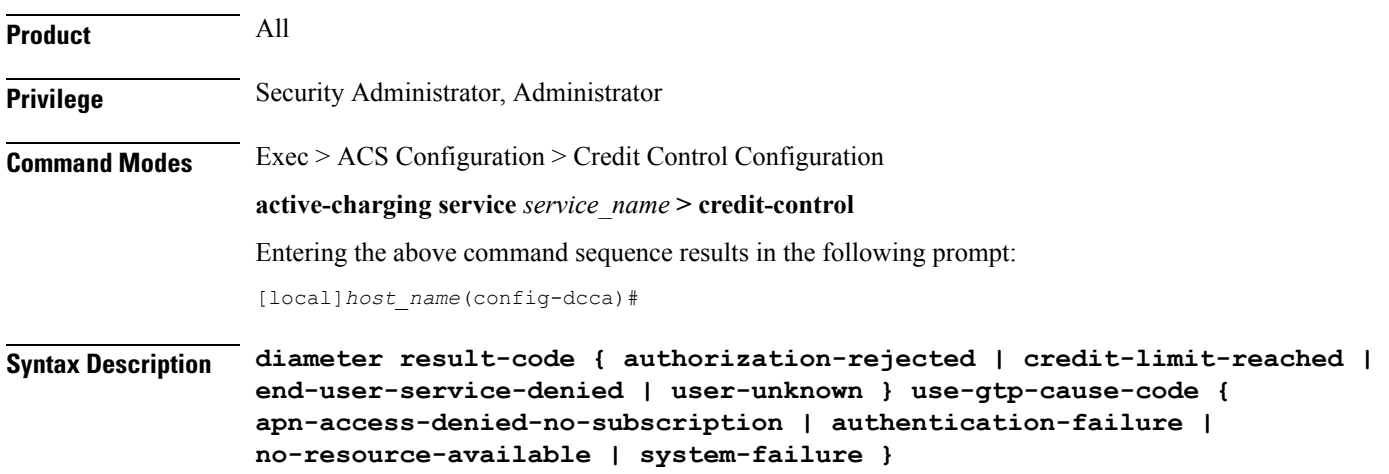

Ш

```
default diameter result-code { authorization-rejected |
credit-limit-reached | end-user-service-denied | user-unknown }
use-gtp-cause-code
```
#### **default**

Configures this command with the default setting.

In 12.1 and earlier releases: **no-resource-available**

In 12.2 and later releases: **system-failure**

#### **authorization-rejected**

Result code received as DIAMETER\_AUTHORIZATION\_REJECTED(5003).

#### **credit-limit-reached**

Result code received as DIAMETER\_CREDIT\_LIMIT\_REACHED(4012).

#### **end-user-service-denied**

Result code received as DIAMETER\_END\_USER\_DENIED(4010).

#### **user-unknown**

Result code received as DIAMETER\_USER\_UNKNOWN(5030).

#### **use-gtp-cause-code**

Cause code to be sent in GTP response.

#### **apn-access-denied-no-subscription**

Sends the GTP cause code GTP\_APN\_ACCESS\_DENIED\_NO\_SUBSCRIPTION in GTP response.

If this keyword is configured and if the CCR-U is received with auth-rejected(5003) or credit-limit-reached(4012) or user-unknown(5030) or end-user-service-denied(4010), then the GTPresult-code is sent as "apn-access-denied-no-subscription".

#### **authentication-failure**

Sends the GTP cause code GTP\_USER\_AUTHENTICATION\_FAILED in GTP response.

#### **no-resource-available**

Sends the GTP cause code GTP\_NO\_RESOURCES\_AVAILABLE in GTP response.

#### **system-failure**

Sends the GTP cause code GTP\_SYSTEM\_FAILURE in GTP response.

**Usage Guidelines** On receiving result-code as AUTHORIZATION-REJECTED, CREDIT\_LIMIT\_REACHED, END\_USER\_DENIED or USER\_UNKNOWN from DCCA server, based on this CLI configuration, in GTP Create-PDP-Context Response message the cause code can either be sent as

GTP\_NO\_RESOURCE\_AVAILABLE or GTP\_AUTHENTICATION\_FAILED or GTP\_SYSTEM\_FAILURE or GTP\_APN\_ACCESS\_DENIED\_NO\_SUBSCRIPTION.

#### **Example**

The following command sets the deny cause as user authentication failure when the CCA-Initial has the result code DIAMETER\_AUTHORIZATION\_REJECTED(5003):

**diameter result-code authorization-rejected use-gtp-cause-code authentication-failure**

### <span id="page-29-0"></span>**diameter send-ccri**

This command configures when to send an initial Credit Control Request (CCR-I) for the subscriber session.

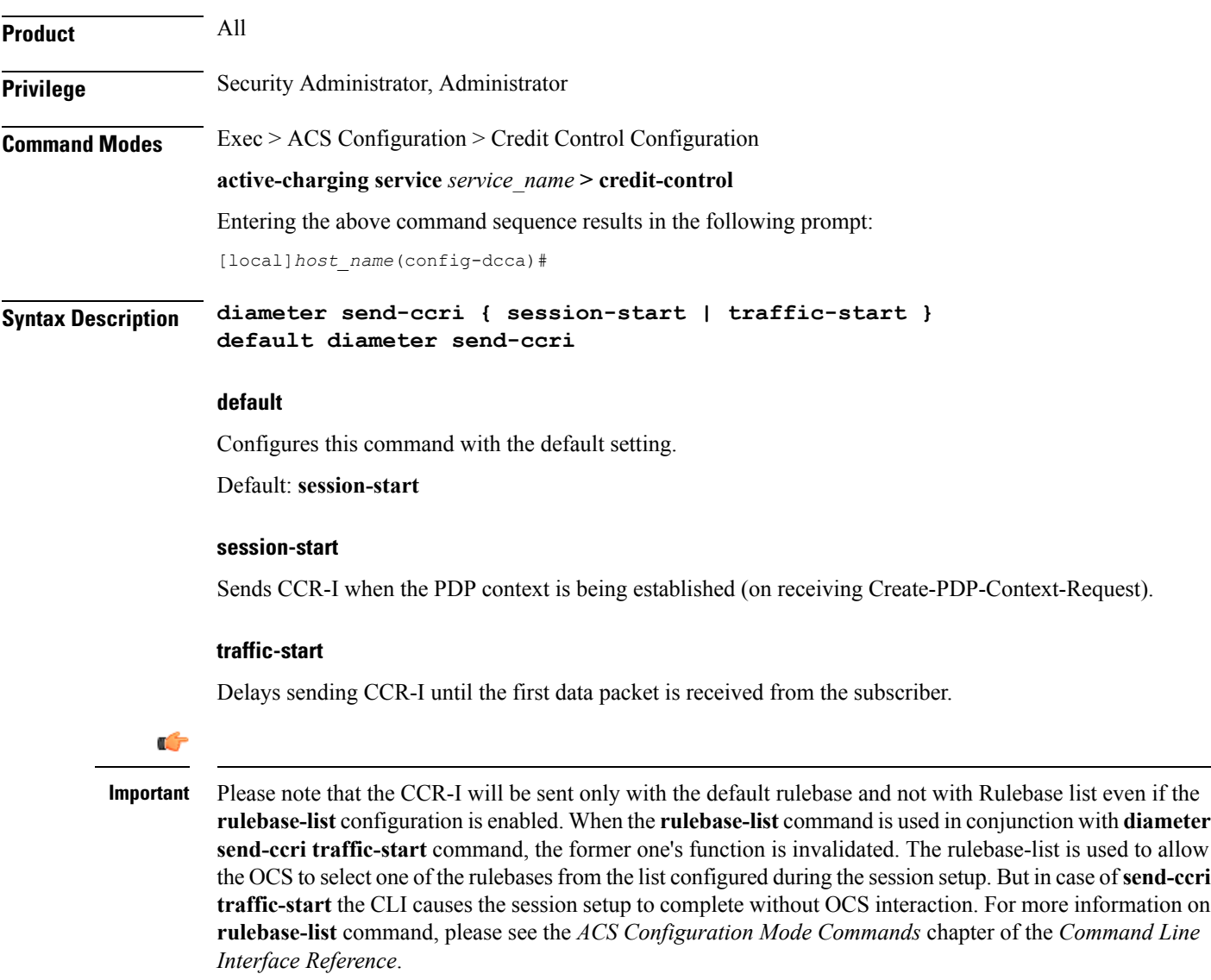

**Usage Guidelines** Use this command to configure when to send CCR-Initial for the subscriber session.

#### **Example**

The following command configures to send CCR-I on traffic detection and not on context creation:

```
diameter send-ccri traffic-start
```
### <span id="page-30-0"></span>**diameter service-context-id**

This command configures the value to be sent in the Service-Context-Id AVP, which identifies the context in which DCCA is used.

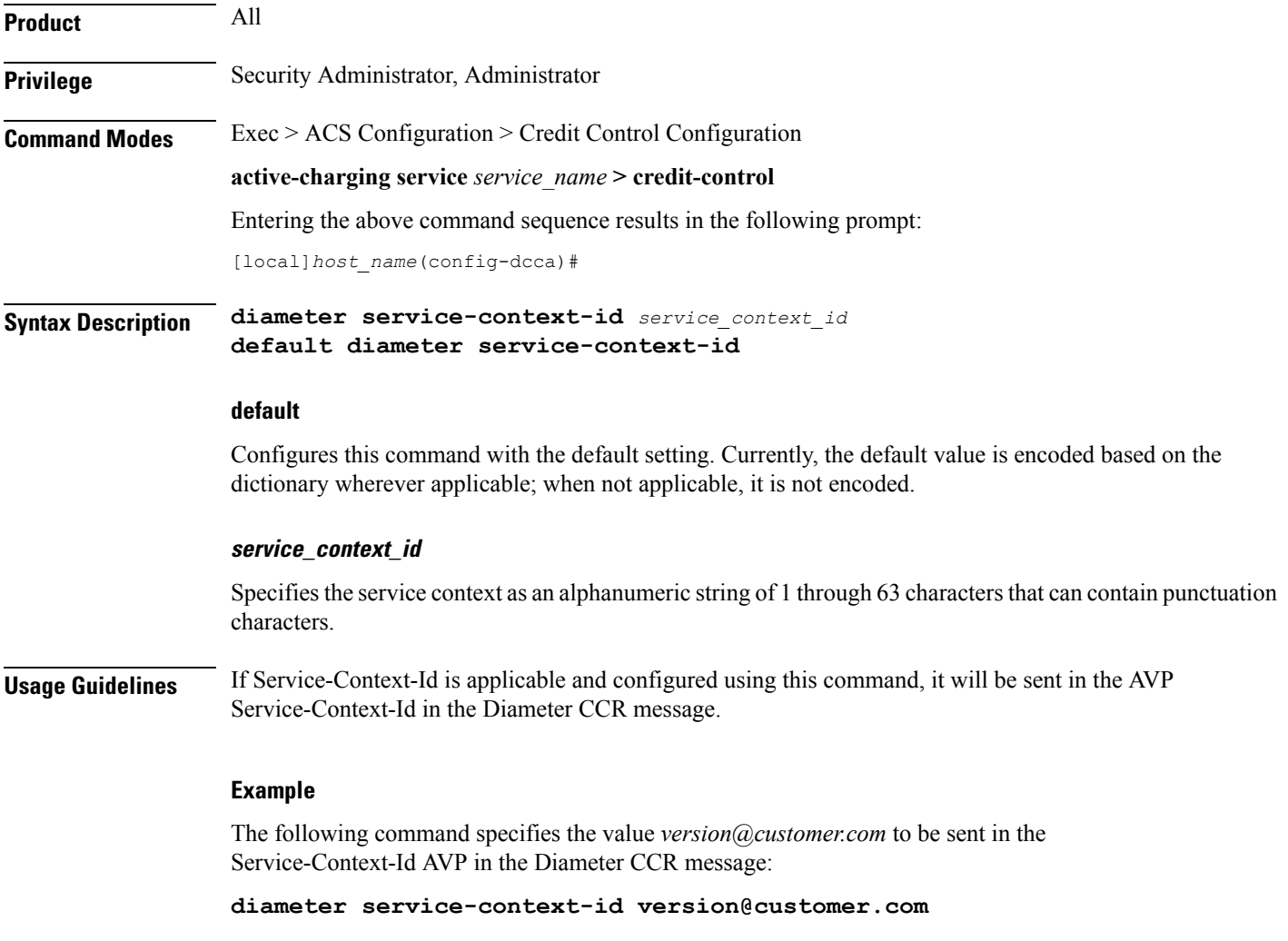

### <span id="page-31-0"></span>**diameter session failover**

This command enables or disables Diameter Credit Control Session Failover. When enabled, the secondary peer is used in the event the main peer is unreachable.

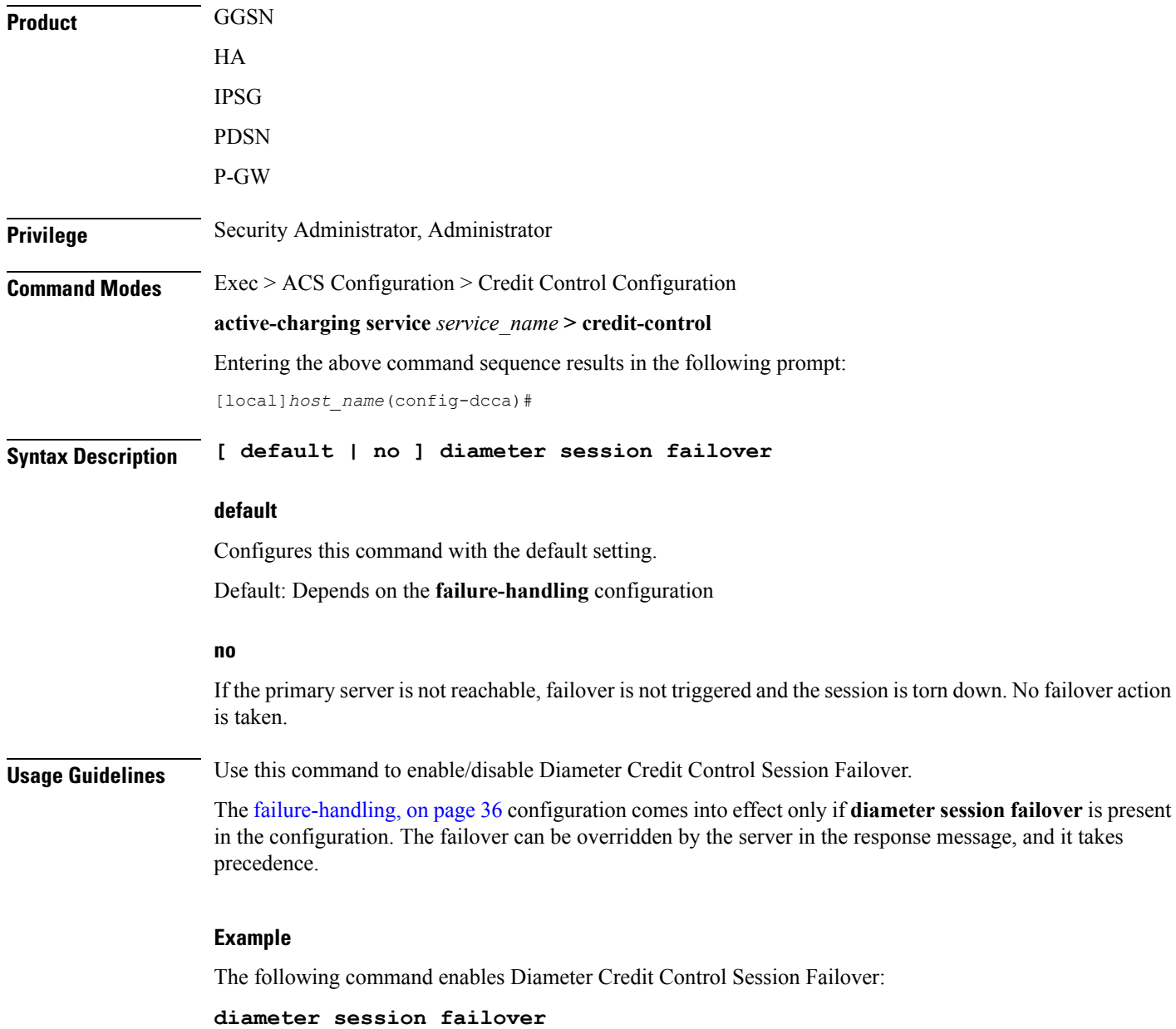

# <span id="page-31-1"></span>**diameter suppress-avp**

This command specifies to suppress the AVPs like the MVNO-subclass-id and MVNO-Reseller-Id AVPs.

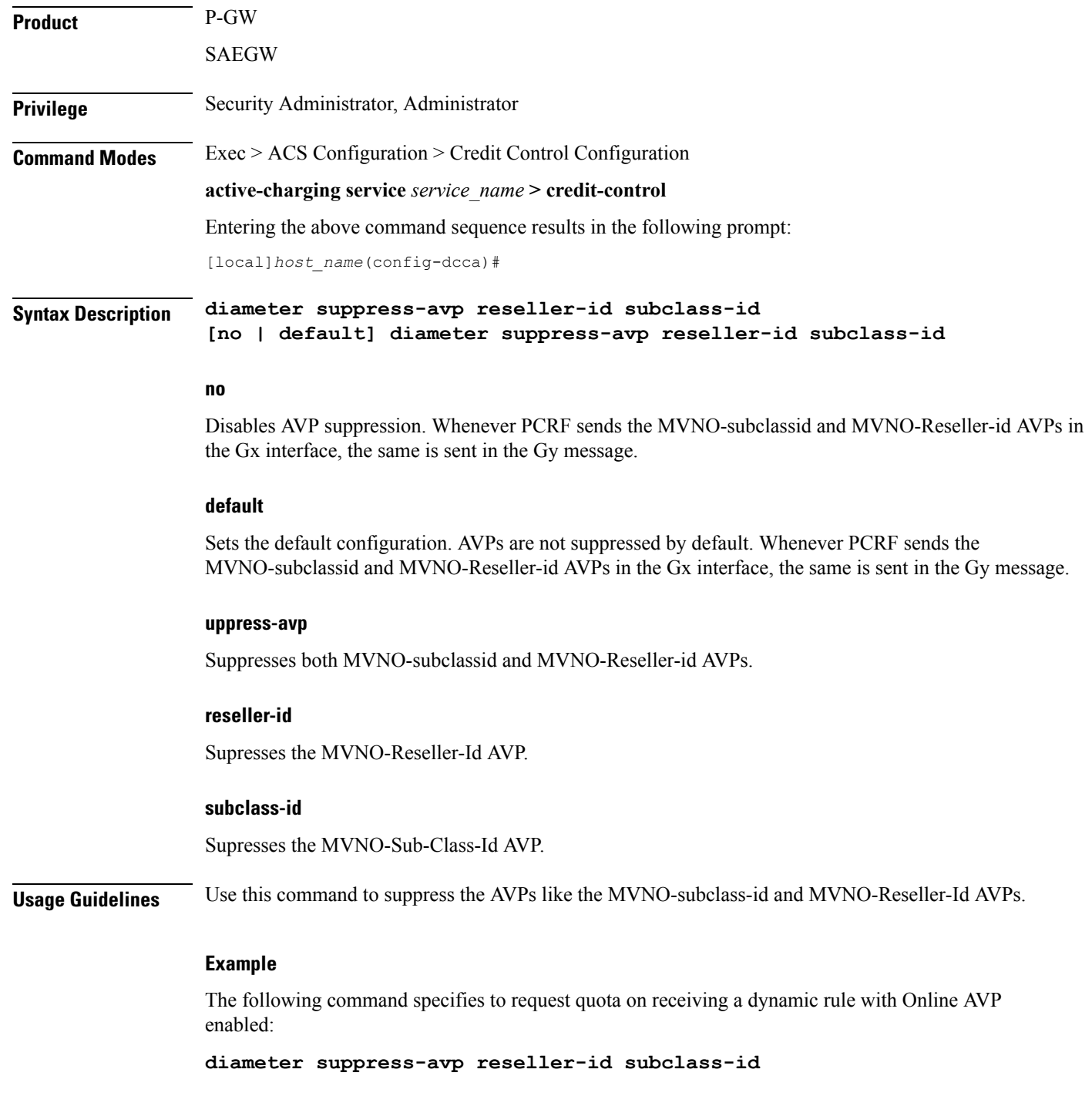

# <span id="page-32-0"></span>**diameter update-dictionary-avps**

This command enables dictionary control of the AVPs that need to be added based on the version of the specification with which the Online Charging System (OCS) is compliant. This command is applicable to all products that use the dcca-custom8 dictionary for Gy interface implementation.

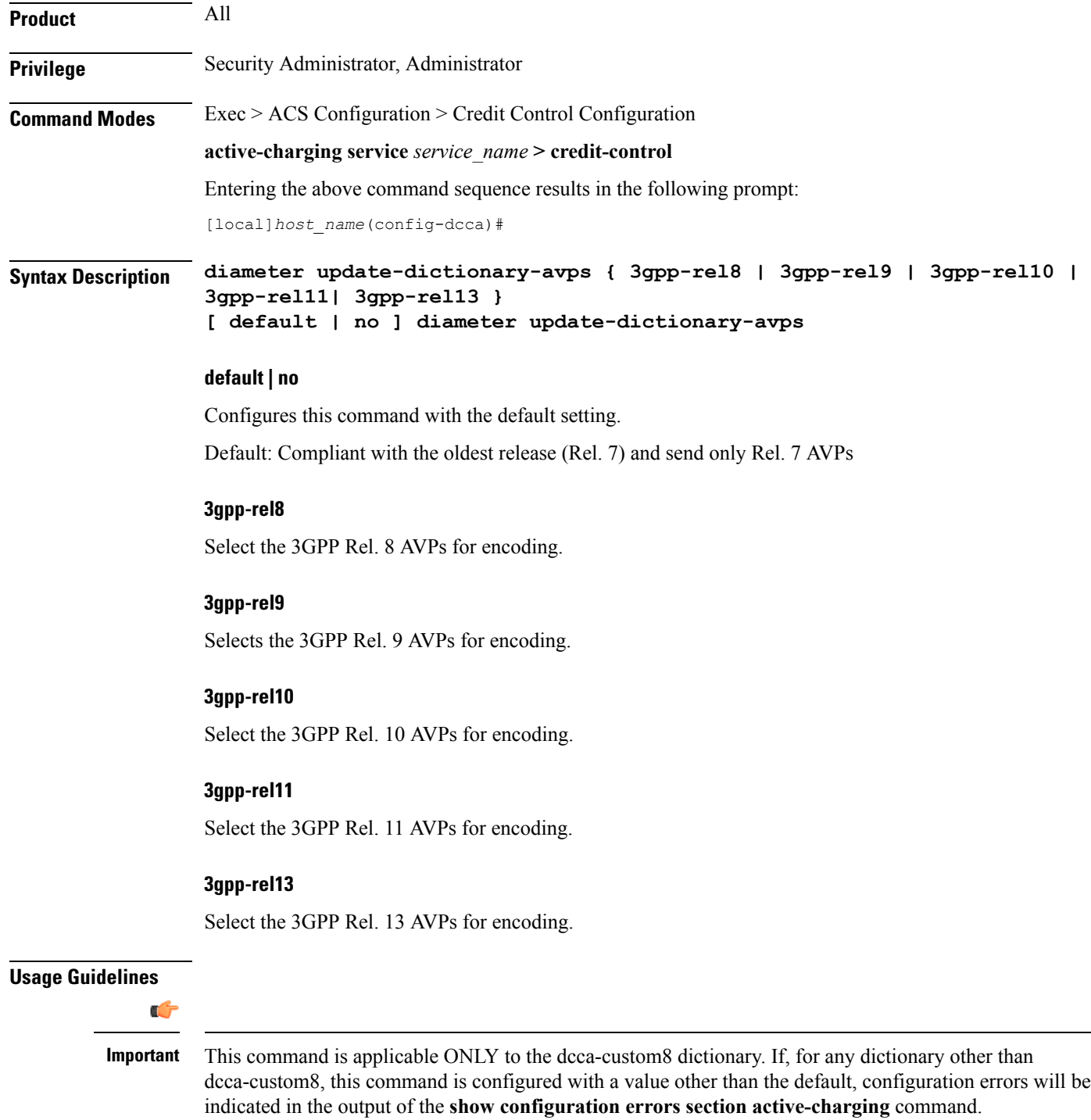

Use this command to encode the AVPs in the dictionary based on the release version of the specification to which the OCS is compliant with.

#### **Example**

The following command enables encoding of AVPs in the dictionary based on 3GPP Rel. 9: **diameter update-dictionary-avps 3gpp-rel9**

### <span id="page-34-0"></span>**end**

Exits the current configuration mode and returns to the Exec mode.

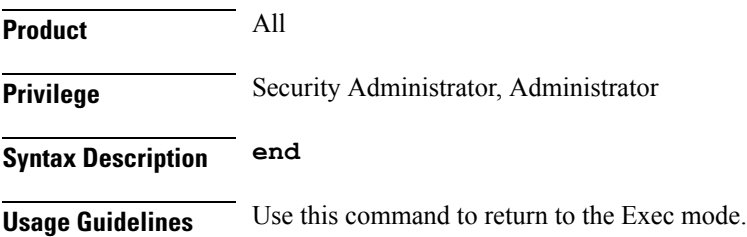

### <span id="page-34-1"></span>**event-based-session**

This command configures the parameters for event-based Gy session.

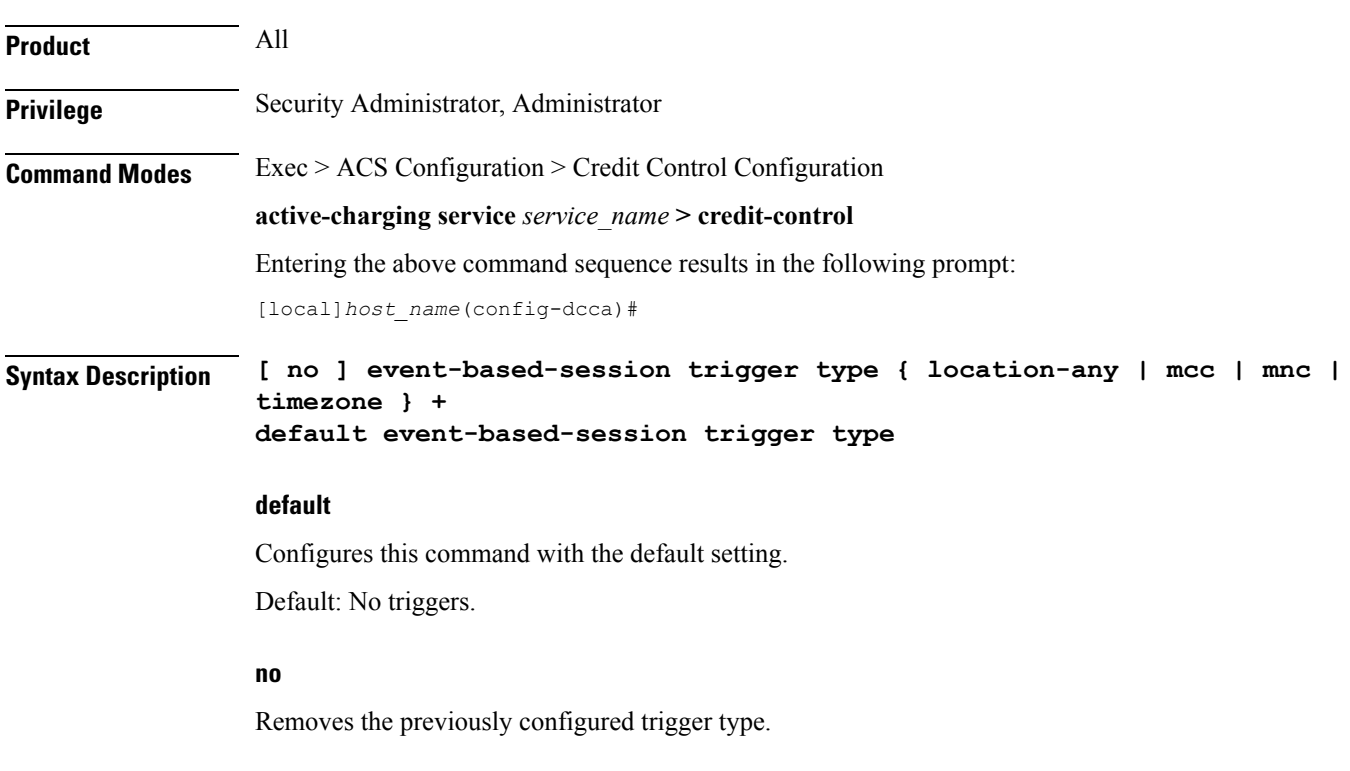

**end**

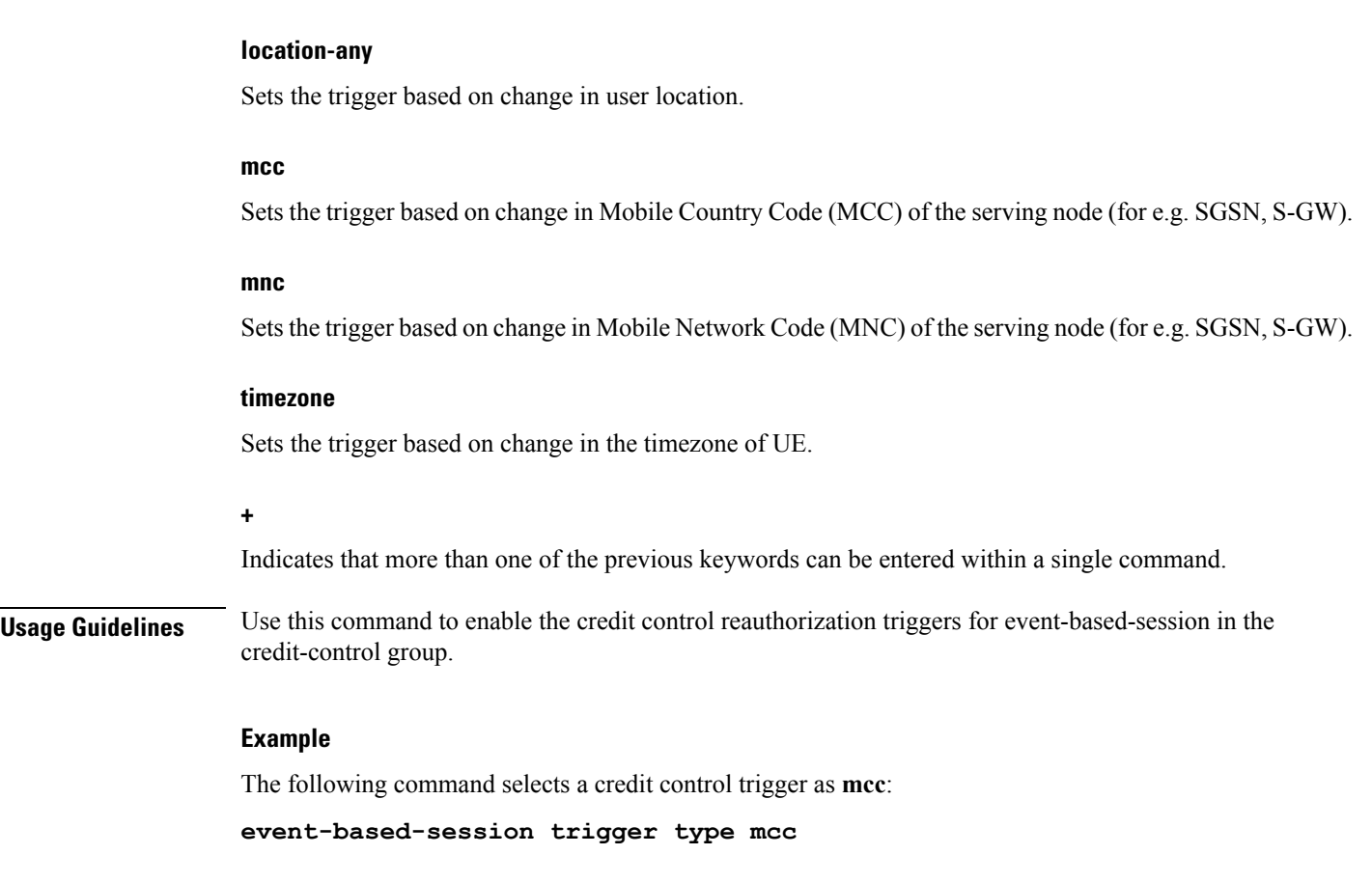

### <span id="page-35-0"></span>**exit**

Exits the current mode and returns to the parent configuration mode.

<span id="page-35-1"></span>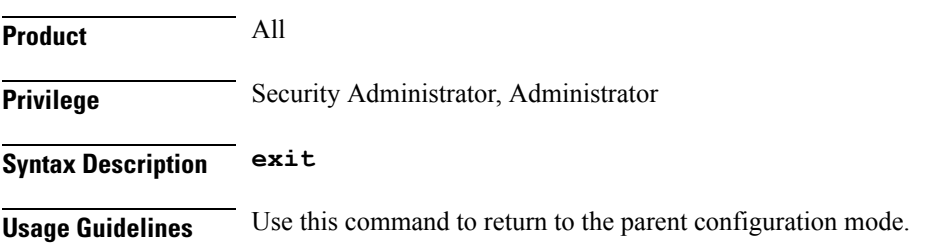

# **failure-handling**

This command configures Diameter Credit Control Failure Handling (CCFH) behavior in the event of communication failure with the prepaid server or on reception of specific error codes from prepaid server.

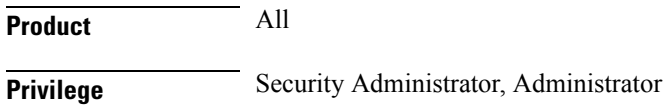

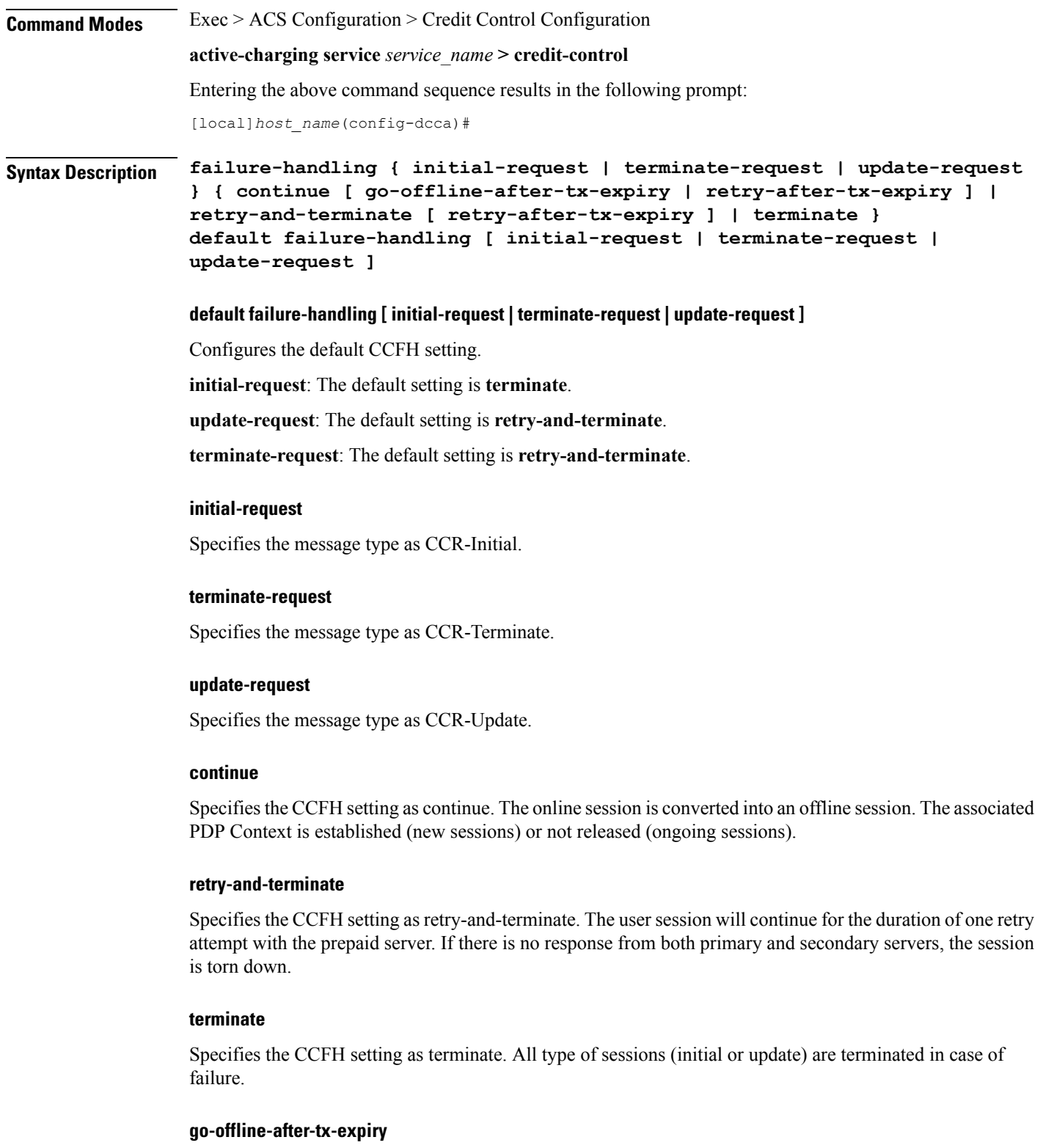

Starts offline charging after Tx expiry.

 $\mathbf I$ 

#### **retry-after-tx-expiry**

Retries after Tx expiry. Enables secondary-host, if up, to take over after Tx expiry.

**Usage Guidelines** Use this command to select the CCFH behavior. The specified behavior is used for sessions when no behavior is specified by the prepaid server. By default, the CCFH is taken care at response-timeout except for terminate setting.

> If the Credit-Control-Failure-Handling AVP is received from the server, the received setting will be applied to all the message types.

The following table indicates the CCFH behavior for the combination of different CCFH settings, and the corresponding CLI commands.

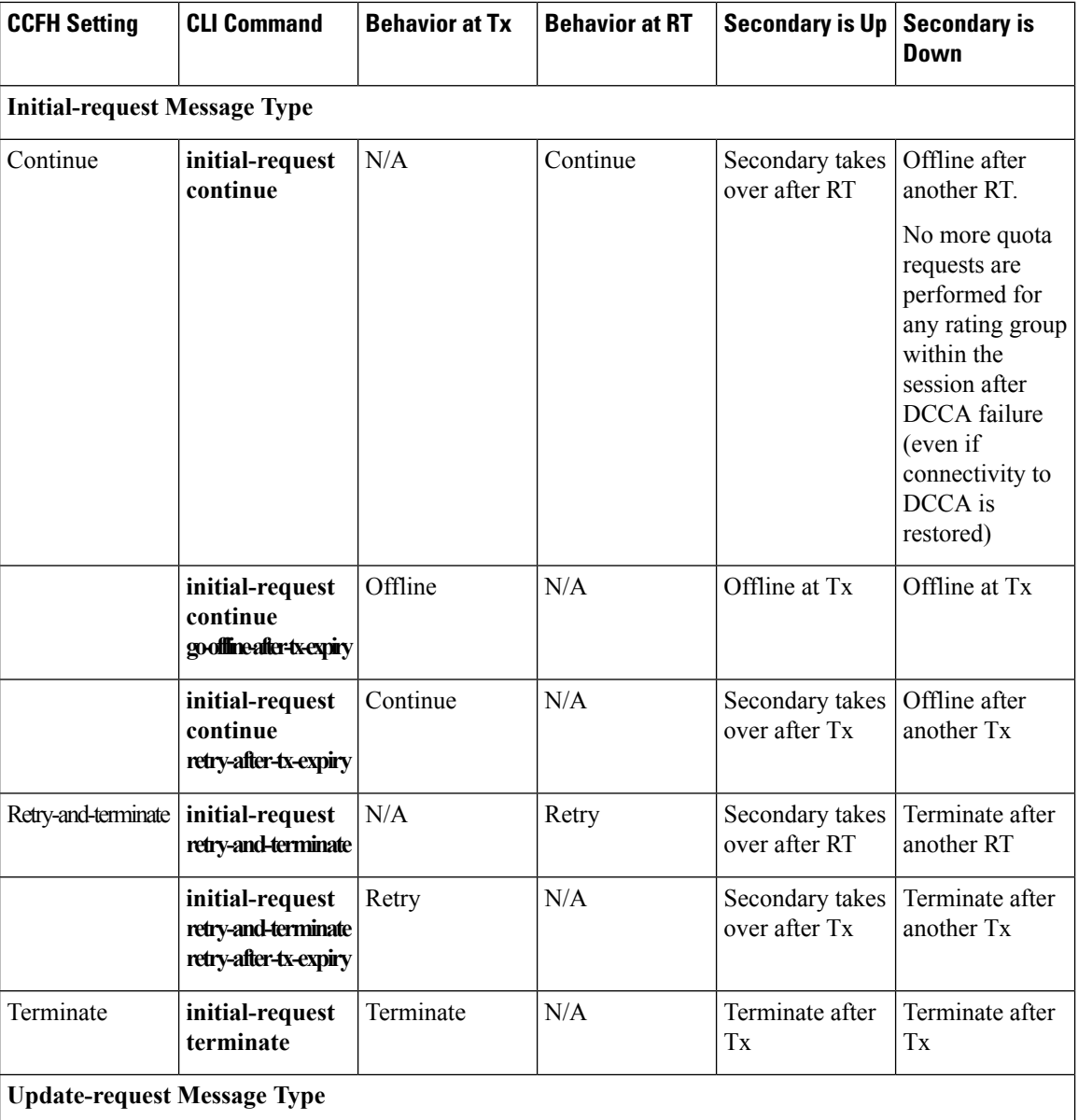

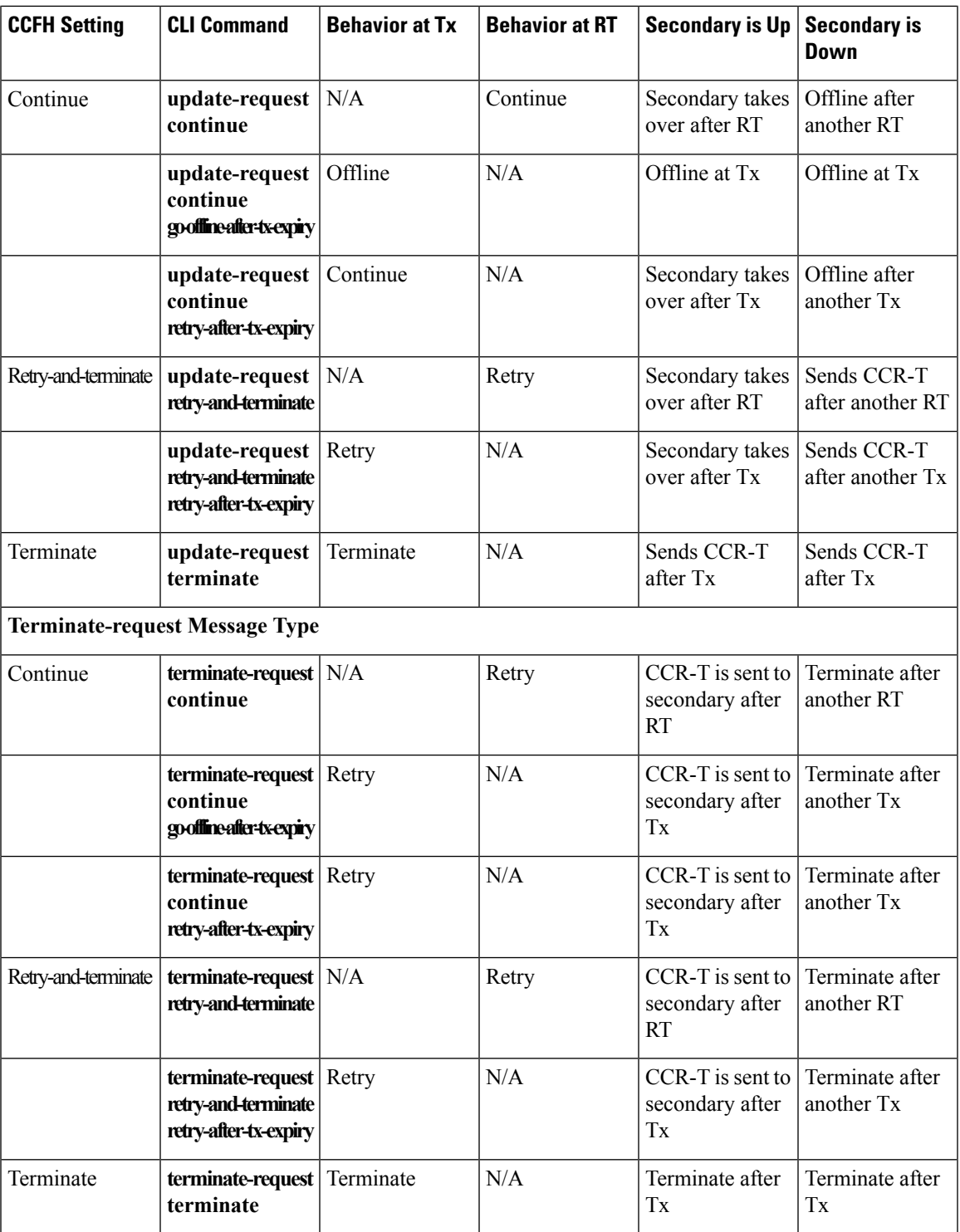

### **Example**

The following command sets the Credit Control Failure Handling behavior for initial request message type to **retry-and-terminate**:

**failure-handling initial-request retry-and-terminate**

# <span id="page-39-0"></span>**gy-rf-trigger-type**

This command enables the Gy event triggers for configuration of matching Rf ACR containers.

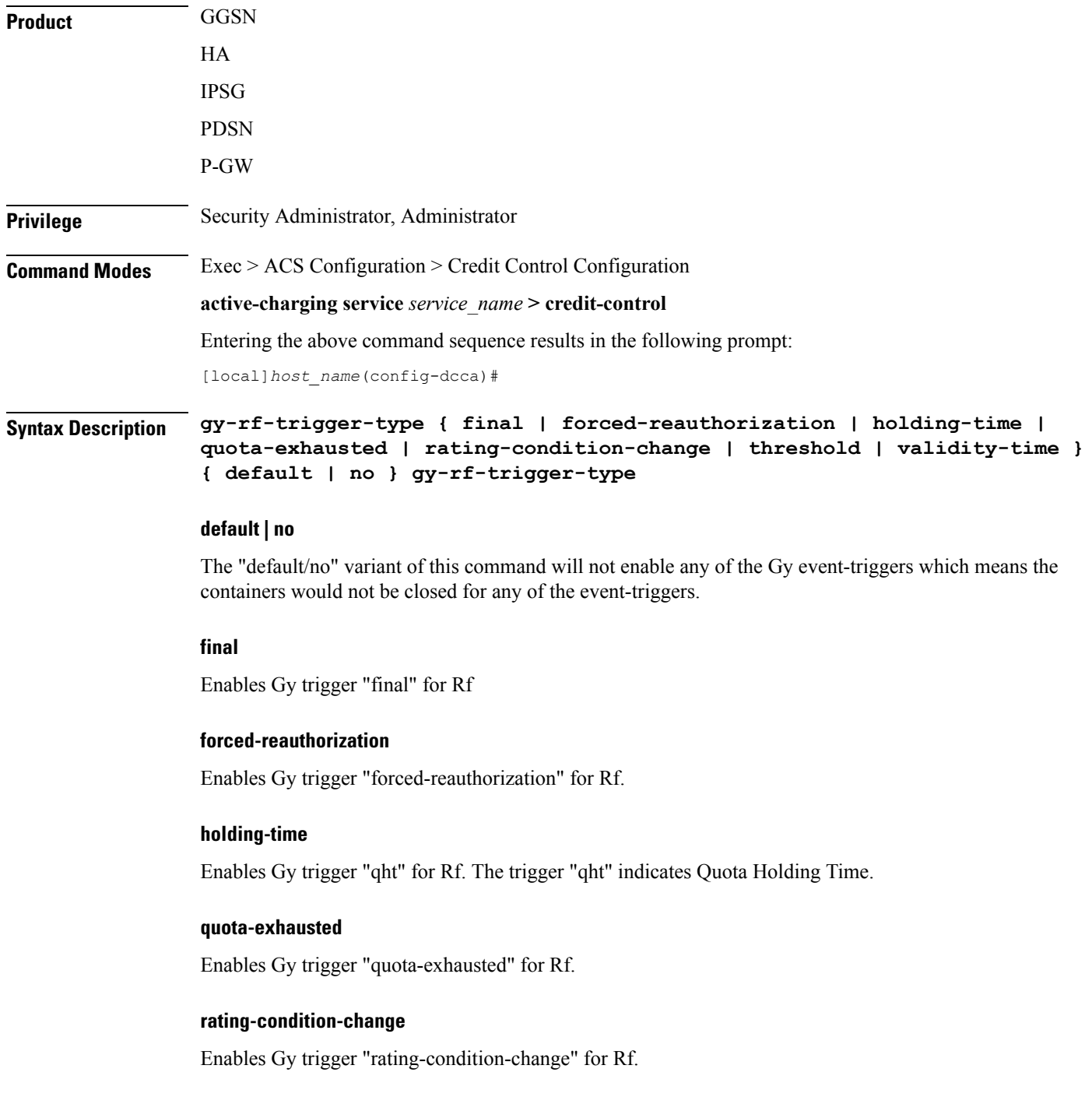

Ш

### **threshold** Enables Gy trigger "threshold" for Rf. **validity-time** Enables Gy trigger "validity-time" for Rf. **Usage Guidelines** Use this command to enable the Gy reporting reasons/event triggers. For all the Gy event triggers a container will be cached at Rf and will be sent based on other events at Rf (for example, max-charging-change-condition, RAT-Change, etc). Ú **Important** The CLI command "gy-rf-trigger-type" is currently applicable only for CCR-U and not CCR-T. For example, when the CLI for QUOTA\_EXHAUSTED event trigger is configured under credit-control group configuration, if there is quota exhausted event then the container should be cached with appropriate change-condition value and ACR-I would be sent out based on other Rf event triggers. Similar behavior is applicable to other event triggers when configured.

#### **Example**

The following command specifies the validity-time event trigger to be enabled.

```
gy-rf-trigger-type validity-time
```
### <span id="page-40-0"></span>**imsi-imeisv-encode-format**

This command configures the encoding format of IMSI/IMEISV in the User-Equipment-Info, 3GPP-IMSI and 3GPP-IMEISV AVPs.

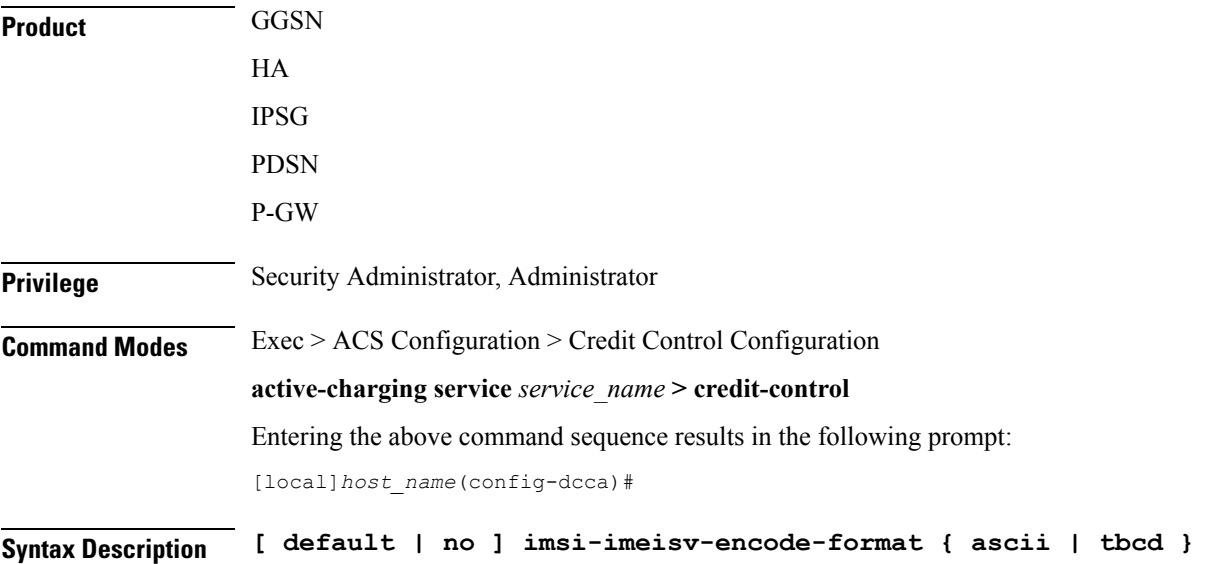

 $\mathbf I$ 

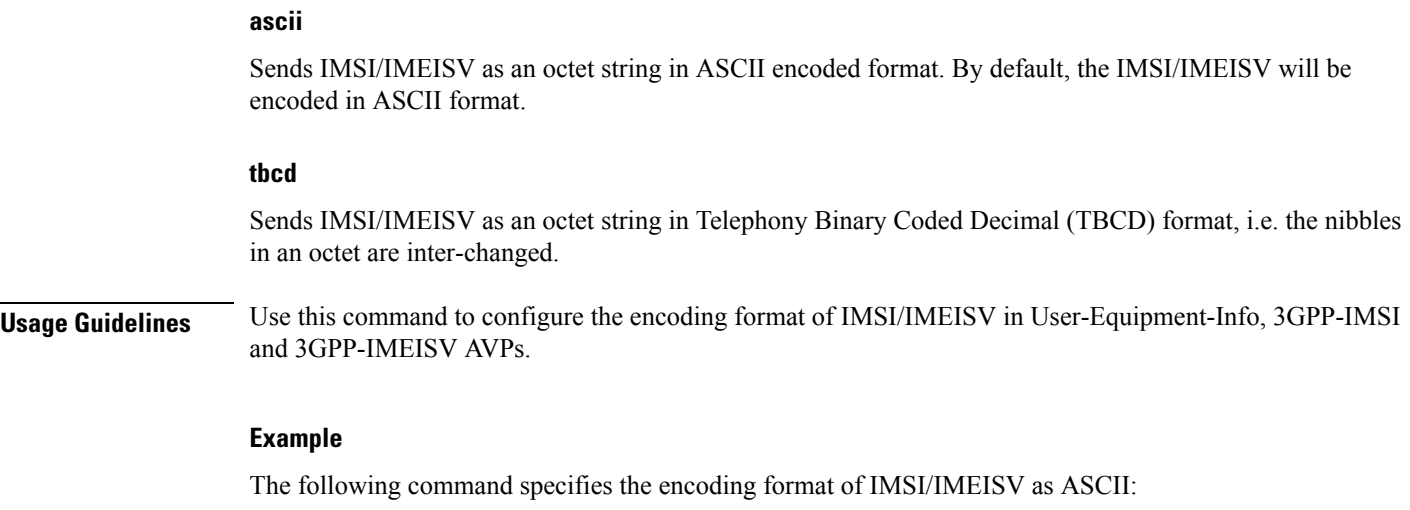

**imsi-imeisv-encode-format ascii**

# <span id="page-41-0"></span>**mode**

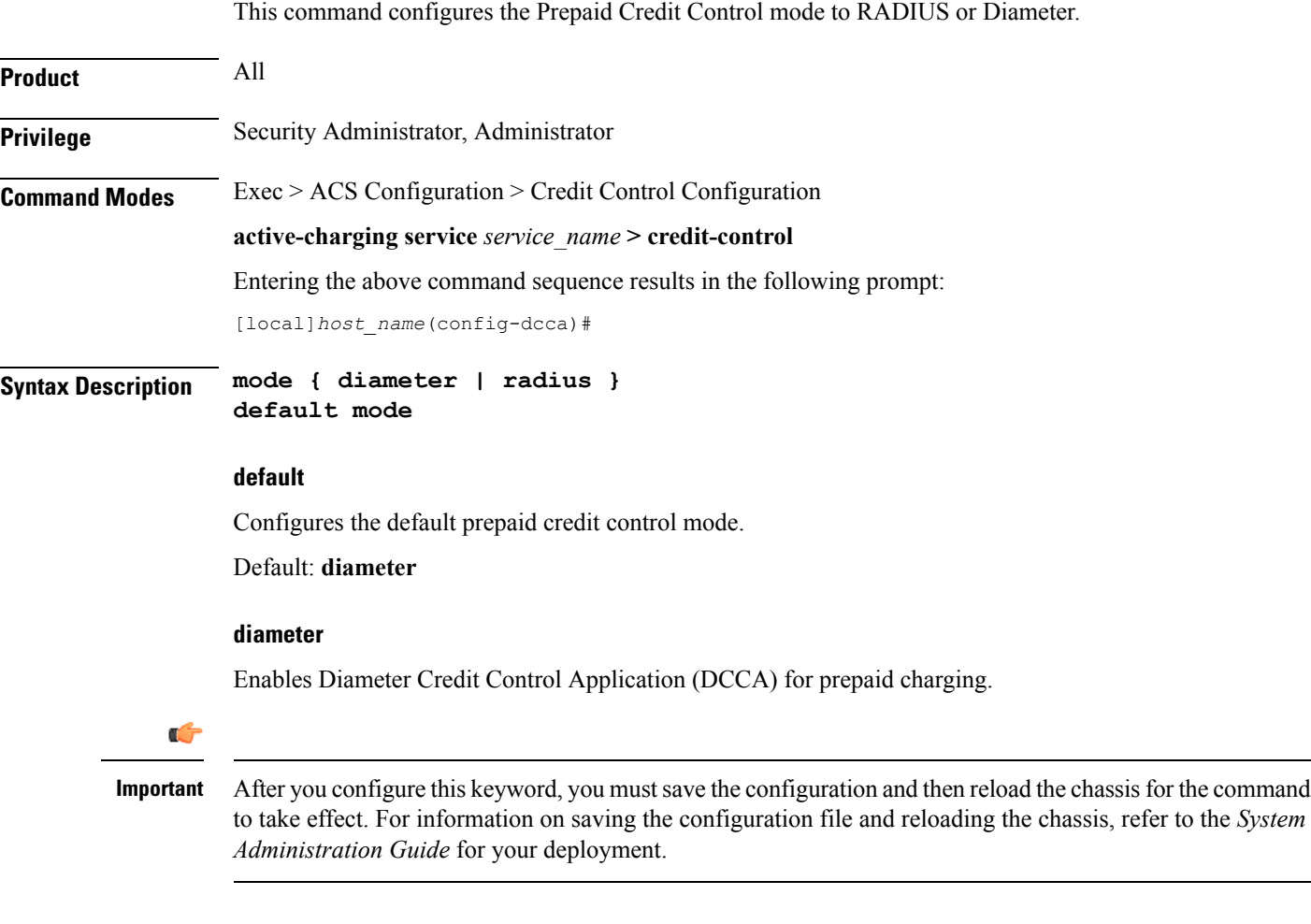

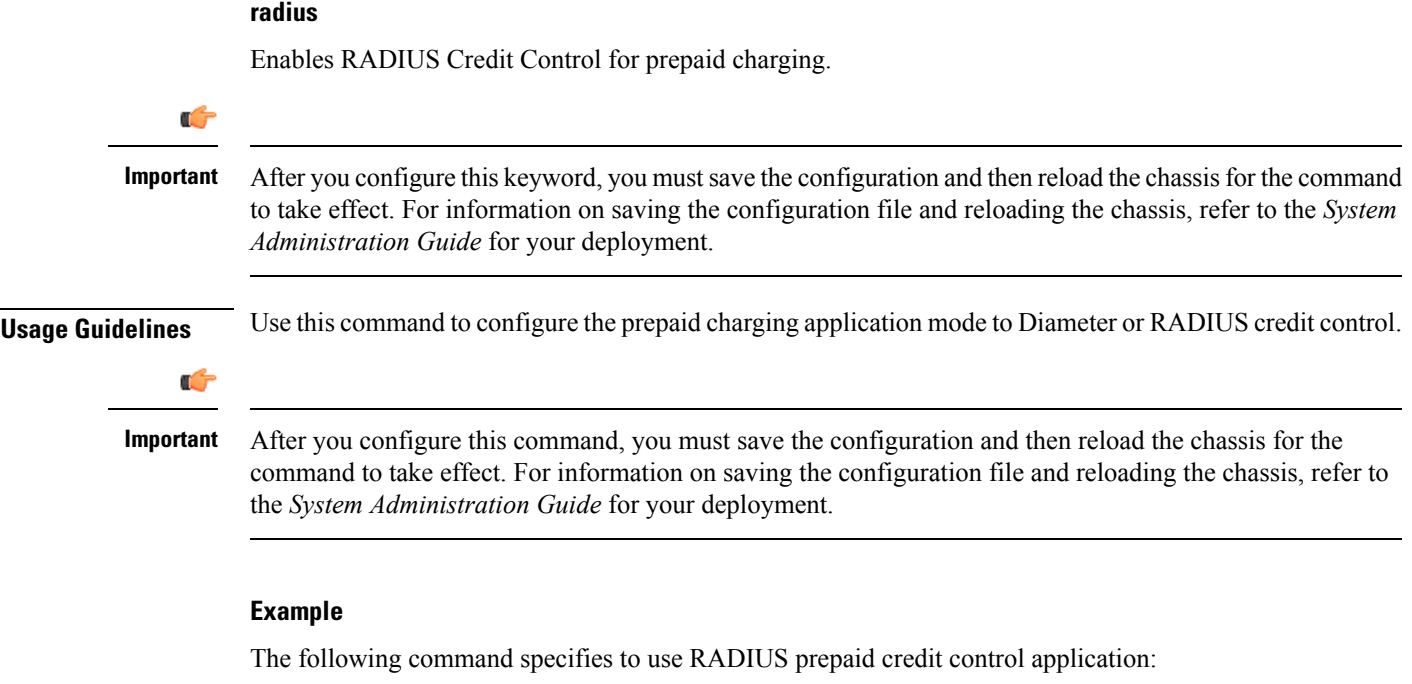

**mode radius**

# <span id="page-42-0"></span>**offline-session re-enable**

This command is configured to re-enable the offline Gy session after failure.

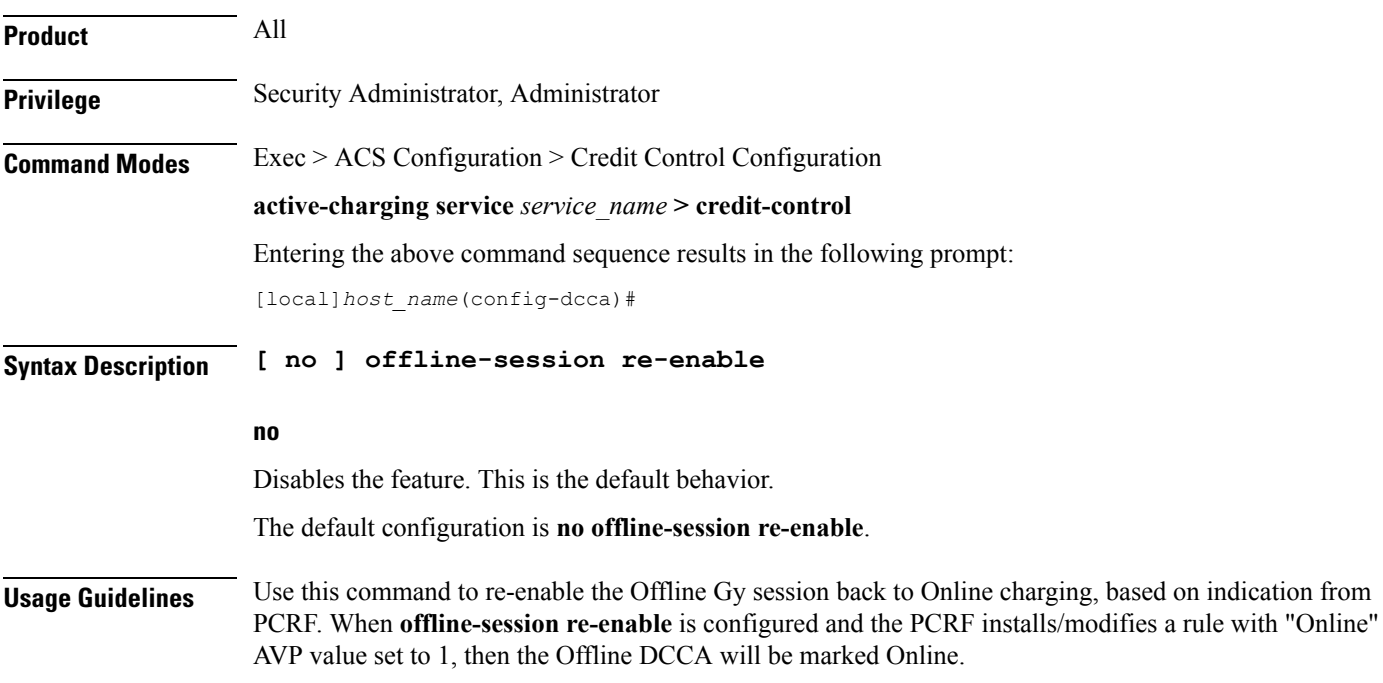

### <span id="page-43-0"></span>**pending-traffic-treatment**

This command controls the pass/drop treatment of traffic while waiting for definitive credit information from the server.

**Product** All **Privilege** Security Administrator, Administrator **Command Modes** Exec > ACS Configuration > Credit Control Configuration **active-charging service** *service\_name* **> credit-control** Entering the above command sequence results in the following prompt: [local]*host\_name*(config-dcca)# **Syntax Description pending-traffic-treatment { { { forced-reauth | trigger | validity-expired } drop | pass } | { noquota { buffer | drop | limited-pass** *volume* **| pass } } | { quota-exhausted { buffer | drop | pass } } } default pending-traffic-treatment { forced-reauth | noquota | quota-exhausted | trigger | validity-expired } default** Configures this command with the default setting. Default: **drop forced-reauth** Sets the Diameter credit control pending traffic treatment to forced reauthorization. **trigger** Sets the Diameter credit control pending traffic treatment to trigger. **validity-expired** Sets the Diameter credit control pending traffic treatment to validity expired. **noquota** Sets the Diameter credit control pending traffic treatment to no quota. **quota-exhausted** Sets the Diameter credit control pending traffic treatment to quota exhausted. **buffer** Specifies to tentatively count/time traffic, and then buffer traffic pending arrival of quota. Buffered traffic will be forwarded and fully charged against the quota when the quota is eventually obtained and the traffic is passed.

#### **drop**

Drops any traffic when there is no quota present.

#### **limited-pass volume**

Enables limited access for subscribers when the OCS is unreachable.

*volume* specifies the Default Quota size (in bytes) and must be an integer from 1 through 4294967295.

This feature allows the subscriber to use the network when the OCS response is slow. This configuration enables to set a Default Quota size from which the subscriber can consume quota until response from the OCS arrives. The traffic consumed by the subscriber from the Default Quota at the beginning of the session is reported and counted against the quota assigned from the OCS.

### Ú

Default Quota is used only for **noquota** case (Rating Group (RG) seeking quota for the first time) and not for **quota-exhauste**d. Default Quota is not used for subsequent credit requests. **Important**

If the Default Quota is NOT exhausted before the OCS responds with quota, traffic is allowed to pass. Initial Default Quota usage is counted against initial quota allocated. If quota allocated is less than the actual usage, the actual usage and request additional quota are reported. If no additional quota is available, the traffic is denied.

If the Default Quota is NOT exhausted before the OCS responds with denial of quota, traffic is blocked after the OCS response. The gateway will report usage on Default Quota even in for CCR-U (FINAL) or CCR-T until the OCS responds.

If the Default Quota is exhausted before the OCS responds, the session is dropped.

The default pending-traffic-treatment for **noquota** is drop. The **default pending-traffic-treatment noquota** command removes any Default Quota limit configured.

#### **pass**

Passes all traffic more or less regardless of quota state.

**Usage Guidelines** Use this command to set the Diameter credit control pending traffic treatment while waiting for definitive credit information from the server.

> This CLI command is different than the **failure-handling** command, which specifies behavior in the case of an actual timeout or error, as opposed to the behavior while waiting. See also the **buffering-limit** command in the Active Charging Service Configuration Mode.

#### **Example**

The following command sets the Diameter credit control pending traffic treatment to drop any traffic when there is no quota present:

**pending-traffic-treatment noquota drop**

### <span id="page-45-0"></span>**quota**

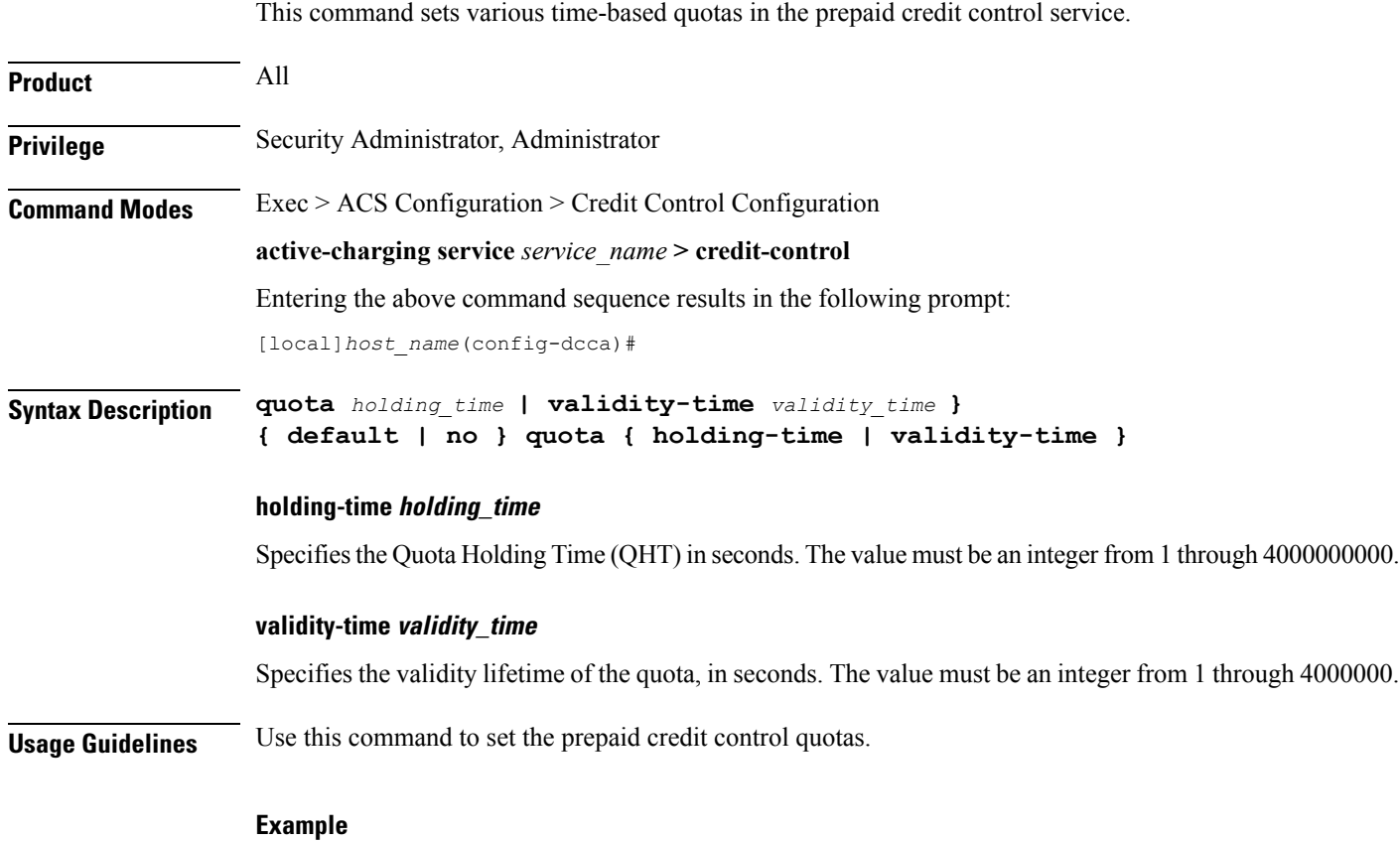

The following command sets the prepaid credit control request holding time to *30000* seconds: **quota holding-time 30000**

# <span id="page-45-1"></span>**quota request-trigger**

This command configures the action on the packet that triggers the credit control application to request quota.

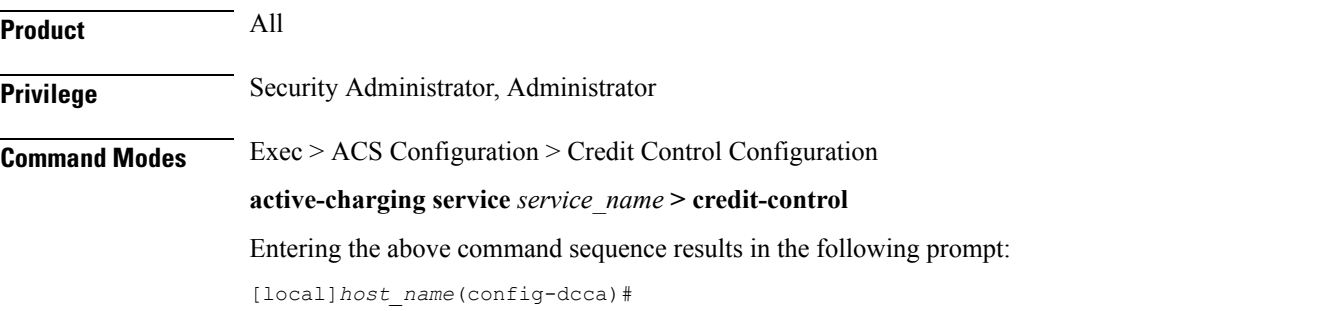

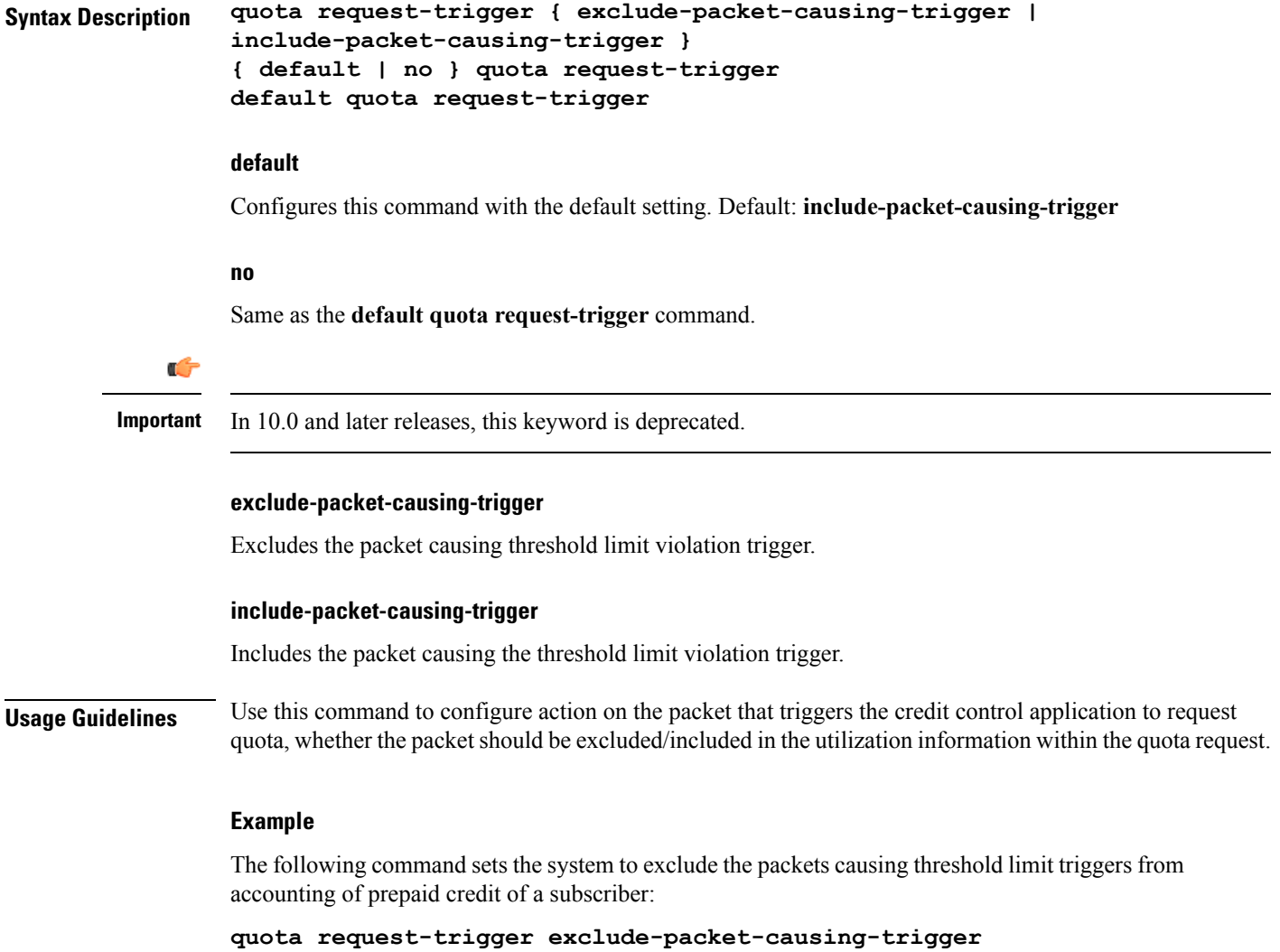

# <span id="page-46-0"></span>**quota time-threshold**

This command configures the time threshold limit for subscriber quota in the prepaid credit control service.

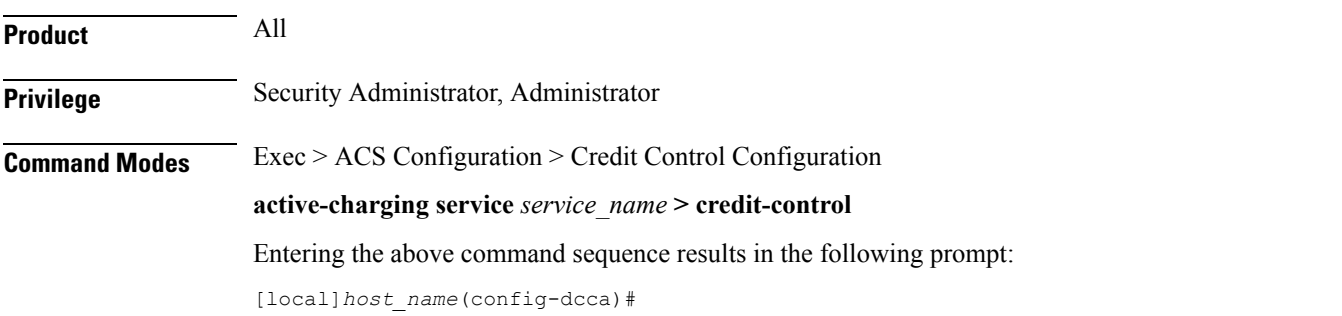

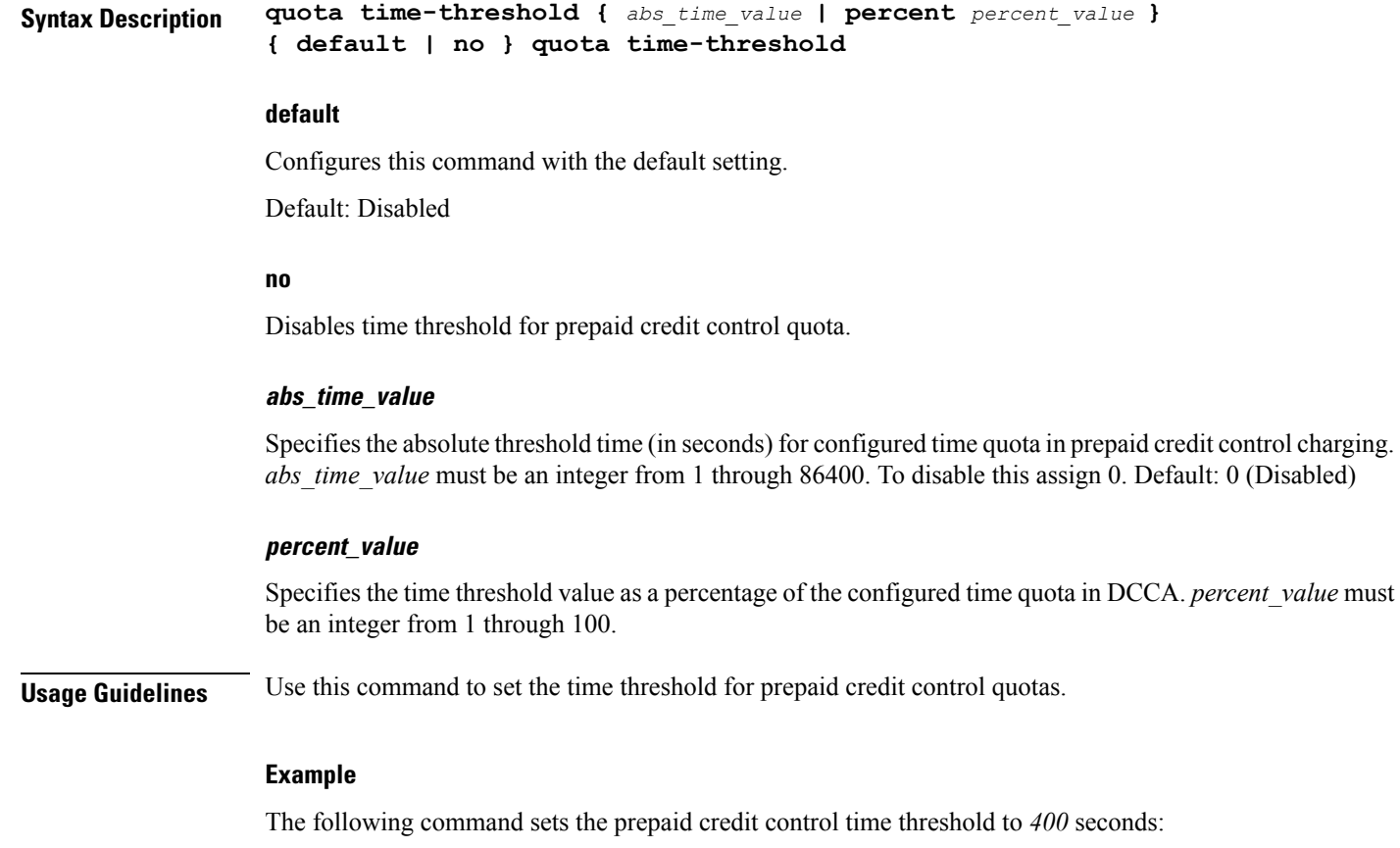

**quota time-threshold 400**

# <span id="page-47-0"></span>**quota units-threshold**

This command sets the unit threshold limit for subscriber quota in the prepaid credit control service.

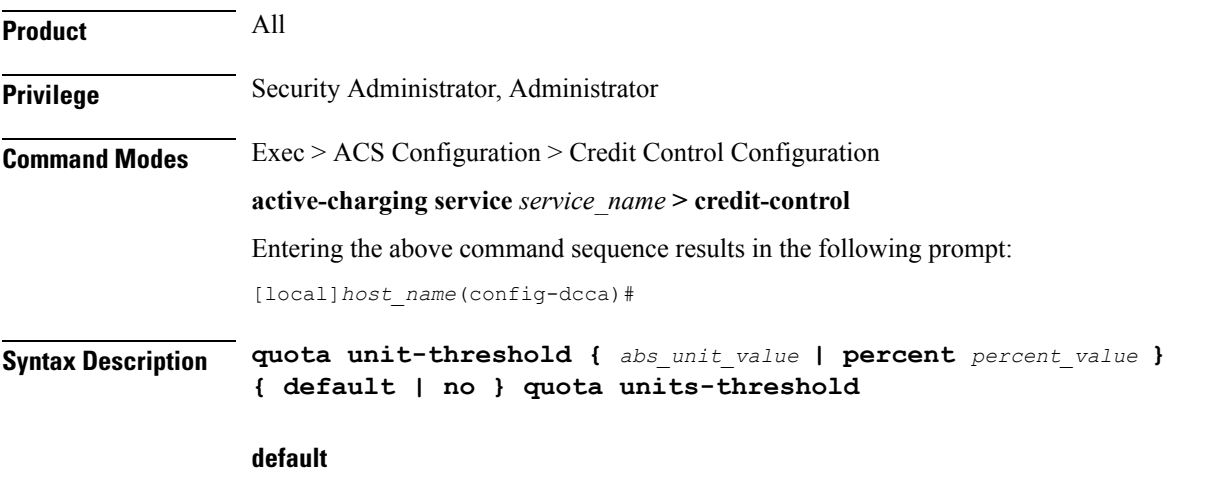

Configures this command with the default setting.

Default: Disabled

#### **no**

Disables unit threshold for DCCA quota.

#### **abs\_unit\_value**

Specifies the absolute threshold value (in units) for the configured units quota in prepaid credit control application. *abs\_unit\_value* must be an integer from 1 through 4000000000. To disable this assign 0. Default: 0 (Disabled)

#### **percent\_value**

Specifies the time threshold value as a percentage of the configured units quota in DCCA. *percent* value must be an integer from 1 through 100.

**Usage Guidelines** Use this command to set the units threshold for prepaid credit control quotas.

#### **Example**

The following command sets the prepaid credit control time threshold to *160400* units:

**quota units-threshold 160400**

### <span id="page-48-0"></span>**quota volume-threshold**

This command sets the volume threshold limit for subscriber quota in the prepaid credit control service.

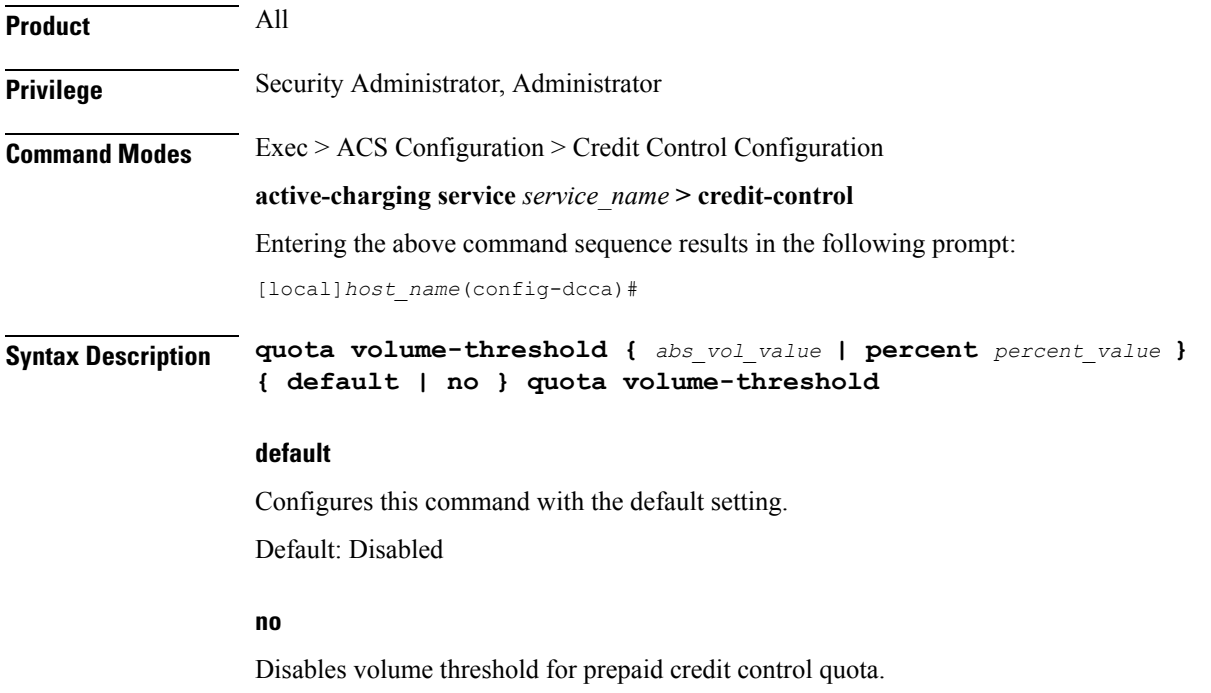

#### **abs\_vol\_value**

Specifies the absolute threshold volume (in bytes) to the configured volume quota in prepaid credit control. *abs\_vol\_value* must be an integer from 1 through 4000000000. To disable this assign 0. Default: 0 (Disabled)

If configured, the Credit Control client will seek re-authorization from the server for the quota when the quota contents fall below the specified threshold.

#### **percent percent\_value**

Specifies the volume threshold value as a percentage of the configured volume quota in prepaid credit control. *percent value* must be an integer from 1 through 100.

**Usage Guidelines** Use this command to set the volume threshold for prepaid credit control quotas.

#### **Example**

The following command sets the prepaid credit control volume threshold to *160400* bytes:

```
quota volume-threshold 160400
```
### <span id="page-49-0"></span>**radius usage-reporting-algorithm**

This command configures the usage reporting algorithm for RADIUS prepaid using the Diameter Credit-Control Application (DCCA).

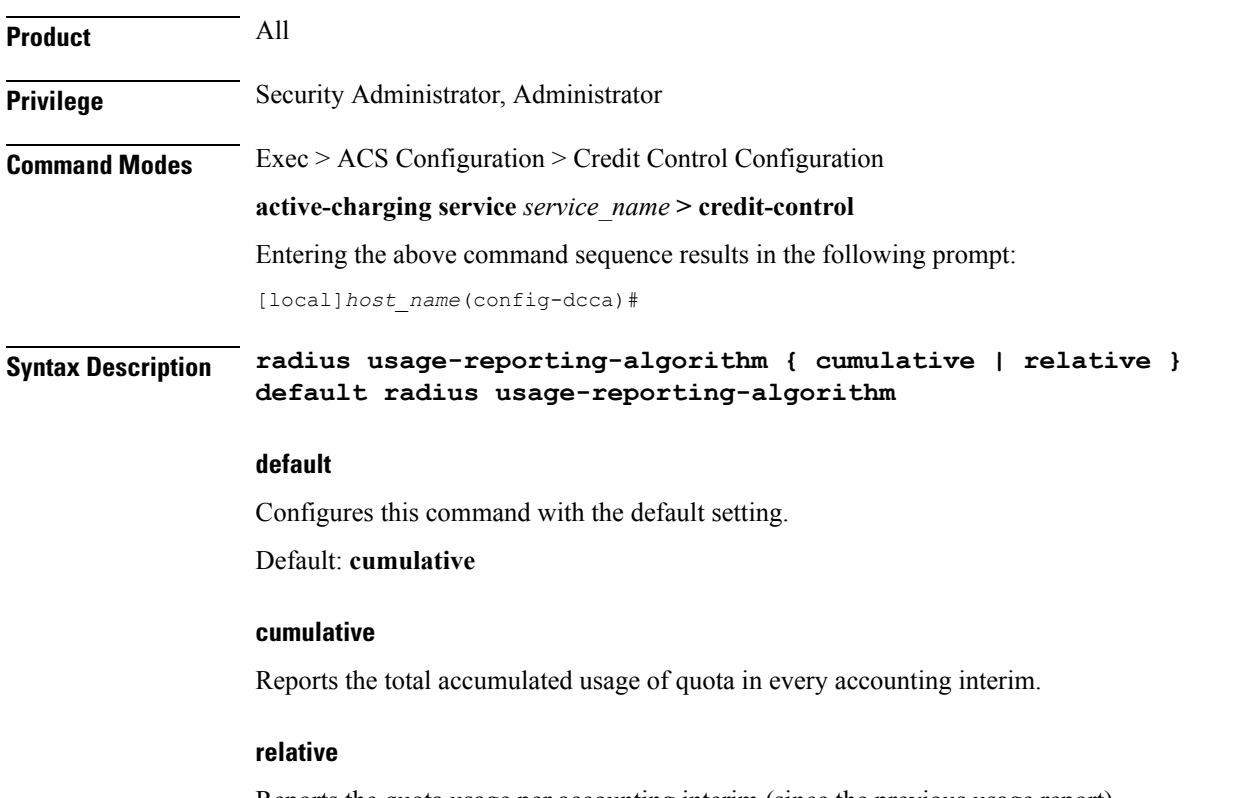

Reports the quota usage per accounting interim (since the previous usage report).

**Usage Guidelines** Use this command to configure the usage reporting algorithm for RADIUS prepaid using DCCA.

#### **Example**

The following command configures the usage reporting algorithm for RADIUS prepaid using DCCA to *relative*:

```
radius usage-reporting-algorithm relative
```
### <span id="page-50-0"></span>**redirect-indicator-received**

This command configures the action on buffered packets when a redirect-indicator is received from the RADIUS server.

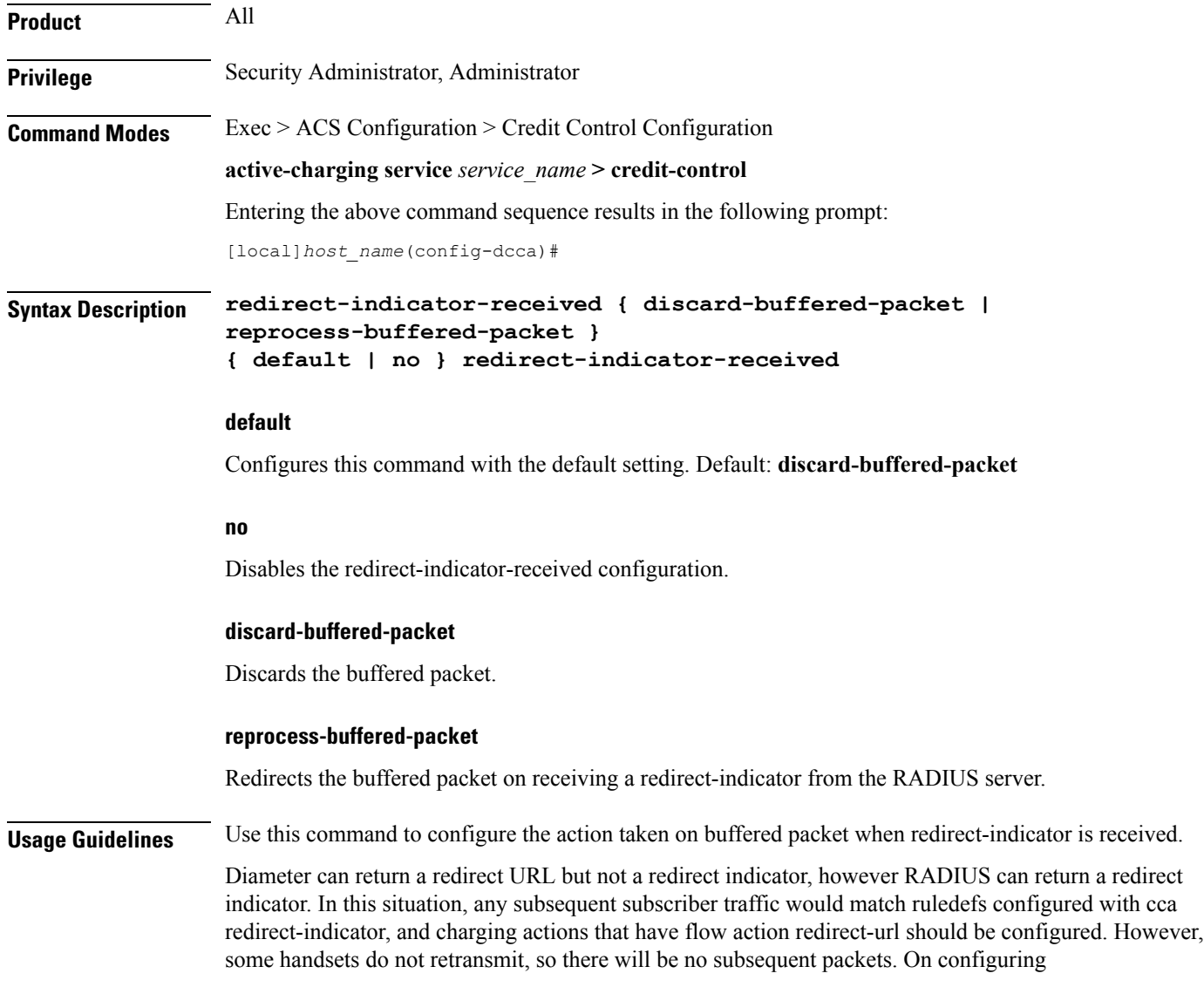

reprocess-buffered-packet, the ruledefs are reexamined to find a new charging action, which may have flow action redirect-url configured.

#### **Example**

The following command configures the action taken on buffered packet when redirect-indicator is received to reprocess-buffered-packet:

**redirect-indicator-received reprocess-buffered-packet**

# <span id="page-51-0"></span>**redirect-require-user-agent**

This command conditionally verifies the presence of user-agents in the HTTP header, based on which HTTP URL redirection will be applied.

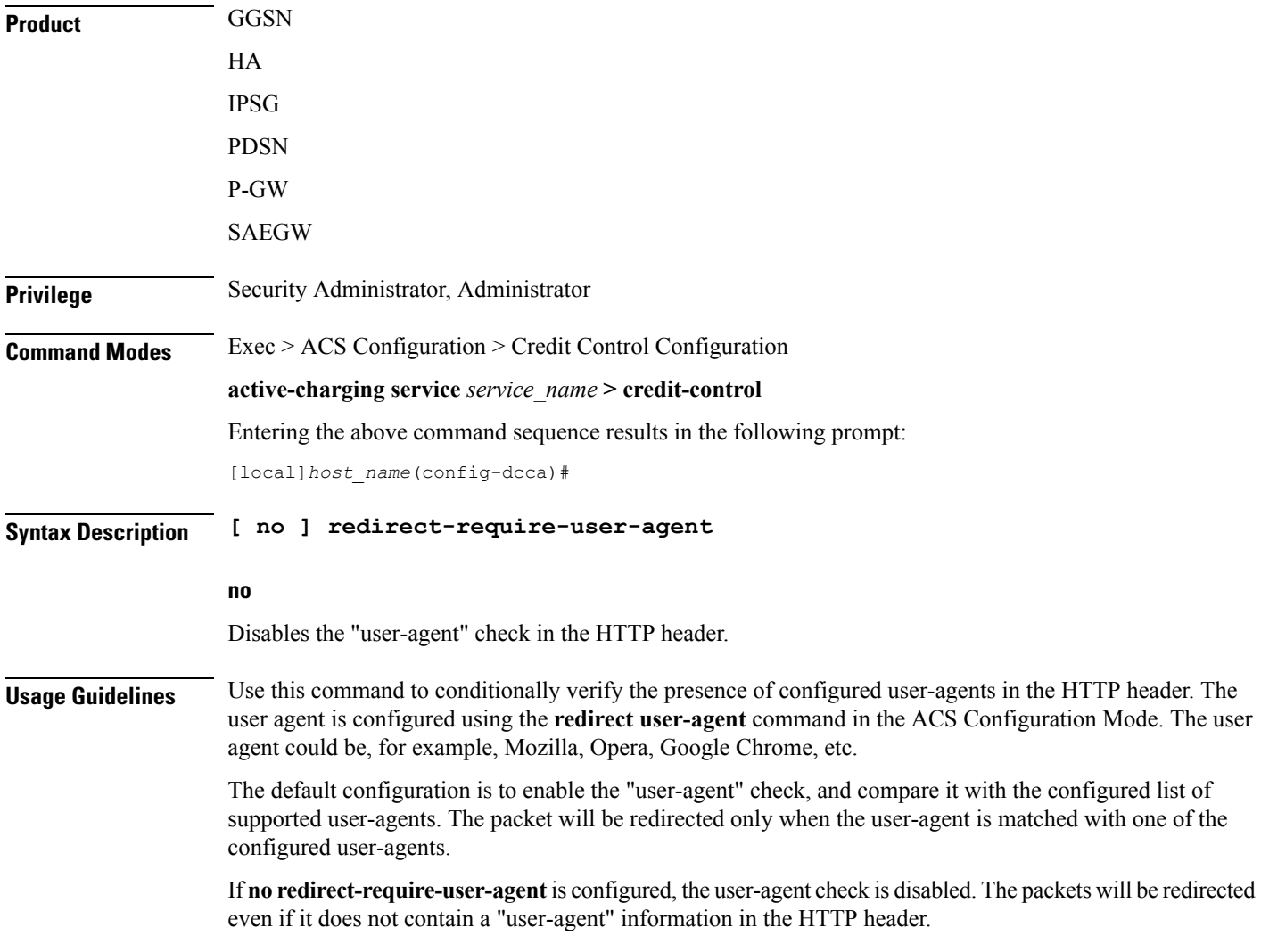

### <span id="page-52-0"></span>**servers-unreachable**

This command configures whether to continue or terminate calls when Diameter server or the OCS becomes unreachable.

```
Product All
Privilege Security Administrator, Administrator
Command Modes Exec > ACS Configuration > Credit Control Configuration
                 active-charging service service_name > credit-control
                 Entering the above command sequence results in the following prompt:
                 [local]host_name(config-dcca)#
Syntax Description In 12.1 and earlier releases:
                 servers-unreachable { initial-request { continue | terminate [
                 after-timer-expiry timeout_period ] } | update-request { continue | terminate
                  [ after-quota-expiry | after-timer-expiry timeout_period ] } }
                 no servers-unreachable { initial-request | update-request }
                 In 12.2 and later releases:
                 servers-unreachable { behavior-triggers { initial-request | update-request
                  } result-code { any-error | result-code [ to end-result-code ] } |
                 transport-failure [ response-timeout | tx-expiry ] | initial-request {
                 continue [ { [ after-interim-time timeout_period ] [ after-interim-volume
                 quota_value ] } server-retries retry_count ] | terminate [ { [
                 after-interim-time timeout_period ] [ after-interim-volume quota_value ] }
                 server-retries retry_count | after-timer-expiry timeout_period ] } |
                 update-request { continue [ { [ after-interim-time timeout_period ] [
                 after-interim-volume quota_value ] } server-retries retry_count ] | terminate
                  [ { [ after-interim-time timeout_period ] [ after-interim-volume quota_value
                  ] } server-retries retry_count ] | after-quota-expiry | after-timer-expiry
                  timeout_period ] } }
                 no servers-unreachable { initial-request | update-request }
                 default servers-unreachable behavior-triggers { initial-request |
                 update-request }
                 no
```
Deletes the current servers-unreachable configuration.

In 15.0 and later releases, to remove the error result code configuration, the **no** command syntax is **no servers-unreachable behavior-triggers { initial-request | update-request } result-code { any-error |** *result-code* **[ to** *end-result-code* **] }**.

#### **behavior-triggers {initial-request| update-request} { result-code { any-error |result-code [to end-result-code ] } | transport-failure [ response-timeout | tx-expiry ] }**

This keyword is used to determine when to apply server-unreachable action. This supports three configurable options to apply server-unreachable action either at transport failure, Tx expiry or at response timeout. Out of these three options, the transport failure is the default option.

- **initial-request**: Specifies the behavior when Diameter server(s)/OCS become unreachable during initial session establishment.
- **update-request**: Specifies the behavior when Diameter server(s)/OCS become unreachable during mid-session.
- **result-code { any-error |** *result-code* **[ to** *end-result-code* **] }**: Specifies to configure any Diameter error result code or a range of result codes to trigger entering server unreachable mode.

*result-code* must be an integer ranging from 3000 to 5999.

• **transport-failure [ response-timeout | tx-expiry ]**: This keyword specifiesto trigger the behavior either at transport failure or response timeout OR at Transport failure or Tx expiry.

#### **initial-request { continue | terminate [ after-timer-expiry timeout\_period ] }**

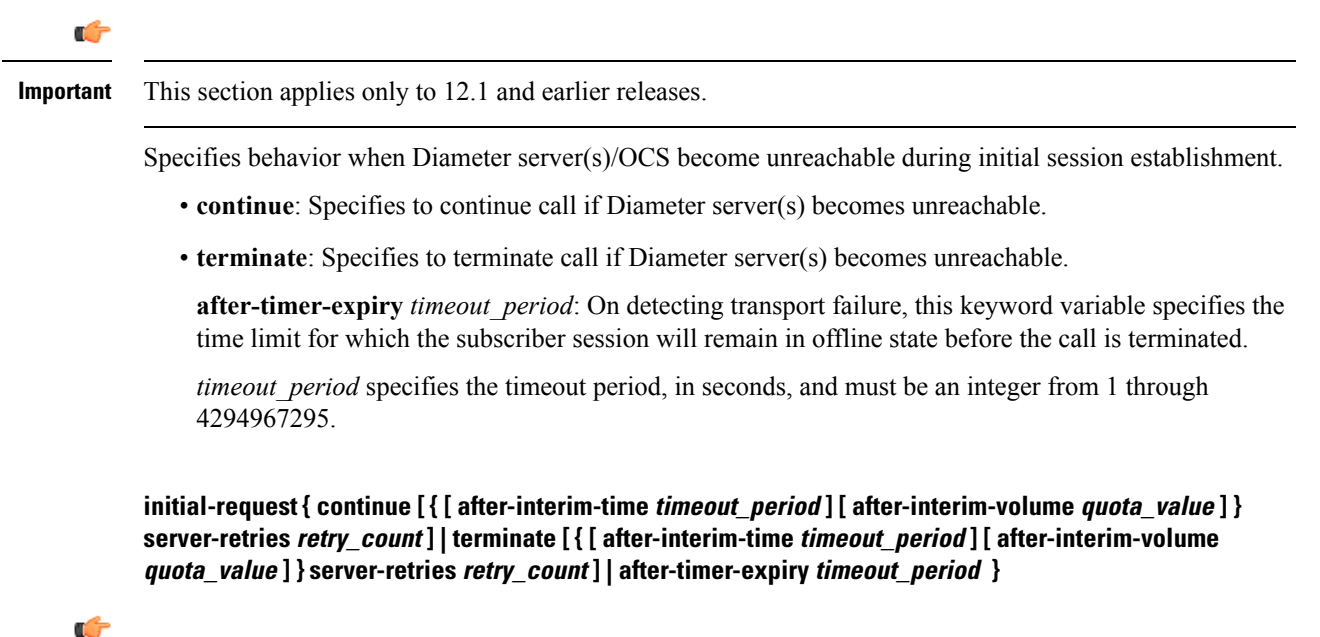

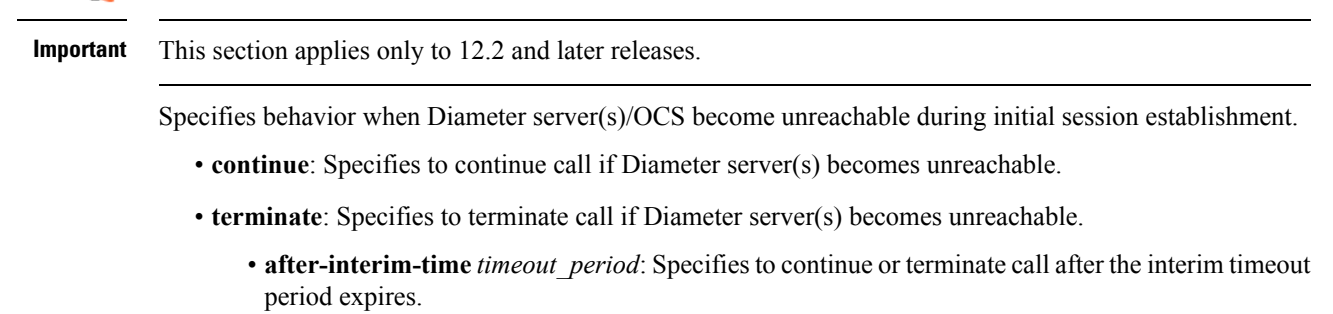

*timeout period* specifies the timeout period, in seconds, and must be an integer from 1 through 4294967295.

• **after-interim-volume** *quota\_value*: Specifies to continue or terminate call on exhaustion of the assigned quota.

*quota value* specifies the volume-based quota value, in bytes, and must be an integer from 1 through 4294967295.

The **after-interim-volume** and **after-interim-time** can be configured in one of the following ways:

- **after-interim-volume** *quota\_value* **server-retries** *retry\_count*
- **after-interim-time** *timeout\_period* **server-retries** *retry\_count*
- **after-interim-volume** *quota\_value* **after-interim-time** *timeout\_period* **server-retries** *retry\_count*
- **after-timer-expiry** *timeout period*: On detecting transport failure, this keyword variable specifies the time limit for which the subscriber session will remain in offline state before the call is terminated.

*timeout period* specifies the timeout period, in seconds, and must be an integer from 1 through 4294967295.

• **server-retries** *retry\_count*: Specifies the number of retries that should happen to OCS before allowing the session to terminate/offline.

*retry* count specifies the retries to OCS, and must be an integer from 0 through 65535. If the value 0 is defined for this keyword, the retry to OCS will not happen instead the configured action will be immediately applied.

#### **update-request { continue | terminate [ after-quota-expiry | after-timer-expiry timeout\_period ] }**

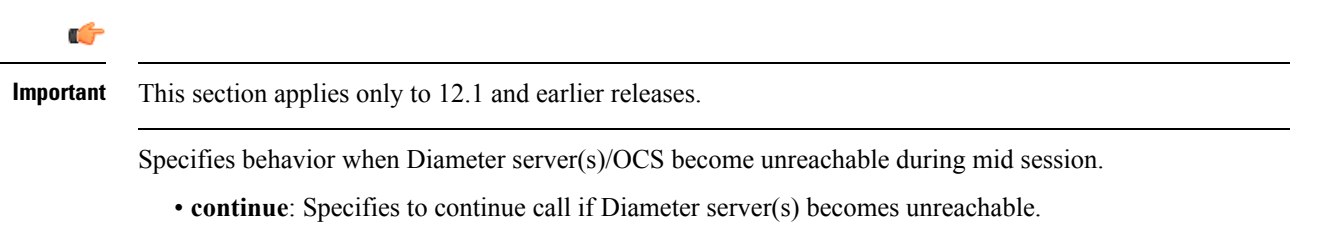

- **terminate**: Specifies to terminate call if Diameter server(s) becomes unreachable.
	- **after-quota-expiry**: Specifies to terminate call on exhaustion of all available quota.
	- **after-timer-expiry** *timeout period*: On detecting transport failure, this keyword variable specifies the time limit for which the subscriber session will remain in offline state before the call is terminated.
	- *timeout period* specifies the timeout period, in seconds, and must be an integer from 1 through 4294967295.

**update-request { continue [ { [ after-interim-time timeout\_period ] [ after-interim-volume quota\_value ] } server-retries retry\_count ] | terminate [ { [ after-interim-time timeout\_period ] [ after-interim-volume quota\_value ] } server-retries retry\_count ] | after-quota-expiry | after-timer-expiry timeout\_period ] }**

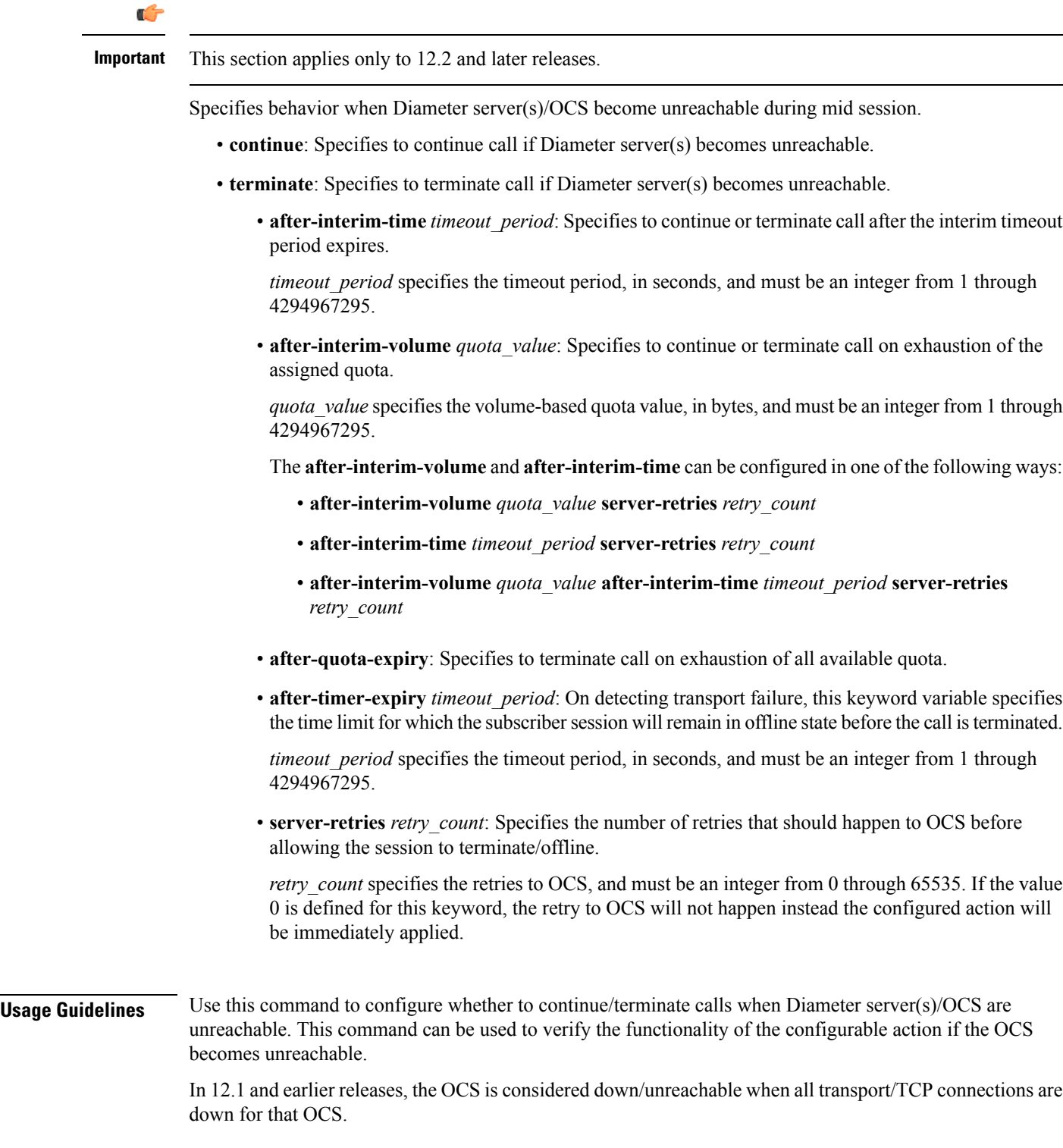

In 12.2 and later releases, the OCS is declared unreachable when all transport connections are down OR message timeouts happen (for example, a Tx expiry or response timeout, for all available OCS servers) owing to slow response from the OCS (may be due to network congestion or other network related issues).

The following set of actions are performed if the servers become unreachable:

- During initial session establishment:
	- Block traffic: Terminate the session.
	- Continue call: Continue by making the session offline.
	- Pass traffic until timer expiration post which terminates the call: Session would be offline while the timer is running.
	- Pass traffic until interim time expiration post which continues or terminates the call.
	- Pass traffic until interim volume expiration post which continues or terminates the call.
- During mid session:
	- Block traffic: Terminate the session.
	- Continue call: Continue by making the session offline.
	- Run out of session quota post which terminates the call.
	- Pass traffic until timer expiration post which terminates the call: Session would be offline while the timer is running.
	- Pass traffic until interim time expiration post which continues or terminates the call.
	- Pass traffic until interim volume expiration post which continues or terminates the call.

This command works on the same lines as the **failure-handling** command, which is very generic for each of the xxx-requests.

The **servers-unreachable** CLI command is specifically for TCP connection error. In the event of TCP connection failure, the **failure-handling** and/or **servers-unreachable** commands can be used. This way, the operator has the flexibility to configure CCFH independent of OCS-unreachable feature, that is having two different failure handlings for same request types.

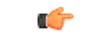

#### **Important**

Please note that the flexibility to configure CCFH independent of OCS-unreachable feature is applicable only to 12.1 and earlier releases. In 12.2 and later releases, if configured, the **servers-unreachable** takes precedence over the **failure-handling** command.

This command can also be used to control the triggering of behavior based on transport failure, response message timeouts or Tx expiry when OCS becomes unreachable. The OCS could be unreachable due to no TCP connection and the message timeout could be due to network congestion or any other network related issues.

The following are the possible and permissible configurations with respect to behavior triggering:

• **servers-unreachable behavior-triggers { initial-request | update-request } transport-failure**

- **servers-unreachable behavior-triggers { initial-request | update-request } transport-failure response-timeout**
- **servers-unreachablebehavior-triggers{initial-request |update-request}transport-failure tx-expiry**

Of these configurations, the first one is considered to be the default configuration and it will take care of backward compatibility with 12.0 implementation.

If the server returns the CC-Failure-Handling AVP, it would apply for transport-failure/response-timeout/tx-expiry when the CLI command **servers-unreachable** is not configured. If the **servers-unreachable** is configured for a set of behavior-triggers, then servers-unreachable configuration will be applied for them. For those behavior-triggers for which servers-unreachable is not configured, the CC-Failure-Handling value provided by the server will be applied.

By default, Result-Code such as 3002 (Unable-To-Deliver), 3004 (Too-Busy) and 3005 (Loop-Detected) falls under delivery failure category and will be treated similar to response-timeout configuration.

#### **Example**

The following command configures the duration of *1111* seconds, for the subscriber session to be in offline state, after which the initial request calls will be terminated.

**servers-unreachable initial-request terminate after-timer-expiry 1111**

### <span id="page-57-0"></span>**subscription-id service-type**

This command enables required Subscription-Ids for various service types.

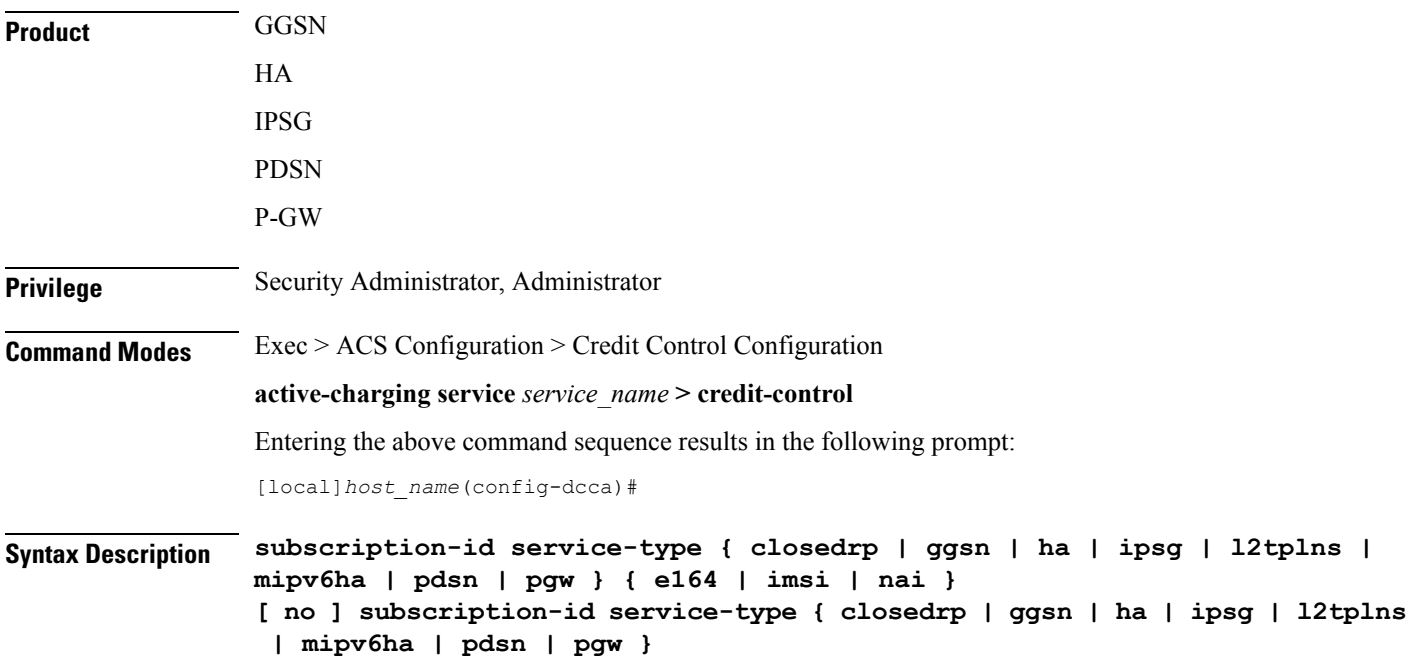

#### **default**

Configures the default timestamp-rounding setting.

Default: **floor**

#### closedrp | ggsn | ha | ipsg | I2tplns | mipv6ha | pdsn | pgw { e164 | imsi | nai }

Includes the Subscription-Id for the chosen service type. For example, if ipsg is configured as the keyword option, then the subscription-id is included for the IPSG service.

The following subscription-Id types are available:

- e164 Include E164 information in the Subscription-Id AVP
- imsi Include IMSI information in the Subscription-Id AVP
- nai Include NAI information in the Subscription-Id AVP

**Usage Guidelines** Currently, Subscription-Id AVP is encoded in the Gy CCRs based on dictionary and service-type checks. With the new CLI command, customers will have the provision of enabling required Subscription-Id types for various services.

> Each service can have a maximum of three Subscription-Id types (e164, imsi & nai) that can be configured through this CLI command. The DCCA specific changes are made in such a way that, if the CLI command is configured for any particular service, then the CLI takes precedence. Else, it falls back to default (hard-coded) values configured for that service.

The advantage of this CLI command is that any further dictionary additions in DCCA can be minimized.

Ú **Important** The CLI configured for any of the service will contain the most recent Subscription-Id-types configured for that service (i.e. overrides the previous values). For an instance, if a customer wants IMSI value to be encoded in Gy CCRs (along with E164) for MIPv6HA service, then this CLI command **subscription-id service-type mipv6ha e164 imsi** should be configured in the Credit Control Configuration mode. If only imsi is configured through the CLI, then Gy CCRs will only have imsi value. **Example** The following command configures imsi type for ggsn service: **subscription-id service-type ggsn imsi**

### <span id="page-58-0"></span>**timestamp-rounding**

This command configures how to convert exact time into the units that are used in quotas.

**Product** ACS

**Privilege** Security Administrator, Administrator

 $\mathbf I$ 

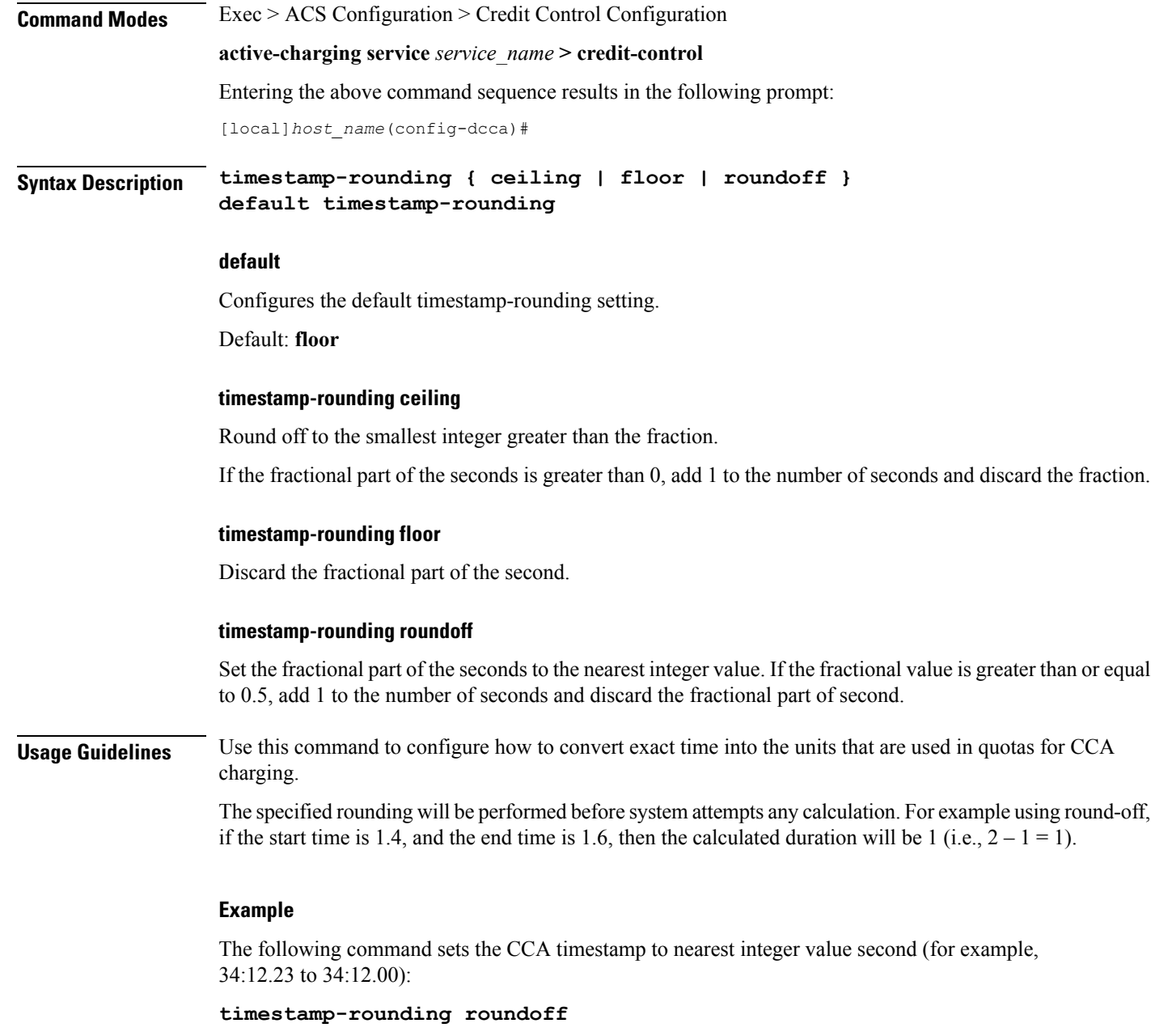

# <span id="page-59-0"></span>**trigger type**

This command enables/disables triggering a credit reauthorization when the named values in the subscriber session changes.

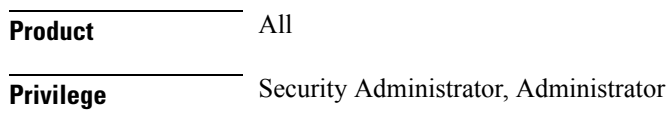

Ш

### **Command Modes** Exec > ACS Configuration > Credit Control Configuration **active-charging service** *service\_name* **> credit-control** Entering the above command sequence results in the following prompt: [local]*host\_name*(config-dcca)# Syntax Description [ no ] trigger type { cellid | lac | mcc | mnc | qos | rat | serving-node **| sgsn | timezone } + default trigger type**

#### **default**

Configures this command with the default setting.

Default: No triggers.

#### **no**

Removes the previously configured trigger type.

#### **cellid**

Sets the trigger based on change in cell identity or Service Area Code (SAC).

#### **lac**

Sets the trigger based on change in Location Area Code.

#### **mcc**

Sets the trigger based on change in Mobile Country Code (MCC).

#### **mnc**

Sets the trigger based on change in Mobile Network Code (MNC).

#### **qos**

Sets the trigger based on change in the Quality of Service (QoS).

#### **rat**

Sets the trigger based on change in the Radio Access Technology (RAT).

#### **serving-node**

Sets the trigger based on change in serving node. The serving node change causes the credit control client to ask for a re-authorization of the associated quota.

Typically used as an extension to sgsn trigger in P-GW (SAEGW), however, may also be used alone.

#### **sgsn**

Sets the trigger based on change in the IP address of SGSN.

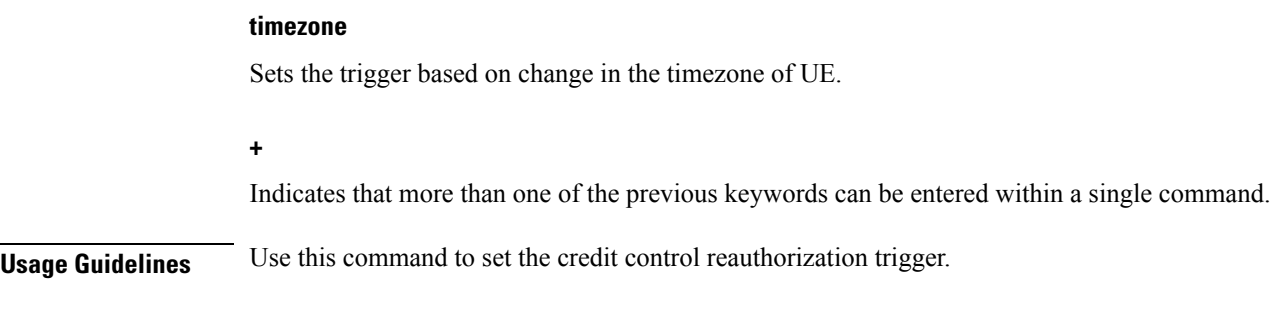

**Example**

The following command selects a credit control trigger as **lac**:

**trigger type lac**

# <span id="page-61-0"></span>**usage-reporting**

This command configures the ACS Credit Control usage reporting type.

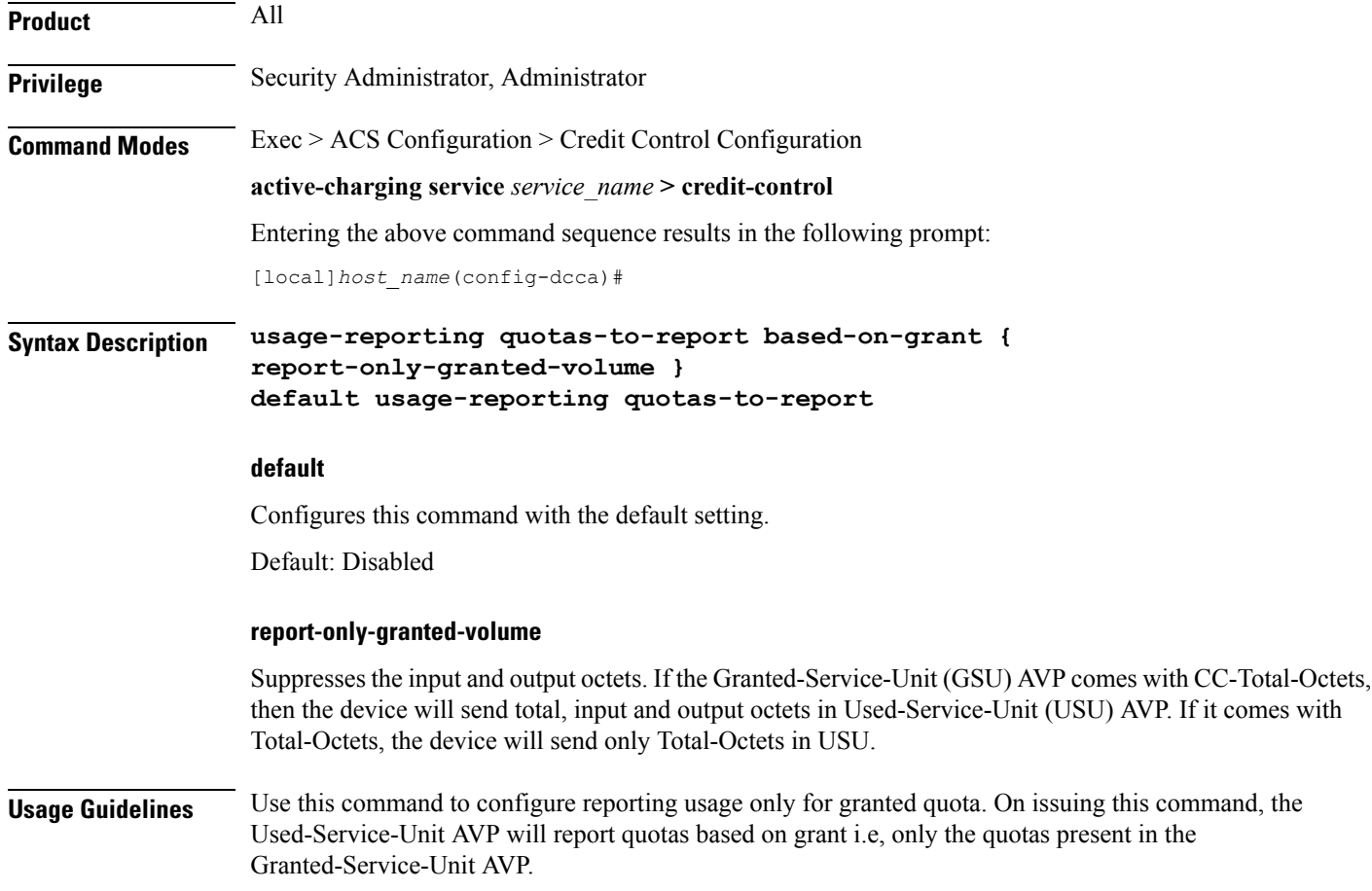

With this command only the units for which the quota was granted by the DCCA server will be reported irrespective of the reporting reason.

#### **Example**

The following command configures to report usage based only on granted quota:

**usage-reporting quotas-to-report based-on-grant**

 $\mathbf I$